**Univerzita Palackého v Olomouci Přírodovědecká fakulta Katedra geoinformatiky**

# **MODELOVÁNÍ DYNAMIKY VODNÍHO REŽIMU VYBRANÝCH TŮNÍ V CHKO LITOVELSKÉ POMORAVÍ**

**Bakalářská práce**

**Jakub ZAPLETAL**

**Vedoucí práce RNDr. Jan Brus Ph.D.**

**Olomouc 2023**

**Geoinformatika a kartografie**

# **ANOTACE**

V rámci této bakalářské práce byly vymezeny dva hlavní směry výzkumu. První z nich se zaměřuje na identifikaci bezodtokových depresí na základě dat digitálního modelu terénu s vysokým prostorovým rozlišením. Pro jejich identifikaci byly využity metody predikčního modelování. Byl vypracován a optimalizován regresní model, dále byly využity metody modelování hydrauliky a v neposlední řadě Priority-Flood algoritmus.

Druhý směr výzkumu je vymezen potřebou predikovat výskyt komářích líhnišť v těchto depresích. K tomu byly využity metody hydraulického modelování pro estimaci zaplavování zmíněných prohlubní a tím pádem splnění jedné z podmínek pro rozmnožování komárů v zájmové oblasti. Byl vytvořen hydraulický 2D model pro odhad rozlivů řeky Moravy a přilehlých toků, určení maximálních hloubek a v neposlední řadě kategorizaci identifikovaných bezodtokových depresí na základě zaplavování během definovaných povodňových stavů.

# **KLÍČOVÁ SLOVA**

terénní deprese; hydrodynamický 2D model, TUFLOW, Litovelské Pomoraví; Morava

Počet stran práce: 56 Počet příloh: 7 (z toho 1 volná a 6 elektronických dostupných z webu závěrečné práce)

# **ANOTATION**

This bachelor's thesis deals with two main research directions. The first one focuses on the identification of closed topographic depressions based on high-resolution digital terrain data. Prediction modelling methods were employed, utilizing a logistic regression model, hydraulic modelling techniques, and the Priority-Flood algorithm for their identification. Described methods were compared and evaluated.

The second research direction addresses the need to predict the occurrence of mosquito breeding sites within these closed depressions. Hydraulic modelling methods were employed to estimate the flooding of these depressions, thereby fulfilling one of the conditions for mosquito reproduction within the AOI. A 2D hydraulic model was developed to estimate the flood extents of the Morava River and adjacent streams, to determine maximum water depths and water levels, and ultimately categorize the identified closed depressions based on the flood extents for defined flood events.

# **KEYWORDS**

Closed topographic depressions; 2D hydrodynamic model, TUFLOW, Litovelské Pomoraví Protected Landscape Area; Morava river

Number of pages: 56 Number of appendixes: 7

#### **Prohlašuji, že**

- bakalářskou práci včetně příloh, jsem vypracoval samostatně a uvedl jsem všechny použité podklady a literaturu*.* 

- jsem si vědom(a), že na moji bakalářskou práci se plně vztahuje zákon č.121/2000 Sb. - autorský zákon, zejména § 35 – využití díla v rámci občanských a náboženských obřadů, v rámci školních představení a využití díla školního a § 60 – školní dílo,

- beru na vědomí, že Univerzita Palackého v Olomouci (dále UP Olomouc) má právo nevýdělečně, ke své vnitřní potřebě, bakalářskou/diplomovou práci užívat (§ 35 odst. 3),

- souhlasím, že údaje o mé bakalářské práci budou zveřejněny ve Studijním informačním systému UP

UNIVERZITA PALACKÉHO V OLOMOUCI Přírodovědecká fakulta Akademický rok: 2021/2022

# ZADÁNÍ BAKALÁŘSKÉ PRÁCE

(projektu, uměleckého díla, uměleckého výkonu)

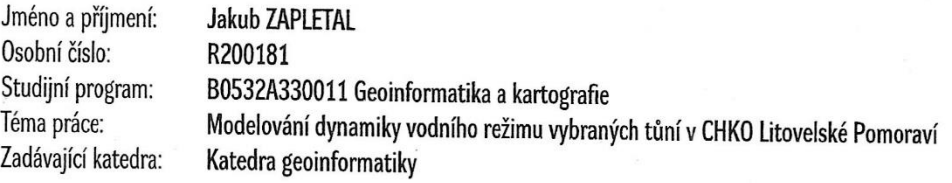

# Zásady pro vypracování

Cílem práce je provézt analýzy a modelování vodního režimu vybraných tůni v záplavové zóně řeky Moravy s ohledem na dynamiku zaplavování během povodňových stavů. Student využije digitální model reliéfu, klimatická data a data z hydrologického monitoringu v zájmovém území. Výstupem práce budou vrstvy zaplavení při daném vodním stavu, mapové, grafické a tabelární výstupy. Student se při práci zaměří na identifikaci bezodtokových depresí s využitím dat z leteckého laserového skenování. Celá práce (text, přílohy, výstupy, zdrojová a vytvořená data) se odevzdá v digitální podobě na paměťovém nosiči (CD, DVD, SD karta, flash disk). O diplomové práci student vytvoří webovou stránku v souladu s pravidly dostupnými na stránkách katedry. Práce bude zpracována podle obecných zásad pro tvorbu kvalifikačních prací a závazné šablony pro diplomové práce na KGI. Povinnou přílohou práce bude poster formátu A2.

Rozsah pracovní zprávy: max. 50 stran Rozsah grafických prací: dle potřeby Forma zpracování bakalářské práce: tištěná

Seznam doporučené literatury:

Booij, M. J. (2005). Impact of climate change on river flooding assessed with different spatial model resolutions. Journal of hydrology, 303(1-4), 176-198.

Lindsay, J. B. (2016). Efficient hybrid breaching filling sink removal methods for flow path enforcement in digital elevation models. Hydrological Processes, 30(6), 846-857.

Sharma, A., Tiwari, K. N., & Bhadoria, P. B. S. (2011). Determining the optimum cell size of digital elevation model for hydrologic application. Journal of earth system science, 120(4), 573-582.

Jarihani, A. A., Callow, J. N., McVicar, T. R., Van Niel, T. G., &

Larsen, J. R. (2015). Satellite-derived Digital Elevation Model (DEM) selection, preparation and correction for hydrodynamic modelling in large, low--gradient and data-sparse catchments. Journal of Hydrology, 524, 489-506.

Wechsler, S. P. (2007). Uncertainties associated with digital elevation models for hydrologic applications: a review. Hydrology and Earth System Sciences, 11(4), 1481-1500.

Lidberg, W., Nilsson, M., Lundmark, T., & Ågren, A. M. (2017). Evaluating preprocessing methods of digital elevation models for hydrological modelling. Hydrological Processes, 31(26), 4660-4668.

Stojković, M., Kostić, S., Plavšić, J., & Prohaska, S. (2017). A joint stochastic-deterministic approach for long-term and short-term modelling of monthly flow rates. Journal of Hydrology, 544, 555-566.

L.S.

Vedoucí bakalářské práce:

RNDr. Jan Brus, Ph.D. Katedra geoinformatiky

Datum zadání bakalářské práce: 5. května 2022 Termín odevzdání bakalářské práce: 5. května 2023

prof. RNDr. Vít Voženílek, CSc. vedoucí katedry

doc. RNDr. Martin Kubala, Ph.D. děkan

V Olomouci dne 15. září 2022

# **OBSAH**

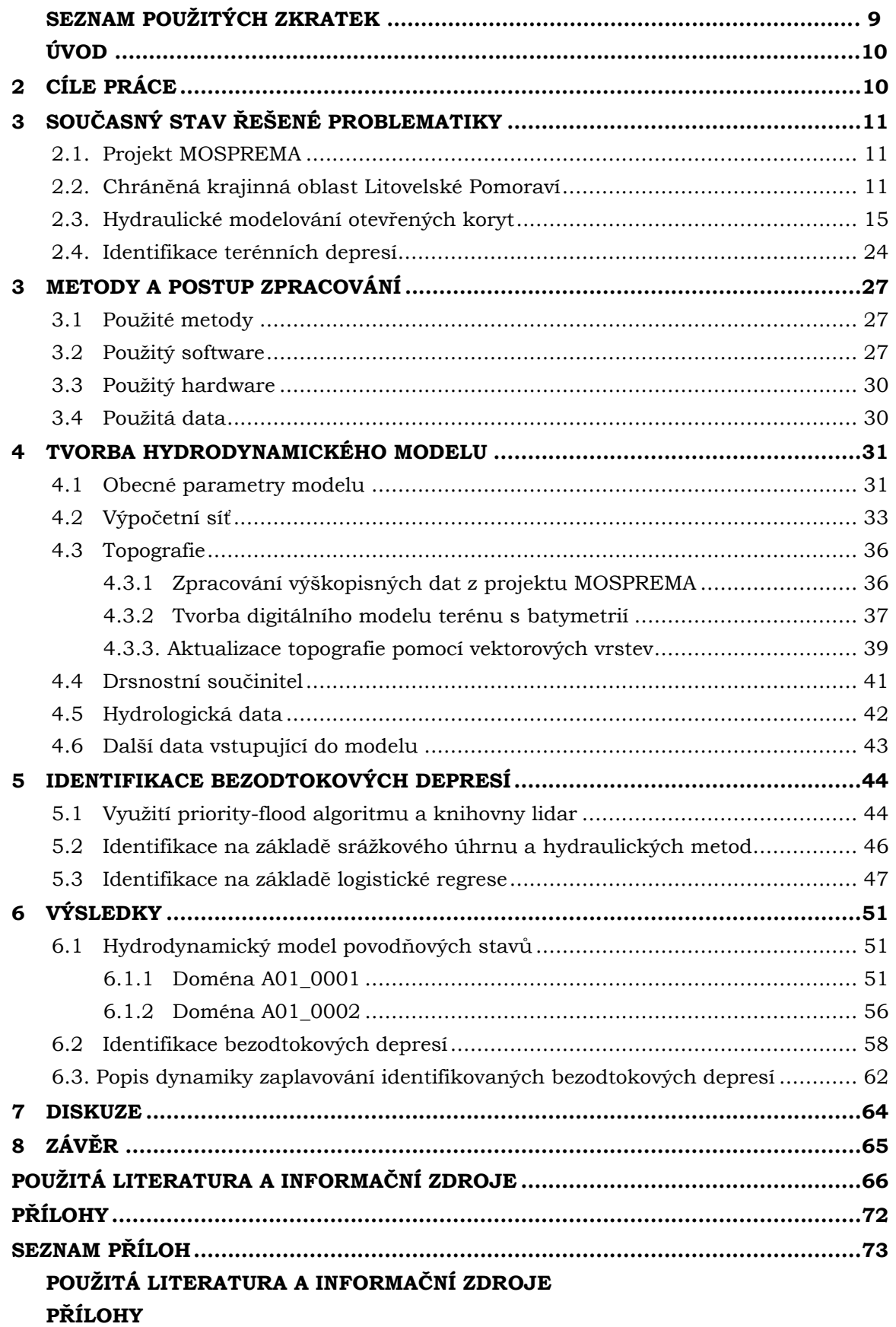

# **SEZNAM POUŽITÝCH ZKRATEK**

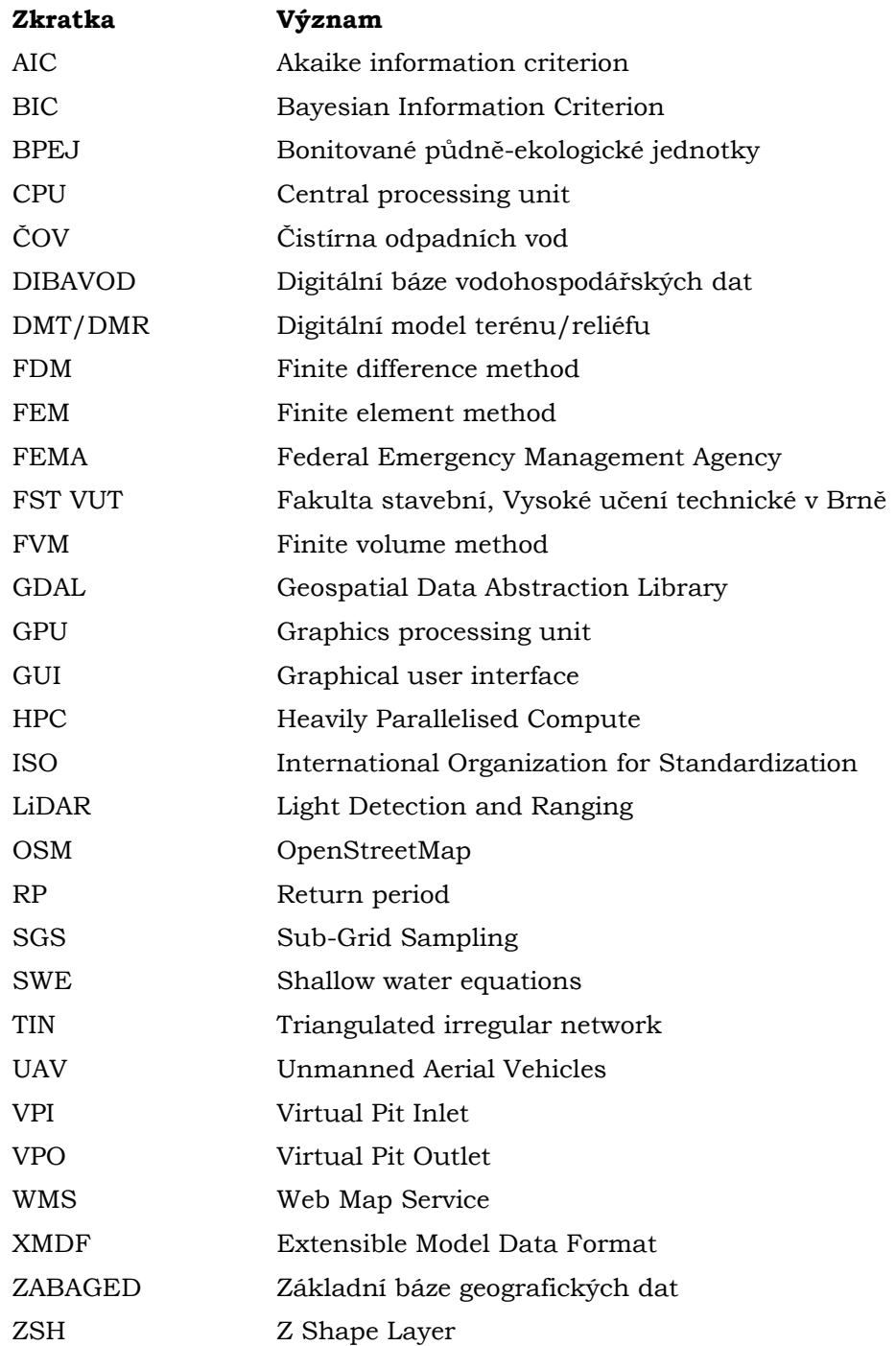

# **ÚVOD**

Tato závěrečná práce vznikla jako součást projektu MOSPREMA: Predikce a management kalamitních stavů komárů pro zachování biodiverzity v lužních lesích, jehož hlavním cílem je účinná kontrola stavů populace komárů v Chráněné krajinné oblasti Litovelské Pomoraví. Výstupy z této závěrečné práce budou využity pro tvorbu komplexního informačního systému o krajině, který umožní naplnění hlavních cílů projektu.

Předmětem této závěrečné práce je tvorba hydraulického dvoudimenzionálního modelu, který popíše záplavovou oblast řeky Moravy s prioritním zaměřením na extravilánní oblasti, zejména pak na periodicky zaplavované lužní lesy, nacházející se v inundačním území řeky Moravy.

Dále je závěrečná práce zaměřena na identifikaci bezodtokových depresí v digitálním modelu terénu. Tyto objekty mají ve zkoumané oblasti, v případě zaplnění vodou, pozitivní vliv na rozšiřování komářích populací, což vede k výraznému narušení vztahů mezi společností, která se musí potýkat s každoročními komářími kalamitami a živou přírodou, která je sužována pravidelnou aplikací larvicidních látek, které mají zpravidla výrazně negativní vliv na vodní a terestrické ekosystémy. Tato bakalářská práce alespoň malým dílem přispívá k zlepšení situace v dané oblasti.

# <span id="page-9-0"></span>**2 CÍLE PRÁCE**

Následující bakalářská práce vznikla v rámci projektu MOSPREMA, konkrétně je součástí pracovního balíčku s označením WP6. Hlavním cílem samotného projektu je predikovat výskyt komářích líhnišť na území CHKO Litovelské Pomoraví a dále účinná, cílená likvidace komářích líhnišť s podmínkou minimalizace vlivu na vodní ekosystémy a biodiverzitu v dané oblasti.

Hlavním cílem bakalářské práce je poskytnout komplexní informace o vodním režimu na území Litovelského Pomoraví s využitím geoinformačních technologií. Tyto informace budou využity pro potřeby predikčního modelování stavu komářích populací v zájmovém území. Pro dosažení hlavního cíle bylo nutné rozdělit tento hlavní, komplexní cíl do několika dílčích cílů s označeními DC1 – DC5. Dílčí cíle byly navrženy tak, aby pomohly naplnit hlavní cíl a zajistily, že jsou výsledky práce soustředěné a strukturované. Bylo vymezeno několik hlavních směrů výzkumu, které přímo definují tyto dílčí cíle práce.

### **Dílčí cíl 1 (DC1) – Vytvořit metodiku pro modelování proudění při povodňových stavech**

Tento dílčí cíl zahrnuje na základě studia odborné literatury, dostupných dat pro zájmové území, možností zpracovatele a požadavků na model ze strany zadavatele stanovit nejvhodnější postup pro tvorbu hydrodynamického modelu pro definované povodňové stavy. Definování postupu pro tvorbu zahrnuje: volbu metody pro realizaci hydraulických výpočtů, výběr a zajištění potřebného software a výpočetního výkonu. V neposlední řadě studium dokumentace a tutoriálů pro práci s vybraným softwarem. Splnění DC1 je stěžejní pro tvorbu samotného modelu.

#### **Dílčí cíl 2 (DC2) – Vytvořit povodňový model podle připravené metodiky**

Zahrnuje zajištění a přípravu vstupních dat do modelu, tvorbu výpočetních domén, realizaci hydraulických výpočtů pro definované scénáře, kalibraci modelu a tvorbu výstupů. Primárním výstupem v rámci DC2 jsou maximální hloubky vody pro stanovené povodňové scénáře v rámci povrchového rozlivu řeky Moravy a přilehlých toků.

#### **Dílčí cíl 3 (DC3) – Validovat výsledky hydraulického modelu**

Tento dílčí cíl zahrnuje porovnání vlastních výsledků s již existujícími daty záplavových území pro definovanou zájmovou oblast.

#### **Dílčí cíl 4 (DC4) – Identifikovat bezodtokové deprese**

Zahrnuje vymezení vhodných metod pro identifikaci bezodtokových depresí v digitálním modelu terénu, zajištění potřebného softwarového vybavení. Testování metod a komparaci výsledků mezi jednotlivými metodami. Výstupem je vektorový dataset bezodtokových depresí v zájmovém území.

#### **Dílčí cíl 5 (DC5) – Popsat vodní režim v identifikovaných bezodtokových depresích**

Zahrnuje popis dynamiky zaplavování identifikovaných bezodtokových depresí. Dynamikou zaplavování se rozumí změna maximálních hloubek v konkrétní identifikované tůni (bezodtokové depresi) v závislosti na změně průtoku v řece Moravě a přilehlých tocích.

# <span id="page-10-0"></span>**3 SOUČASNÝ STAV ŘEŠENÉ PROBLEMATIKY**

Rešeršní část této práce je zaměřena na stav současné problematiky v oblastech, které byly vymezeny v dílčích cílech práce. Jedná se o problematiku hydraulického modelování, kalibrace a validace hydraulického modelu a identifikace bezodtokových depresí. Dále bylo nezbytné popsat projekt, v rámci, kterého byla tato bakalářská práce vytvořena a v neposlední řadě zájmovou oblast.

# <span id="page-10-1"></span>**2.1. Projekt MOSPREMA**

Jedná se o interdisciplinární pilotní projekt řešený ve spolupráci Univerzity Palackého, státní správy, místních samospráv a domácích i zahraničních odborných pracovišť, jehož cílem je tvorba systému, umožňujícího kontrolu stavů komárů a jejich hubení s ohledem na ochranu vodních i terestrických ekosystémů. Projekt je realizován na území Chráněné krajinné oblasti Litovelské Pomoraví. Hlavním řešitelem projektu je RNDr. Jan Brus PhD. Projekt je financován z Norských fondů (MFČR, 2023) a z grantu Státního fondu životního prostředí České republiky.

Plánovaným hlavním výstupem projektu je informační systém krajiny, který bude sloužit k přesným predikcím rizika vzniku kalamitního stavu komáří populace. Tento komplexní model by měl sloužit k snazší identifikaci komářích líhnišť a lokální a zároveň šetrné aplikaci larvicidních substancí.

V rámci řešení projektu vznikl na základě UAV kampaně velmi přesný digitální model terénu za využití technologie LiDAR. Dále za pomocí leteckého snímkování vznikla ortofoto mozaika určená k lokalizaci vodních ploch na základě segmentace obrazu a snazší identifikaci komářích líhnišť pomocí bezkontaktních prostředků mapování krajiny.

Dále byla do vodních tůní a jejich blízkosti instalována senzorová síť, která je určena k získávání dat o teplotě a kyselosti vody, výšce vodní hladiny a dalších parametrů.

V rámci projektu také dochází rozšířenému výzkumu zoologickému studiu komárů a možností aplikace insekticidních látek. V neposlední řadě se projekt zaměřuje na komunikaci s obyvateli a návštěvníky dotčených obcí a prezentaci výsledků projektu laické i odborné veřejnosti (MOSPREMA, 2022).

### <span id="page-10-2"></span>**2.2. Chráněná krajinná oblast Litovelské Pomoraví**

Tato chráněná oblast se nachází v Olomouckém kraji mezi městy Olomouc a Mohelnice a je tvořena 3-8 kilometrů širokým pásem po proudu řeky Moravy. K vyhlášení této chráněné oblasti došlo v roce 1990, zároveň je tato oblast součástí systému Evropské unie pro ochranu přírody NATURA2000 jako Evropsky významná lokalita. Výkonem státní správy v oblasti ochrany přírody v této oblasti je pověřeno Regionální pracoviště Olomoucko, Agentury ochrany přírody a krajiny České republiky, spadající pod Ministerstvo životního prostředí.

Hlavním důvodem ustavení této úrovně ochrany a vzniku tohoto CHKO je ochrana větvící se a meandrující řeky Moravy, periodicky zaplavovaných lužních lesů, nivních luk, mokřadů a na tento komplex napojených vodních a terestrických ekosystémů (AOPK, 2023).

#### **Hydrologické poměry a jejich monitoring**

Nejvýznamnějším vodním tokem z hlediska délky i průtoku v oblasti je řeka Morava, která protéká celou chráněnou oblastí a zároveň celé zájmové oblasti spadá do povodí Moravy. Pramen Moravy se nachází na úpatí Kralického sněžníku (1 423 m n. m.) ve výšce

1 370,67 m n. m.). Délka toku řeky na území České republiky je 269,36 km, samotné povodí na území České republiky má rozlohu 20 692 km<sup>2</sup> (VÚV TGM, 2006). Celková délka toku je 352 km a povodí řeky včetně oblastí v zahraničí je 26 658 km<sup>2</sup> (ICPDR, 2004).

Nejvýznamnějšími přítoky řeky Moravy jsou: Desná (levostranný, Postřelmov), Moravská Sázava (pravostranný, Zvole), Bečva (levostranný, Tovačov), Dřevnice (levostranný, Otrokovice) a Dyje (pravostranný, trojmezí Rakouska, Česka a Slovenska), která je zároveň nejvýznamnějším přítokem. Na území Litovelského Pomoraví jsou významnými přítoky řeky Moravy následující vodní toky: Třebůvka (pravostranný, Moravičany), Třídvorka (levostranný, katastrální území Litovle) a Oskava (levostranný, Chomoutov).

Průtok a vodní stav jsou v rámci zájmového území evidovány na katastrálním území obce Moravičany a sice Českým hydrometeorologickým ústavem, pobočka Ostrava. Průměrný roční průtok je pro tento hlásný profil stanoven na 15,7  $m^3/s$ . Nejbližší hlásný profil ve směru toku řeky Moravy se nachází na území Statutárního města Olomouce v části obce Nové Sady. Dále je v rámci projektu Envimonitoring umístěno několik stanic monitorujících vodní stav v reálném čase, jedná se o stanici Střeň, umístěnou pod silničním mostem a stanici v Hynkově (při jezu). Několik dalších stanic se nachází mimo hlavní vodní tok a sice na Benkovském potoce v obci Střeň a dvě stanice v obci Horky nad Moravou.

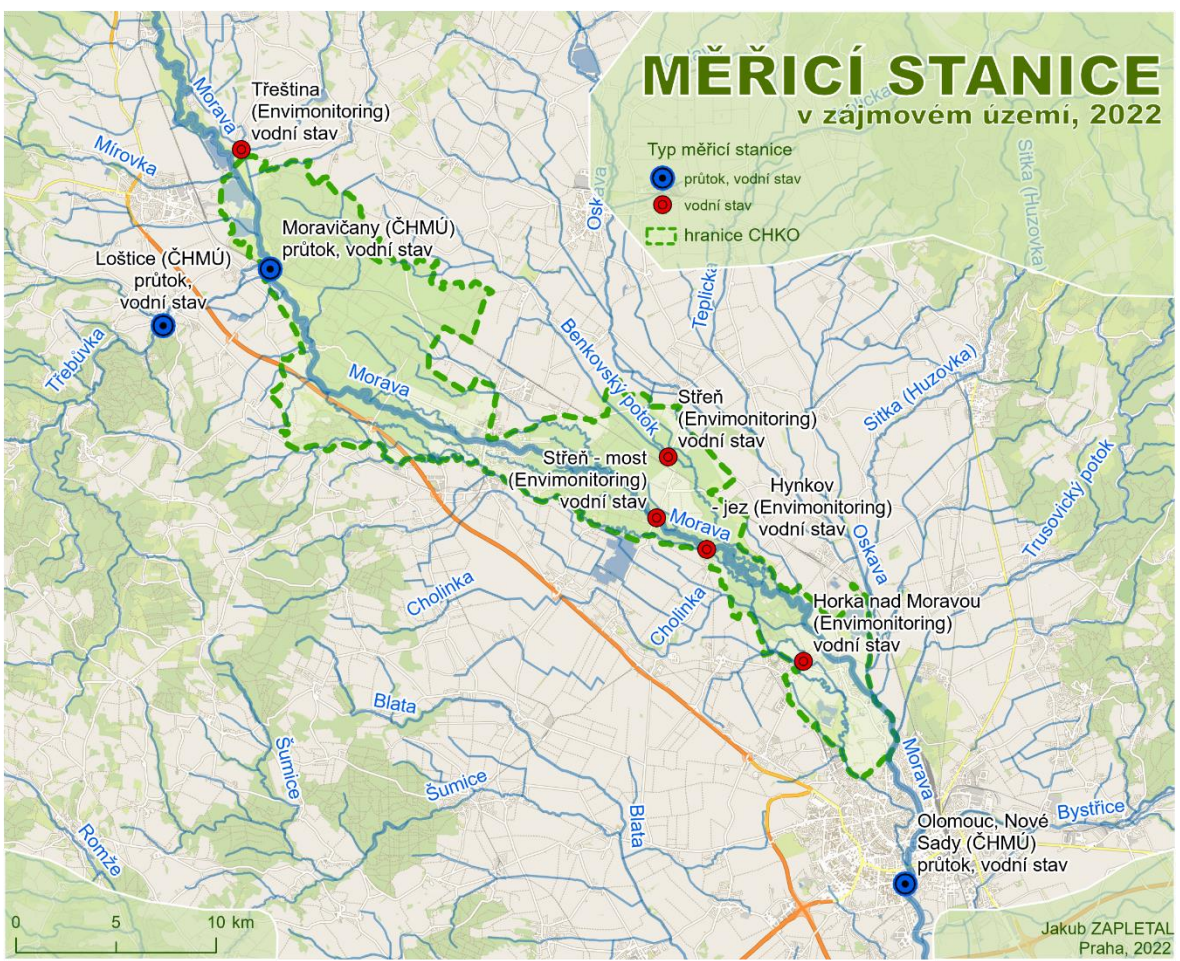

Obr. 1 - Hydrologický monitoring v zájmovém území

#### **Klimatické poměry**

Podle Quittovy klasifikace (Quitt, 1971) spadá zájmové území do kategorie teplá oblast (T2). Teplé oblasti se vyznačují nižším srážkovým úhrnem a vyššími teplotami. Pro podkategorii teplých oblastí s označením T2 platí, že počet letních dní (maximální teplota překračuje 25 °C) se pohybuje mezi 50-60 dny, srážkový úhrn pro vegetační období dosahuje hodnot v intervalu 350-450 mm (Minařík, 2013).

Podle klasifikace BPEJ spadá území Litovelského Pomoraví do klimatického regionu s označením T3 – teplý, mírně vlhký, s ročním úhrnem srážek 550-700 mm. Na webu Výzkumného ústavu meliorací a ochrany půdy je však uvedeno, že klimatické regiony byly definovány na základě normálu mezi lety 1901-1950. V kombinaci s faktem, že účelem katalogu BPEJ není primárně vymezení klimatických regionů půdních jednotek, přisuzuje autor větší relevanci klasifikaci dle Quitta.

Podle dat za rok 2021 dosahoval roční srážkový úhrn hodnot v intervalu 450-500 mm, což je výrazný pokles (20-30 %) oproti normálu, který je stanoven průměrem v letech 1991-2020.

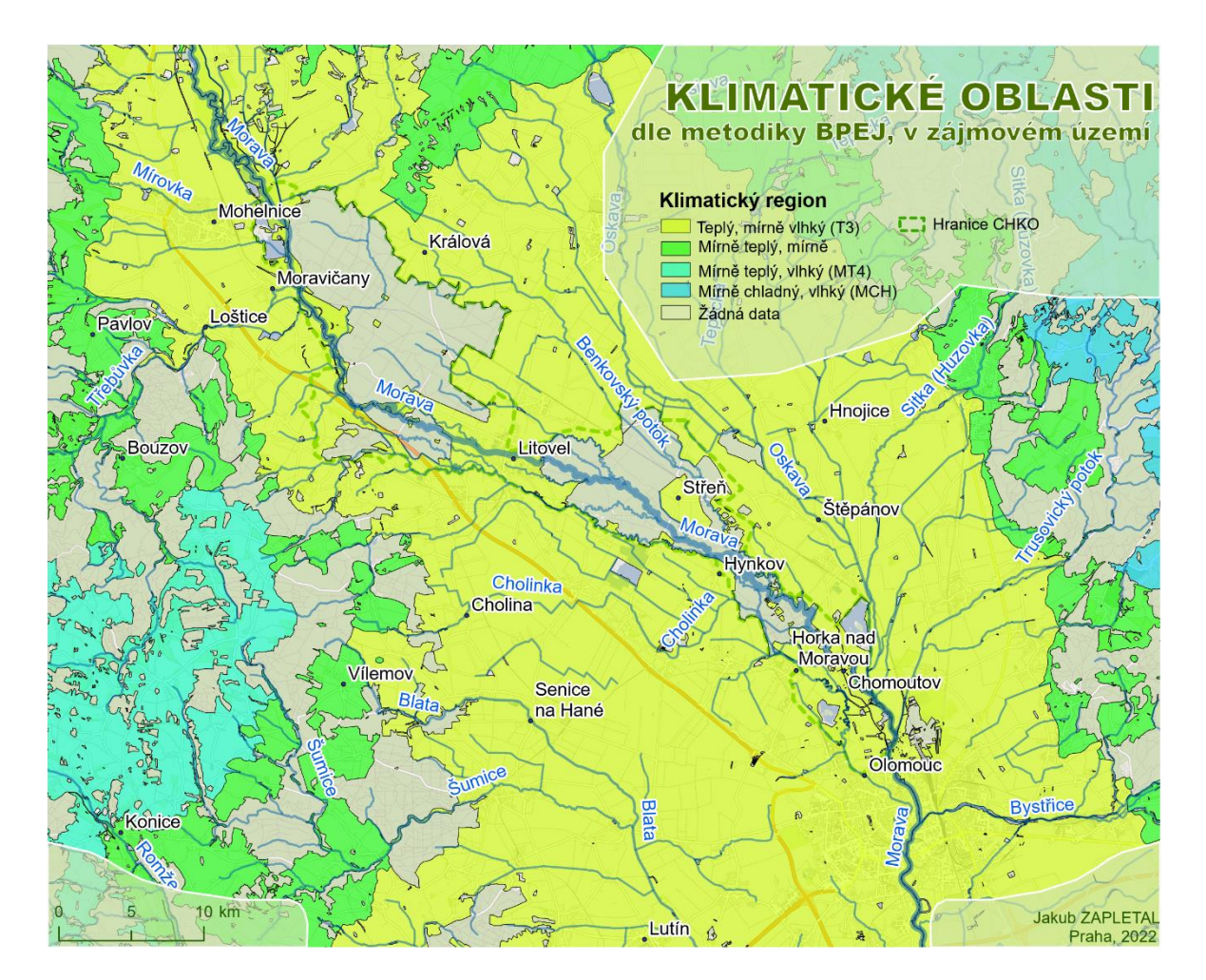

Obr. 2 - Vymezení klimatických oblastí

#### **Pedologické poměry**

Podle katalogu BPEJ jsou na území Litovelského Pomoraví ve velké míře zastoupeny fluvizemě, periodicky zaplavované půdy v bezprostřední blízkosti vodního toku. Ve větší vzdálenosti od říční delty se vyskytují luvizemní půdy (ilimerizované půdy) a regozemě (půdy složené zejména z velkých částic – písčité). Platí, že BPEJ katalog neposkytuje na území Litovelského Pomoraví dostatečné pokrytí daty o půdních typech.

Ve značně generalizované podobě a sice v měřítku 1: 1 000 000 lze získat data o půdách také z Evropské databáze půd. Ta byla použita pro potvrzení skladby půdních typů na území Litovelského Pomoraví v územích s nedostatečným pokrytím podle BPEJ katalogu.

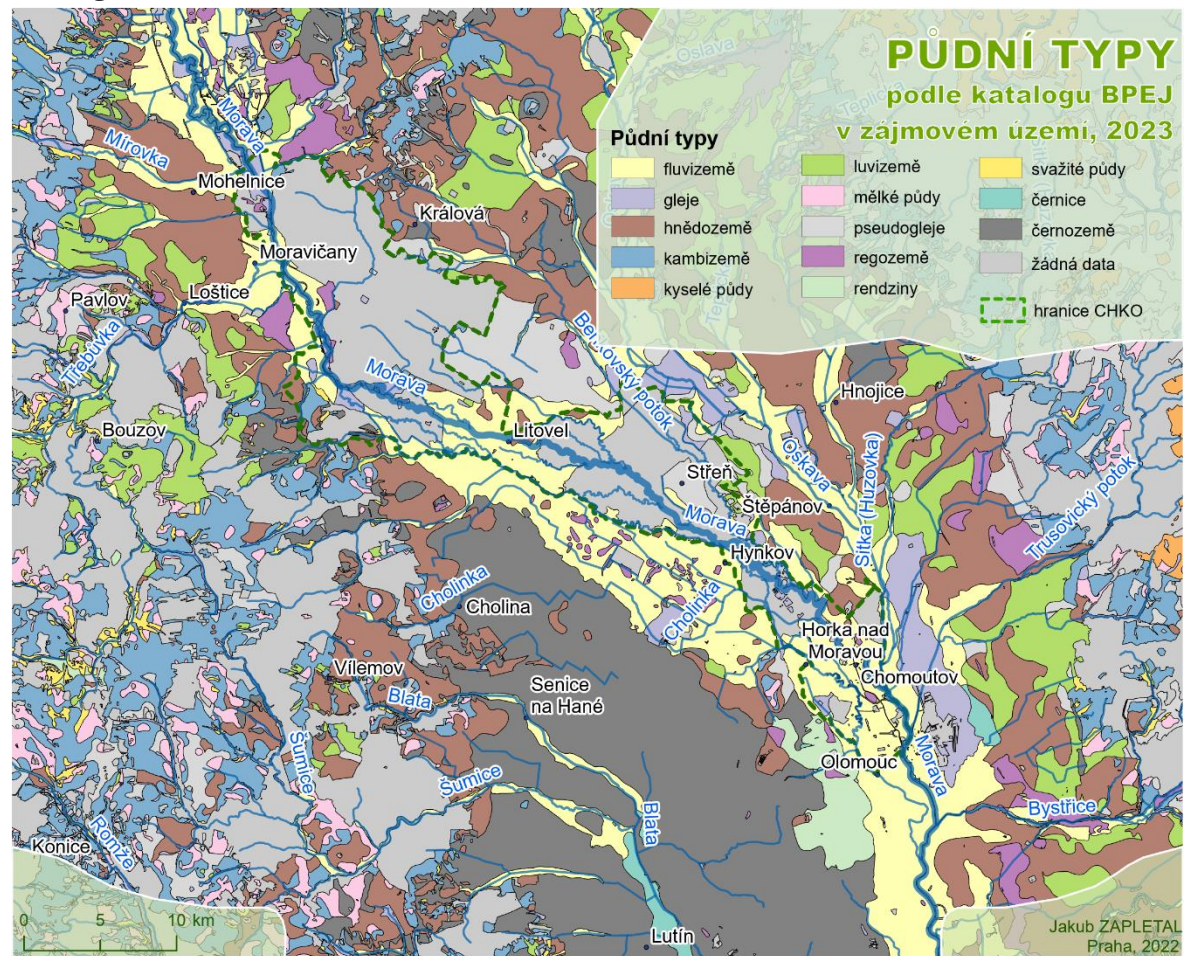

Obr. 3 - Půdní typy v zájmovém území

Z hlediska zrnitosti půd, která je pro infiltrační vlastností půdy klíčová, na území Litovelského Pomoraví převažují hlinité půdy a sice především v blízkosti říční delty. Ve vyšších výškových hladinách a dále od koryta se vyskytují zejména půdy jílovité (Panagos, 2006).

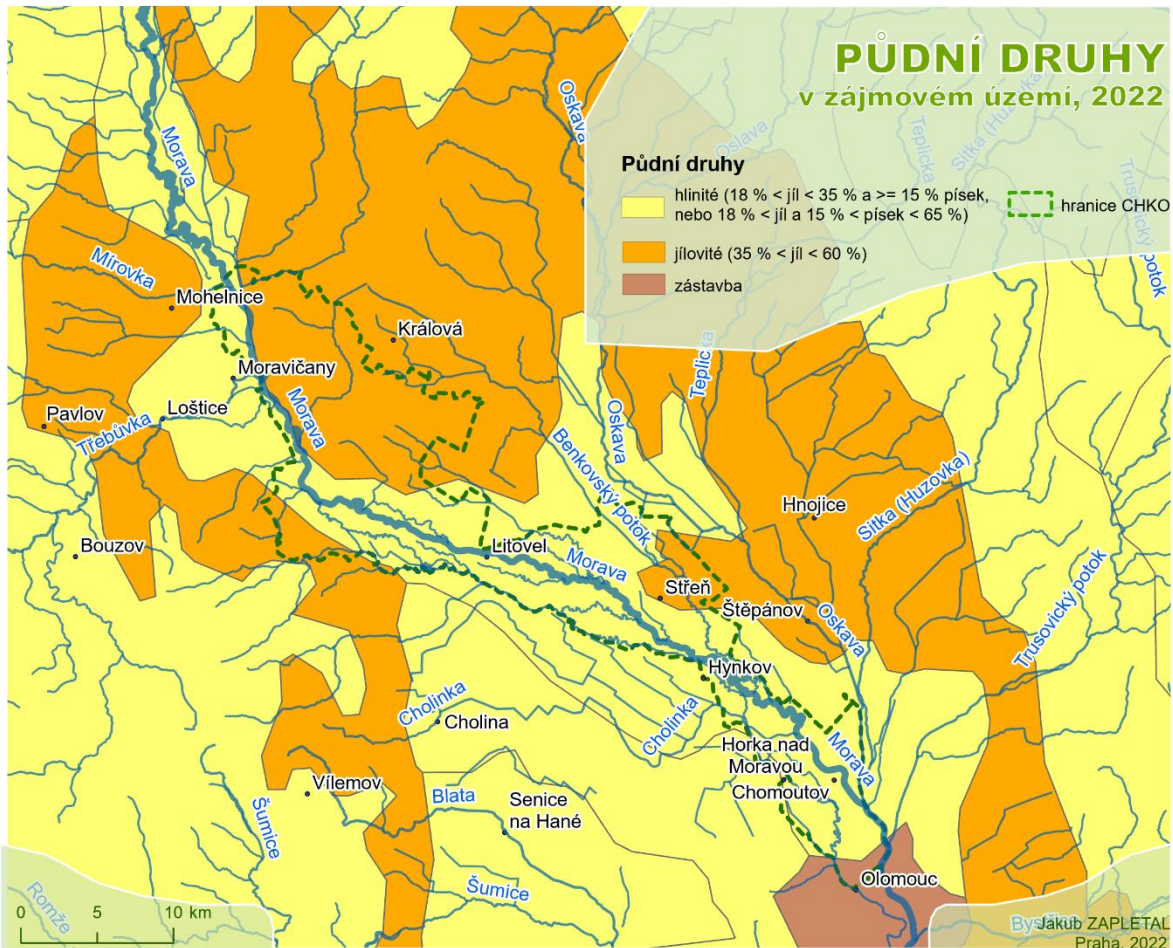

Obr. 4 - Půdní druhy v zájmovém území

# <span id="page-14-0"></span>**2.3. Hydraulické modelování otevřených koryt**

Otevřená koryta definuje norma ISO 772 jako podélnou mezní plochu tvořenou dnem a břehy nebo svahy, který vymezuje prostor pro proudící kapalinu s volnou hladinou (ISO 772, 2022). Jedná se o přírodní i antropogenní vodní systémy.

Chanson (2004) uvádí následující příklady otevřených koryt: řeky, potoky, zavlažovací a plavební kanály, propustky a výpustě. Základním faktorem při analýze proudění v otevřeném kanálu je poloha volné hladiny, která se mění v závislosti na narušení proudění (změn šířky a sklonu koryta).

Hlavními parametry hydraulické studie jsou podle Chansona (2004) geometrie vodního koryta (drsnost, sklon a šířka), vlastnosti tekutin (hustota a viskozita) a parametry proudění (rychlost, hloubka).

Hydraulické modelování je soubor metod, v případě numerického modelování matematických rovnic, které zjednodušeně znázorňují realitu a pomáhají odhadnout průtok, hladinu a rychlost vody v říčních korytech, potrubních sítích, přílivových

systémech a záplavových systémech (Gov.uk, 2022). Naproti tomu hydrologické modelování je soubor metod, které se zaměřují na simulaci vody v přírodním prostředí, většinou je modelování vztaženo k určitému povodí, případně k jiné jednotce. Jedním z cílů hydrologického modelování je vypočítat, jak se bude měnit odtok z průběhu času v závislosti na vlastnostech půdy, geologické skladby, množství vody v krajině, meteorologických podmínkách a dalších faktorech (Brutsaert, 2005).

#### **Dělení hydraulických modelů**

#### <span id="page-15-0"></span>**a) Podle počtu směrů, ve který probíhá výpočet**

Hydraulické modely lze rozdělit podle způsobu, jakým je realizován výpočet v rámci dané domény. Jednotlivé přístupy se různí typy vstupních dat, výpočetní náročností, přesností výsledků i typem vhodného použití. Obecně lze tvrdit, že veškerý pohyb tekutin probíhá ve třech dimenzích, pro účely modelování je tento pohyb zjednodušen rovnicemi pro jednorozměrný, dvourozměrný, v současné době i trojrozměrný pohyb. Neexistuje kauzální vztah mezi výpočetní náročností na straně jedné a kvalitou výsledků na straně druhé.

#### **1D modely**

Jedná se o výpočetně nejméně náročnou metodu modelování, která je však limitována zpravidla nižší přesností. Obecně je vhodná pro oblasti s úzkým záplavovým územím případně pouze pro oblast říčního koryta, nebo pro oblasti s nedostatečně kvalitním digitálním modelem terénu (Goodell, 2016).

Přístup pomocí 1D modelování je také velmi výhodný pro velké domény, které nelze modelovat jinými způsoby z výpočetních důvodů (Brunner, 2020).

Tyto modely využívají jako hlavní vstup příčné profily, tedy 2D řezy říčním korytem, které jsou kolmé na směr toku řeky. V jednorozměrném modelování jsou rovnice fyzikální rovnice řešeny pouze ve směru toku. Hlavní výhodou jsou nízké výpočetní nároky, nevýhodou je rozsáhlá příprava modelu, jelikož je nutné specifikovat směr toku v inundačním území. Postprocessing výsledků modelu je nutný a časově náročný (Gov.uk, 2022).

#### **2D modely**

Jedná se o výpočetně náročnější metodu modelování, rovnice pohybu tekutin jsou řešeny v rámci 2D čtvercového gridu, případně jiného typu 2D sítě (TIN, mesh). Všechny výpočty probíhají pomocí 2D rovnic a sice vně i mimo oblast koryta. Výhodou této metody je dobrá kvalita modelu pro široká inundační území, méně náročná příprava dat do modelu a nižší pracovní zatížení následným postprocessingem výsledků modelu. Mezi hlavní nevýhody se řadí vyšší výpočetní náročnost a horší výsledky pro samotné koryto řeky (Gov.uk, 2022).

#### **Spřažené 1D/2D modely**

Spřažený 1D/2D model kombinuje obou výše popsaných přístupů. Pro říční koryto jsou pro výpočty použity příčné řezy a pohyb vody je modelován pouze v jednom směru. Naopak oblasti mimo říční koryto, která je ohraničena břehovou hranou je modelována pomocí 2D přístupu k hydraulice (Račoch, 2019). Podle studie Samarasinghe z roku 2022 dosahuje tento přístup lepších výsledků než aplikace pouze 2D modelu.

#### **a) Podle vývoje průtoku v čase**

Dále lze dělit modely podle vývoje proudění v čase. Podle tohoto dělení jsou přístupy k tvorbě modelů klasifikovány jako: modely ustáleného proudění (stacionární) a neustáleného proudění (nestacionární).

#### **Modely ustáleného proudění**

Jedná se o způsob modelování, kdy se proudění mění pouze v prostoru, nikoliv však v čase. Tento typ modelování je vhodný pro toky v kanálech s konstantní výpustí, nebo velmi krátké úseky řek (Brunner a kol., 2020). Brunner zároveň uvádí vícero příkladů, kdy není vhodné tento typ modelování použít. Jedná se zejména o simulace velmi dynamických událostí na daném říčním segmentu, ústí řek ovlivněné slapovými jevy, velmi ploché oblasti, nebo území s velkou kapacitou zadržování vody.

#### **Modely neustáleného proudění**

Parametry proudění v případě modelů neustáleného proudění mění v prostoru i čase. V monografiích Chansona a Brunnera je uvedeno několik příkladů, kdy je vhodné použít modely neustáleného proudění. Jedná se například o povodňové průtoky, přílivové proudění v ústích řek, proudění ve výtokových kanálech vodních elektráren, simulace protržení hrází nebo nádrží.

#### **b) Podle typu použité numerické metody**

#### **Metoda konečných diferencí**

Finite Differences Method (FDM) využívá pro výpočty proudění čtyřúhelníkovou ortogonální síť, primárně se využívá pro modelování rozsáhlých záplavových území. Hlavní výhodou je rychlý výpočet a stabilní výpočet, nevýhodou je potenciál pro vznik systematické chyby v důsledku nemožnosti nastavení sítě tak, aby se přizpůsobila směru a šířce koryta toku, případně objektům bránícím v proudění. V důsledku toho musí být nastavena velikost délky hrany v rámci výpočetní sítě tak, aby tyto objekty měly vliv na simulaci. Metoda se využívá pro ustálené i neustálené proudění (Havlík, 2014). Tuto metodu využívají hydraulické modely jako například HEC-RAS, TUFLOW Classic Solver, LISFLOOD, BASEMENT (Aquaveo, 2021).

#### **Metoda konečných prvků**

Finite Elements Method (FEM) pro simulaci proudění využívá výpočetní síť slouženou z nepravidelných trojúhelníkových/čtyřúhelníkových prvků neboli mesh. Výhodou je možnost velmi přesně pokrýt všechny jevy nacházející se v korytě a inundačním území. Nevýhodou je velmi dlouhý a nestabilní výpočet. Metoda se využívá pro modely ustáleného proudění a zejména pro studia malého rozsahu (Havlík, 2014). Metoda je využíváno těmito hydraulickými modely: TELEMAC-2D, FEFLOW, ADH, RMA4 (Aquaveo, 2021).

#### **Metoda konečných objemů**

Finite Volume Method (FVM) využívá pro simulaci proudění nepravidelnou čtyřúhelníkovou síť. Jedná se o kompromisní řešení mezi výše popsanými metodami (Havlík, 2014). Tuto metodu využívají hydraulické modely jako například TUFLOW HPC, 2D FAST, HydroAS-2D, SRH (Aquaveo, 2021).

#### <span id="page-16-0"></span>**Shallow water equations (SWE 2D)**

Skupina rovnic SWE je v současné době, ať už v úplné, nebo ve zjednodušené formě, aplikována ve většině dvoudimenzionálních modelů. Používají se pro matematický popis procesů, které řídí pohyb vln. Využívají se zejména pro modelování dlouhých vln jako povodní, bouřkových přívalů, ale i slapových jevů (BMT, 2018). SWE rovnice se využívají zejména pro studie, kdy je cílem získat přesná a detailní data o proudění, detailně simulovat proudění kolem překážek a mostů, nebo pro simulace, které jsou významně ovlivněny Coriolisovou silou, slapovým jevem, nebo větrem.

Shallow water equations se skládají ze dvou rovnic (rovnice převzaty z uživatelského manuálu TUFLOW (2018), tvar zápisu se může napříč zdroji lišit) a sice z rovnice kontinuity, která vychází ze zákona o zachování hmotnosti:

$$
\frac{\partial \zeta}{\partial t} + \frac{\partial (Hu)}{\partial x} + \frac{\partial (Hv)}{\partial y} = 0,
$$

kde:

ζ = výška vodní hladiny

u a v = hloubkově zprůměrované složky rychlosti ve směrech X a Y

H = hloubka vody

 $t = \check{c}$ as

x a y vzdálenost ve směru X a Y

a z rovnice hybnosti (pohybu), která vychází ze zákona o zachování hybnosti a pro dvoudimenzionální pohyb má následující tvar:

$$
F_x = \frac{\partial u}{\partial t} + u \frac{\partial u}{\partial x} + v \frac{\partial u}{\partial y} - c_f v + g \frac{\partial \zeta}{\partial x} + gu \left( \frac{n^2}{H^{\frac{4}{3}}} + \frac{f_1}{2g\Delta x} \right) \sqrt{u^2 + v^2} - \mu \left( \frac{\partial^2 u}{\partial x^2} + \frac{\partial^2 u}{\partial y^2} \right) + \frac{1}{\rho} \frac{\partial p}{\partial x}
$$
  

$$
F_y = \frac{\partial v}{\partial t} + u \frac{\partial v}{\partial x} + v \frac{\partial v}{\partial y} - c_f u + g \frac{\partial \zeta}{\partial y} + gv \left( \frac{n^2}{H^{\frac{4}{3}}} + \frac{f_1}{2g\Delta y} \right) \sqrt{u^2 + v^2} - \mu \left( \frac{\partial^2 v}{\partial x^2} + \frac{\partial^2 v}{\partial y^2} \right) + \frac{1}{\rho} \frac{\partial p}{\partial y}
$$

kde:

ζ = výška vodní hladiny (relativní k výškovému systému

u, v = hloubkově zprůměrované složky rychlosti ve směrech X a Y

H = hloubka vody

 $t = \check{c}$ as

x a y = vzdálenost ve směru X a Y

∆x a ∆y = rozměry buněk x a y

- $c_f$  = součinitel Coriolisovy síly
- n = koeficient Mannigovo N
- $f_1$  = koeficient tření
- μ = horizontální rozptyl koeficientu hybnosti
- p = atmosférický tlak
- ρ = hustota vody

 $F_x$  a  $F_y$  = Součet všech komponentů vnějších sil ve směrech X a Y

#### **Software pro hydraulické modelování**

Na trhu je dostupná řada softwarových řešení, které umožňují hydraulické modelování. Existuje několik uznávaných organizací, které se zabývají tvorbou metodických postupů a schvalováním hydrologických a hydraulických modelů pro konkrétní užití na určitém území. Ve Spojených státech amerických je jednou z hlavních vládních autorit v oblasti hydraulického a hydrologického modelování úřad Federal Emergency Management Agency (FEMA), který vydal mimo jiné seznam software pro hydraulické modelování, které splňují minimální požadavky pro modelování v rámci národního programu povodňového pojištění (National Flood Insurance Program). Vybraná softwarová řešení, která byla zároveň schválena pro výše uvedené užití jsou popsána v této části práce.

#### **a) HEC-RAS**

Jedná se o proprietární a zdarma šířený software pro hydraulické modelování. Software je vyvíjen v rámci Armády Spojených států amerických skupinou USACE (U.S. Army Corps of Engineers). Tato skupina zároveň vyvíjí řadu dalších programů a utilit pod jednotným označením HEC (Hydrologic Engineering Center), které jsou navzájem kompatibilní.

Práce s programem je řešena pomocí grafického uživatelského rozhraní (GUI), které umožňuje práci s hydrografy, příčnými profily, pro mapování záplavového území lze využít složku pro práci s GIS daty označenou jako RAS mapper (U.S. Army Corps of Engineers, 2022). Software umožňuje řešení simulace proudění vody, transportu sedimentů a analýzy kvality vody. Pomocí tohoto programu lze řešit jednorozměrné i dvourozměrné výpočty, zároveň je podporována i tvorba spřažených modelů. Software je založen na řešení rovnic SWE.

#### **b) MIKE Flood**

Nástroj MIKE Flood se využívá k integraci modelů MIKE 11, Mike HYDRO River, MIKE Urban a MIKE 21 do jednoho systému. V tomto spojení je modeláři umožněno vytvářet jak výpočetně nenáročné jednodimenzionální modely, tak spřažené i dvoudimenzionální. Pro 2D modelování je umožněno využít pravidelný grid i nepravidelné síť (DHI, 2019). Softwarové produkty z řady MIKE jsou proprietární a komerční. Vývoj je veden společností DHI se sídlem v Dánsku.

Pro přípravu a spouštění modelu je určen software MIKE ZERO, který integruje všechna zakoupená řešení do jednoho uživatelského prostředí. Zároveň je k dispozici extenze pro ArcGIS Pro vyvinutá ve spolupráci se společností Esri (DHI, 2023).

Z hlediska licenčního se jedná o komerční produkt, cena roční licence pro jednoho uživatele v balíčku Flooding, který umožňuje kromě 1D/2D simulací proudění také hydrologické modelování, je 9 650 eur. Společnost DHI umožňuje v rámci programu Student Labkit zapůjčení software pro předem definované účely až na jeden rok bezplatně (DHI, 2023).

#### **c) BMT TUFLOW**

Softwarová řešení pod souhrnným obchodním názvem TUFLOW jsou vyvíjena společností BMT WBM, původní verze programu byla vytvořena v rámci spolupráce mezi University of Queensland v Austrálii a společností WBM. Samotný název TUFLOW je spojen s dvoudimenzionálním neustáleným prouděním (**T**wo-dimensional **U**nsteady **FLOW**).

K dispozici je několik výpočetních řešení, která lze aplikovat samostatně i kombinovat v rámci jednoho modelu. Pro tvorbu a simulace v rámci 1D domén je využíván ESTRY 1D engine, který je dodáván současně s TUFLOW.

Pro simulace v rámci 2D domén lze využít jeden z několika výpočetních přístupů a sice TUFLOW Classic sloužící k výpočtům pomocí centrálních procesorových jednotek (CPU), dále TUFLOW HPC, který umožňuje paralelizaci procesů na více CPU jader, podporu GPU karet (včetně paralelizace), dále přidává ke stávajícím řešením nové funkce jako Sub-Grid Sampling (SGS) a možnost tvorby čtyřúhelníkové nepravidelné výpočetní sítě – Quadtree mesh (Tuflow, 2020).

K výpočtům proudění, kdy se zájmová oblast dělí do nepravidelné výpočetní sítě se využívá TUFLOW FV, který analogicky k TUFLOW HPC využívá pro řešení simulace metodu konečných objemů (FVM).

Produkty TUFLOW lze mimo jiné využít i k srážkoodtokovým simulacím, modelování slapových jevů a modelování jakosti vody.

Společností BMT není vyvíjeno vlastní grafické uživatelské rozhraní (GUI) pro použití modelů TUFLOW. Pro tvorbu, správu a spouštění TUFLOW modelů lze využít produkty třetích stran, například Flood Modeller (Jacobs Solutions), SMS (Aquaveo), nebo XPSWMM (Autodesk). Všechna uvedená řešení jsou komerční. Pro TUFLOW je k dispozici plugin do GIS software QGIS, pro optimální použití je podmínkou funkční licence TUFLOW a nainstalované nutné Python knihovny.

Cena roční licence s oprávněním spouštět simulace bez možnosti paralelizace pro TUFLOW Classic i TUFLOW FV je totožná a sice 1 970 eur. K dispozici jsou dále přídavné moduly například pro využití nepravidelné čtyřúhelníkové sítě (Quadtree Module), nebo k výpočtům pomocí grafické karty (GPU Hardware Module) za poloviční cenu vůči odpovídající licenci per modul. Ceny jsou uvedeny k dubnu 2022 (TUFLOW, 2022).

#### **d) SOBEK**

Hydraulický a hydrologický model SOBEK je vyvíjen nizozemskou společností Deltares sídlící v Delftu. SOBEK umožňuje 1D i 2D hydrodynamické modelování, simulace kvality vody i modelování v reálném čase (RTC). K dispozici je řada modulů rozlišená podle počtu uvažovaných směrů výpočtu, hustoty zástavby v území a konkrétního použití. Pro simulace srážkoodtokových poměrů lze využít modul SOBEK RR, pro simulace kvality vody SOBEK 1DWAQ a 2DWAQ. Model SOBEK lze aplikovat na zájmové území pomocí vlastního GUI rozhraní, zároveň lze SOBEK využívat v rámci platformy Delft3D FM (Deltares). Základní jednouživatelskou licenci SOBEK lze pořídit za 3 820 eur (Deltares, 2022).

#### **Komparace hydraulických modelů**

Existuje řada studií, jichž cílem byla komparace hydraulických modelů, ve většině případů se jedná o porovnání nízkého počtu software řešení, nebo bylo srovnání využito pouze pro ověření nově použitého postupu, jako příklad lze uvést studie Batese (2010), Neala a kol (2010), nebo Gomese (2021).

Komplexním srovnáním nejpoužívanějších hydraulických modelů se zabývala studie Agentury životního prostředí Spojeného království (UK Environment Agency) a sice v letech 2002-2004 a 2012-2013. V rámci posledního srovnání byly testovány mimo jiné produkty SOBEK (Deltares), MIKE FLOOD (DHI), LISFLOOD (University of Bristol), TUFLOW (BMT WBM) a XPSTORM (XP Solutions). Výzkumníky bylo provedeno celkem 8 testů v různých variantách, které měly za cíl vyhodnotit schopnosti modelů v následujících kategoriích:

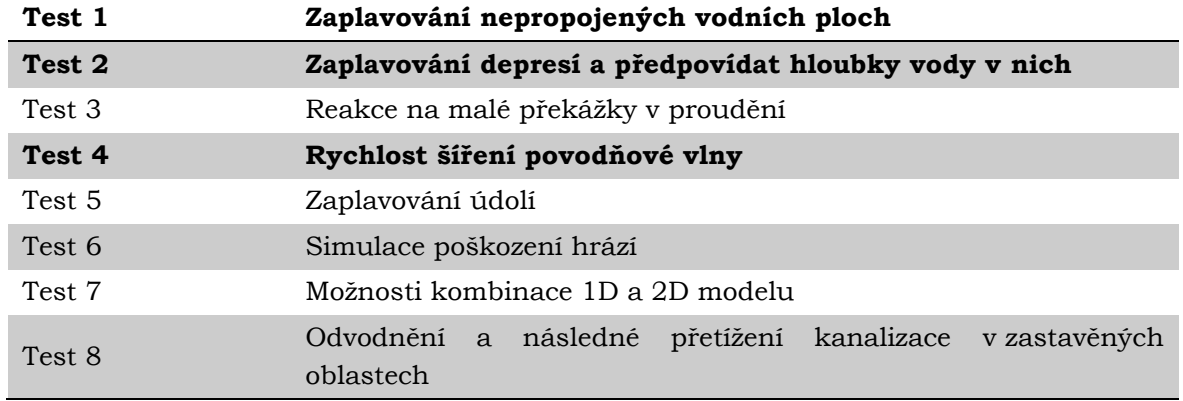

Tabulka 1 - Testy v rámci srovnávání hydraulických modelů dle metodiky Néelz a Pender (2013)

Byly definovány testy, které jsou podstatné pro potřeby bakalářské práce a jsou jimi testy 1, 2 a 4. S ohledem na charakter zájmového území a množství tůní, které ačkoliv se částečně vyskytují v záplavové zóně řeky Moravy, nejsou s tímto říčním systémem za běžného stavu proudění propojeny. V území se dále vyskytuje řada uzavřených terénních depresí, u kterých je žádoucí, aby byla získána přesná informace o hloubkách vody, které se v nich za daného scénáře nachází. Test 4 popisoval, jak se mění proudění vody při povodňových situacích, zejména pak při selhání protipovodňové ochrany.

#### **Test 1 – Zaplavování nepropojených vodních ploch**

Doména modelu pro první test byla 700 metrů dlouhá a 100 metrů široká. Voda vstupovala do modelu na levé straně modelu, byla specifikována okrajovou výškou vodní hladiny a sice 10,35 metrů v maximu (což vede k vytvoření souvislou vodní plochu) a následně byla snížena na 9,7 metrů. Kontrola testu probíhala na bodech 1 a 2, kde by měla být výška vodní hladiny v závěru testu 10,25 metru (po finálním snížení).

Všechny modely, které využívají SWE rovnice v jejich plné formě dosahují téměř identických výsledků a sice jak v průběhu modelu, tak ve finální výšce hladiny.

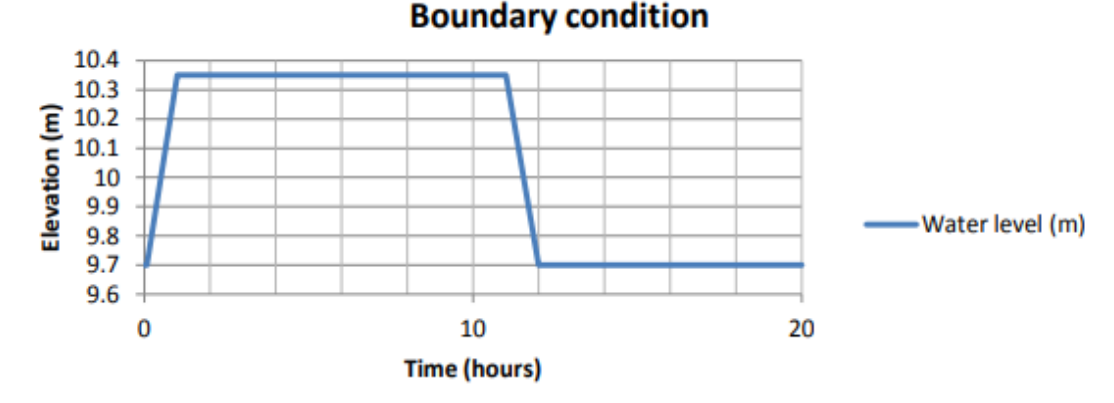

Obr. 5 - Vertikální rozložení výšek v testovací doméně ((zdroj: Néelz a Pender, 2013))

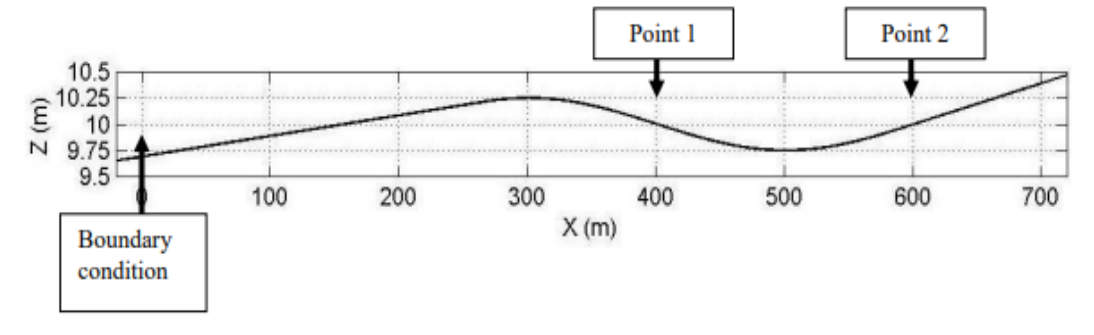

Obr. 6 - Vstupní podmínka definována výškou vodní hladiny ((zdroj: Néelz a Pender, 2013))

#### **Test 2 – Zaplavování depresí a odhad hloubek v nich**

Doména pro druhý test měla rozměry 2 x 2 kilometry, uvnitř domény se nacházelo celkem šestnáct terénních depresí. Vstupní podmínka byla stanovena průtokem  $20 \text{ m}^3/\text{s}$ o délce trvání 85 minut. Cíl testu byl podobný jako v testu jedna a sice otestovat schopnosti modelu zaplavovat zcela izolované deprese a předpovědět rozsah zaplavení.

Všechny modely, které využívají SWE rovnice v jejich plné formě dosahují téměř identických výsledků ve finální výšce hladiny, v průběhu modelu byly mezi některými modely zanedbatelné rozdíly. Modely využívající zjednodušené SWE rovnice (třídobé) dosahují taktéž dobrých výsledků, zpravidla v nižším čase.

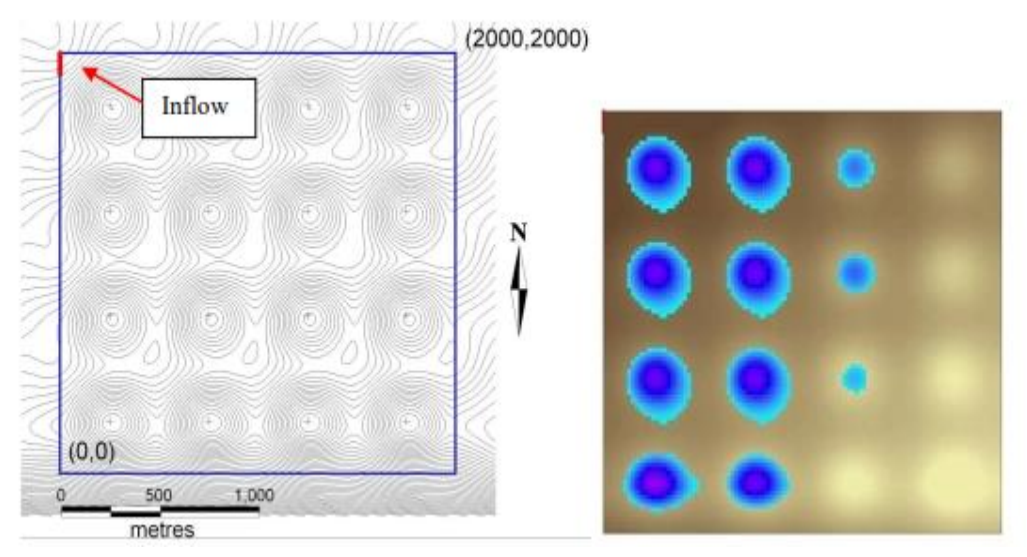

Obr. 7 - Doména pro test 2, vlevo znázorněn výškopis, ZIV vrstevnic je 0,05 metrů, vpravo konečné zaplavení, které bylo predikováno většinou modelů (zdroj: Néelz a Pender, 2013)

#### **Test 4 – Rychlost šíření povodňové vlny**

Jako výchozí doména pro čtvrtý test byla použita plochá oblast o rozměrech 2 x 1 kilometrů. Vstupní podmínka byla stanovena maximálním průtokem 20 m3/s o délce trvání 5 hodin. Vstupní podmínka byla definována linií o délce 20 m uprostřed záplavového území. Cílem bylo posoudit schopnost simulovat rychlost šíření povodňové vlny, tento test je relevantní zejména pro modelovaní říčních záplav v důsledku narušení protipovodňových zábran.

Všechny modely, které využívají SWE rovnice v jejich plné formě dosahují téměř identických výsledků, v rámci maximálních hladin, rychlostí. Rozdíly byly identifikovány zejména v rychlosti šíření vlny maximálních hodnot, kdy je rozdíl mezi modely až 10 %.

Všechny modely popsané v části *Software pro hydraulické modelování* využívají SWE rovnice v plné formě. V rámci této studie byly porovnány modely MIKE Flood, TUFLOW a SOBEK, které dosahovaly podobných výsledků. Zároveň platí, že model LISFLOOD, který je založen na zjednodušených SWE rovnicích dosahuje srovnatelných výsledků ve srovnatelném čase (Néelz a Pender, 2013).

#### **Vstupní data do dvoudimenzionálního hydraulického modelu**

#### **a) Digitální model terénu**

Digitální model terénu (DMT) je výškovou reprezentací terénu, ze které jsou elimininovány objekty, které nejsou součástí reliéfu. DMT vzniká zpravidla bezkontaktním zaměřením bodů na povrchu země a jejich následnou interpolací (Mallet, 2017). Pro zaměření těchto bodů se v posledních desetiletích využívá především na národní úrovni technologie LiDAR (light detection and ranging) a metod digitální fotogrammetrie, přičemž technologie LiDAR dosahuje výrazně vyšší přesnosti v zalesněném území a v oblastech s vyšším sklonem (Gil a kol., 2013).

Samotný LiDAR se skládá z globálního systému pro určování polohy (GNSS), inerciální měřicí jednotky (IMU), velmi přesných hodin a skenovacího laseru. Tento systém je, pro potřeby skenování reliéfu, připevněn na nosič, kterým je zpravidla letadlo s pevným křídlem, nebo dron. Měření výšky funguje na principu vyzařování laserových pulsů a měření času mezi jejich vysláním a přijetím. Výstupem z laserového skenování je mračno bodů, které je podle specifikace Americké společnosti pro fotogrammetrii a dálkový průzkum Země (ASPRS) ve formátu LAS (poslední verze LAS 1.4), který je zároveň schválen

uskupením OGS (Open Geospatial Consortium). Samotné mračno bodů lze klasifikovat do několika kategorií podle specifikace LAS 1.4 (viz. obrázek 8).

Pro potřeby tvorby digitálního modelu reliéfu jsou vybrány pouze body klasifikovány jako ground, případně všechny body posledního odrazu očištěné o šum (FEMA, 2016). Pro následnou interpolaci mračna bodů do gridu lze využít například software TreeVis, nebo knihovny/nástroje PDAL, Laspy. Digitální model reliéfu z laserového skenování je obvykle distribuován jako pravidelný grid v rozlišení od desítek centimetrů do jednotek metrů, případně jako trojúhelníková nepravidelná síť (TIN).

| <b>Classification Value (Bits 0:4)</b> | <b>Meaning</b>                       |
|----------------------------------------|--------------------------------------|
|                                        | <b>Created, Never Classified</b>     |
|                                        | Unclassified <sup>2</sup>            |
| 2                                      | Ground                               |
| 3                                      | <b>Low Vegetation</b>                |
|                                        | <b>Medium Vegetation</b>             |
| 5                                      | <b>High Vegetation</b>               |
| 6                                      | <b>Building</b>                      |
|                                        | <b>Low Point (Noise)</b>             |
| 8                                      | Model Key-Point (Mass Point)         |
| 9                                      | Water                                |
| 10                                     | <b>Reserved for ASPRS Definition</b> |
| 11                                     | <b>Reserved for ASPRS Definition</b> |
| 12                                     | Overlap Points <sup>3</sup>          |
| $13 - 31$                              | <b>Reserved for ASPRS Definition</b> |

Obr. 8 - Klasifikace dat z bodového mračna dle specifikace LAS 1.4

#### **b) Hydrologická data**

Modelování hydrauliky otevřených koryt a záplavových území zpravidla předchází hydrologické modelování, určující srážkoodtokovou bilanci pro zájmové území. Pro modelování proudění vody při povodňových stavech je klíčové znát průtok konkrétním profilem v závislosti na pravděpodobnosti výskytu tohoto průtoku. V České republice jsou evidovány n-leté průtoky pro n = 1, 5, 10, 50 a 100.

#### **c) Land cover**

Data o pokrytí území jsou využívána pro určení drsnostní součinitele například reprezentovaného bezrozměrným N podle Manninga, které má vliv na rychlost simulovaného proudění. Pro určení tohoto součinitele lze využít metody terénního měření vybraných povrchů, nebo využít tabulkových hodnot. Existuje řada tabulek a katalogů pro určení hodnoty drsnostního pro otevřená koryta i záplavová území. V České republice jsou dostupné dva katalogy pro odvození drsnosti toků a sice Katalog hydraulických drsností toků ČR, který udává hodnoty Manningova drsnostního součinitele pro vybrané vodní toky na základě vlastního měření. Katalog byl vyvinut v rámci Katedry hydrauliky a hydrologie, Fakulty stavební ČVUT. Druhou publikací je Katalog drsností, který vznikl v rámci projektu na Fakultě stavební VUT v Brně a uvádí hodnoty drsnostní součinitele pro jednotlivé typy a koryt. Katalog obsahuje minimální, optimální a maximální hodnoty Manningova n a taktéž rozsáhlou fotodokumentaci (Smelík, 2021). Pro odvození drsnostní součinitele v inundačním území lze využít například doporučené hodnoty podle Chow (1959).

#### **Existující modely pro simulaci proudění při povodňových stavech na území Litovelského Pomoraví**

V rámci mapování povodňových nebezpečí, ohrožení a rizik jsou úseky hlavních povodí rozděleny a na vybraných úsecích je prováděno hydraulické modelování pro určení rozlivů při n-letosti průtoku v daném toku vody, kde n je rovno 5, 20, 100 a 500. V rámci zájmového území je vymezen úsek MOV\_04\_01, v rámci, kterého byly mapovány rozlivy při výše definovaných povodňových stavech v řece Moravě a úseky MOV\_04\_02 – MOV\_04\_07 popisující rozlivy vlivem zaplavování v důsledku vyčerpání kapacity říčních koryt pro vodní toky: Mlýnský potok, Bystřice, Trusovický potok, náhon v Litovli a Struska. Aktuální model byl vytvořen v roce 2019 v rámci úseku druhého plánovacího období, jeho zhotovitelem je Fakulta stavební VUT v Brně a popisuje proudění pouze v úseku Litovel – Ťažaly. Pro tvorbu rozlivů a stanovení hloubek vody a dalších derivátů bylo použit 1D/2D spřažený model. Data o příčných profilech byla poskytnuta objednavatelem modelu a sice Povodím Moravy, s.p. Pro modelování rozlivů byl použit software HEC-RAS. Samotný model byl předmětem posudkového řízení ze strany VÚV TGM (Povodí Moravy s.p. a FST VUT Brno, 2019). Pro úsek Moravičany – Litovel nebyla nalezena data o rozlivech s existujícími metadaty a popsanými postupy při tvorbě modelu. Dostupná byla pouze data v rámci sady DIBAVOD, Záplavová území, jejichž geometrická přesnost je výrazně omezena.

### <span id="page-23-0"></span>**2.4. Identifikace terénních depresí**

Vymezení pojmu terénní deprese není jednoznačné, o terminologické vymezení se pokoušel například Lindsay (2016), který definuje terénní deprese jako miskovité útvary, které jsou v digitálním modelu terénu obklopeny buňkami s výškou vyšší ve všech směrech. Samotná deprese je tvořena dnem, které může být ploché, což platí zejména v případě, kdy je v době tvorby DMT naplněno vodou, nebo je přesnost DMT omezena na celá čísla, ve druhém případě je dno tvořeno v DMT skupinou buněk se zpravidla unikátními hodnotami. Dále platí, že jedna terénní deprese může obsahovat více vnořených depresí (Lindsay, 2016). Identifikací terénních depresí se zabývala řada studií.

#### **Identifikace terénní depresí na základě vrstevnicového modelu**

Detekcí bezodtokových depresí v digitálním modelu terénu se zabýval Wu (2015) a Wu (2016), který vyvinul metodu, která se zaměřuje na identifikaci *pour contours,* tedy vrstevnic, které vymezují horní hranici bezodtokové deprese. V první fází procesu jsou vygenerovány vrstevnice z digitálního modelu terénu, vyřazeny jsou všechny otevřené vrstevnice, které nemohou sloužit k vymezení prohlubní. Dále je vytvořen topologický model mezi vrstevnicemi, kdy každá vrstevnice má pouze jednu nadřazenou vrstevnici a jednu, nebo více podřazených vrstevnic. Dále jsou v rámci topologického modelu identifikovány horní hranice prohlubní a horní hranice vnořených prohlubní v případě větveného topologického modelu. V poslední fázi postupu jsou vypočteny geometrické parametry identifikovaných prohlubní (Wu a kol., 2015). Tento přístup k detekci byl dále vylepšen mimo jiné v důsledku extrakce pouze těch částí digitálního modelu reliéfu, které popisují prohlubně, což vedlo ke zkrácení výpočetních časů, dále byl vytvořen Toolbox pro ArcGIS Desktop, který tento algoritmus využívá (Wu a kol., 2016). Algoritmus pracuje primárně s vektorovými daty (po převedení shlazeného rastru na vrstevnice), umožnuje tudíž modelování vazeb mezi prohlubněmi pomocí topologického modelu. Nevýhodou je zanesení systematické chyby v důsledku použitého vertikálního intervalu mezi vrstevnicemi. Tuto chybu je možné snižovat, což vede k prodloužení výpočetního času.

#### **Identifikace terénní depresí pomocí statistických metod**

Tvorbou regresního modelu za účelem identifikace terénních depresí v digitálním modelu terénu se zabývali Rajabi (2015), Kim, Nam a Youn (2019), přičemž obě studie nejsou rozdílné v použitých regresních modelech. V obou případech byl použit digitální model reliéfu z laserového skenování s rozlišením jednoho metru a již identifikované terénní deprese ve formě vektoru. V rámci studie Kim, Nam a Youn (2019) bylo vygenerováno celkem 16 derivátů z digitálního modelu reliéfu. Tyto deriváty a DTM byly uvažovány jako nezávislé proměnné, jako závislou proměnnou byl uvažován rasterizovaný dataset terénních depresí, přičemž rastr nabýval pouze hodnot 1 (buňka je součástí deprese), 0 (buňka není součástí deprese). Byl vyhodnocen vztah mezi nezávislými proměnnými a závislou proměnnou, přičemž platí, že všechny deriváty včetně samotného DTM byly významné pro identifikaci terénních depresí. Autoři dále vyhodnotili korelaci mezi dvojicemi nezávislých proměnných na základě Spearmanova koeficientu a multikolinearitu pomocí faktoru VIF (*Variance Inflation Factor*) přičemž sedm z nezávislých proměnných nesplňovalo korelační kritéria a byly z testování vyloučeny. Byly vytvořeny celkem tři predikční modely, přičemž první z nich sestával ze zbývajících devíti nezávislých proměnných, zbývající dva modely využívaly nižší počet nezávislých proměnných pro predikci, přičemž vyřazovány byly proměnné s nižší významností pro predikci depresí. Na základě regresního koeficientu byla sestavena rovnice pro výpočet pravděpodobnosti existence deprese pro uvažovanou buňku v rastru. Pravděpodobnost existence deprese nabývá hodnot od nuly do jedné. Posledním krokem bylo určení prahové hodnoty, která určuje míru pravděpodobnosti, od které daná buňka v pravděpodobnostním rastru uvažována jako deprese.

#### **Identifikace terénních depresí s použitím algoritmů na jejich eliminaci**

V průběhu posledních desetiletí vznikla řada algoritmů, které umožňují identifikaci bezodtokových depresí s cílem snížení jejich negativních dopadů zejména na hydrologické modelování, obzvláště při tvorbě propojené říční sítě, nebo generování povodí (Lindsay, 2016; Wu, 2019). Při jejich odstraňování je hlavním cílem odstranit zejména ty prohlubně, které vznikly v důsledku chyby při tvorbě digitálního modelu reliéfu v důsledku datového šumu (Wu, 2019), nebo nevhodně zvolené interpolační metody. Samotné algoritmy pro eliminaci vlivů těchto prohlubní lze rozdělit do dvou hlavních kategorií. Metody vyplňování depresí (*filling*) zahrnují zvýšení objemu digitálního modelu reliéfu v oblastech uvnitř uzavřených depresí a následnou eliminaci rovných povrchů. Tato metoda je vhodná zejména pro odstranění malých depresí s velkou hloubkou. Metody prolamování (*breaching*) spočívají v propojování dna uzavřené deprese s některým místem ve svahu, jedná se tady o metodu, která snižuje objem samotného modelu. Tento typ metod je vhodný zejména pro deprese s malou hloubkou, případně v oblastech s vyšším sklonem svahu. Dále existuje algoritmus, který se nazývá hybridní a kombinuje oba výše popsané přístupy (Lindsay, 2016). Obecně mají breach algoritmy nižší dopad na výsledná data preprocesovaného digitální modelu (Lidberg, 2017).

Pro samotnou identifikaci depresí jsou algoritmy sloužící k jejich vyplňování klíčové. V minulosti byla představena řada algoritmů, využívající tento přístup k jejich odstraňování. Jednou z nejvyužívanějších metod, která byla v minulosti implementována do celé řady software, je přístup navržený Wang a Liu (2006). Tato metoda využívá dvou klíčových prvků a sice vymezení hodnoty kladné změny výšky, která je nutná pro odtok vody z dané buňky a propagaci této hodnoty na základě směru proudění. Tyto kroky jsou provedeny pro každou buňku v gridu a jsou klíčové pro určení kritické hodnoty výšky, kterou je daná deprese odstraněna (Wang a Liu, 2006). Tento přístup je jedním z prvních, které dnes spadají pod označení Priority-Flood metody. Na vylepšení tohoto přístupu se podílela řada autorů (Barnes, 2014; Zhou, 2016). Algoritmus podle Zhou (2016) v porovnání s metodou Wanga a Liua po prvotní klasifikaci pracuje pouze s vybranými buňkami v gridu, což vede k zvýšení efektivity tohoto algoritmu, dále využívá metody na bázi růstu oblastí (*region growing*) pro zpracování většiny buněk v gridu.

Identifikací depresí v digitálním modelu terénu za použití právě Priority-Flood algoritmů se zabýval Wu (2018). Jeho metoda se skládá z několika části. Vstupními daty je pouze digitální model reliéfu v gridové reprezentaci. V první fázi dochází ke shlazení gridu jedním z low-pass filtrů, což vede k potlačení náhodné chyby, autor uvádí několik vhodných řešení jako například mean, median, gaussovský, nebo K-Nearest mean filtr. Další fází odstranění depresí z digitálního modelu pomocí Priority-Flood algoritmu. Odečtením procesovaného a původního gridu je získána hloubka jednotlivých depresí. Buňky s hodnotou 0, které nejsou součástí deprese jsou z dalšího zpracování odstraněny. V následující fázi jsou identifikovány vnořené deprese a sice od horní hranice deprese, cílem je zachytit topologii mezi depresemi podobně jako u vrstevnicovému přístupu. V tomto případě je využit interval na ose z (změna výšky), kdy je pro každý interval vyhodnocena změna topologie, a tudíž identifikována horní hranice vnořené deprese. Tento přístup byl implementován v rámci knihovny lidar pro Python.

# <span id="page-26-0"></span>**3 METODY A POSTUP ZPRACOVÁNÍ**

Tato sekce byla dedikována pro popis všech použitých metod, software a hardware, které byly použity pro naplnění jednotlivých dílčích cílů práce. Pro přehlednost byly použité metody rozděleny do podsekcí

# <span id="page-26-1"></span>**3.1 Použité metody**

#### **Modelování povodňových stavů**

Pro simulaci povodňových stavů v rámci vymezeného území byly použity metody modelování hydrauliky ve dvoudimenzionálním prostoru, ačkoliv jedna z modelovaných oblastí obsahuje 1D objekty, nelze tento model považovat za spřažený 1D/2D model podle popisu v [kapitole 2.](#page-15-0) Samotný model využívá modelování neustáleného proudění (průtok se mění v čase). Jedná se o numerickou metodu, která využívá rovnic pro vyhodnocení proudění vody ve 2D prostoru úplný tvar rovnic SWE (*Shallow Water Equations*), jejichž deskripce byla provedena v [kapitole 2.](#page-16-0) Použitý software TUFLOW HPC využívá metodu konečných objemů (*Finite Volume Method*) pro řešení výše uvedených rovnic. Metody byly zvoleny na základě vypracované teoretické části práce, ze které vyplývá, že modely neustáleného proudění jsou vhodné pro modelování povodňových stavů a FVM je metodou, která umožňuje využití nepravidelné čtvercové sítě, díky čemuž byly do modelu promítnuty hlavní výhody zbývajících dvou metod a sice variabilní délka strany v rámci výpočetního gridu, která umožňuje zpřesnění modelu ve vybraných oblastech bez nutnosti kombinovat více 2D domén a zároveň je tato metoda méně výpočetně náročná než FEM, právě díky použití čtvercové sítě.

Pro předpřípravu vstupních dat do modelu byly využity operace s rastrovými a vektorovými daty, které byly popsány v sekci Tvorba hydrodynamického modelu. Pro validaci modelu byla využita metoda vizuální komparace s aktuálním povodňovým modelem a její deskripce byla provedena v sekci Výsledky.

#### **Identifikace bezodtokových depresí**

Bylo testováno několik metod pro identifikaci bezodtokových depresí. Jedná se o využití srážkoodtokového modelování s využitím obdobných metod jako v případě tvorby dvoudimenzionálního hydraulického modelu. Dále řízené predikční modelování a sice s využitím regresního modelu. Byla využita logistická regrese pro tvorbu optimálního modelu pro predikci výskytu bezodtokových depresí na základě vybraných nezávislých proměnných a trénovacích dat ve formě binárního rastru. Třetím testovanou metodou byla detekce bezodtokových depresí s využitím Priority-Flood filling metody. Ve všech případech byly pro preprocessing i postprocessing dat využity operace s rastrovými i vektorovými daty, které byly detailně popsány v sekci Identifikace bezodtokových depresí.

# <span id="page-26-2"></span>**3.2 Použitý software**

Následující podkapitola je zaměřena na popis použitých programů napříč všemi dílčími cíli. Výběr softwaru pro hydrodynamické modelování vyplývá primárně z teoretické části práce. Podmínkou bylo využít software, který byl uznán k užití významnou autoritou v oblasti modelování povodňových rizik, jak je popsáno v kapitole 2, kterou byl v rámci závěrečné práce uvažován úřad FEMA. Z testování v rámci studie Néélz a Pender (2014), jejíž vybrané testy byly popsány v rámci podsekce Komparace hydraulických modelů, vyplynulo, že všechny testované softwarové balíčky, které využívají Shallow Water Equation v jejich plném tvaru, jsou v přesnosti predikcí srovnatelné, drobné rozdíly bylo možné sledovat v časové náročnosti při plnění vybraných úkolů.

Sekundárním kritériem při výběru tohoto typu softwaru byly pořizovací náklady, případně dostupnost dané licence pro studijní účely. Toto kritérium splnil software HEC-RAS, jehož proprietární licence je dostupná zdarma pro komerční i nekomerční účely, dále software MIKE+, který byl zapůjčen společností DHI pro konkrétní využití v rámci této práce. A v neposlední řadě níže popsaný software TUFLOW HPC, jehož licence byla autoru práce zpřístupněna pro předem definované použití v rámci dlouhodobé stáže.

V pořadí třetím, tedy nejméně významným faktorem pro výběr software byla osobní preference autora práce. Pro autora práce byly stěžejní dva hlavní faktory a sice dosavadní využívání konkrétního software na českém území a dostupnost výpočetního výkonu s daným software spojená. Software HEC-RAS byl v českém prostředí využit v celé řadě studií a závěrečných prací (Černý, 2012; Raszková, 2018; Račoch, 2019) a je jedním z nejčastěji využívaných softwarů pro danou problematiku. Software od společnosti DHI je v českém prostředí méně využívaný, testování tohoto software bylo, pro účely závěrečné práce, provedeno pouze na doméně malého rozsahu a důvodem vyřazení tohoto software byla mj. nutnost získání nadstandartního výpočetního výkonu, což bylo neslučitelné s provedením tohoto výzkumu. Níže popsaný software TUFLOW není v českém prostředí využívaný v takové míře jako zbývající dva uvažované programy, zároveň platí, že společně s licencemi pro TUFLOW HPC byl autoru práce poskytnut i nadstandartní výpočetní výkon pro provedení všech simulací.

#### **TUFLOW HPC**

Program TUFLOW HPC je určen pro modelování hydrodynamických procesů primárně v rámci 2D čtvercového gridu. Varianta softwaru s označením HPC (Heavily Parallelised Compute) pro řešení využívá metod konečných objemů. V porovnání s TUFLOW Classic Solver, což byl do roku 2017 hlavní variantou softwaru TUFLOW, umožňuje řadu funkcí, které samotný běh modelu výrazně zefektivňují a v konečném důsledku i zlepšují samotné výsledky díky řadě funkcí, které jsou dostupné pouze pro variantu HPC. Hlavními výhodami varianty HPC jsou: paralelizace procesů na více CPU jader, podpora využívání GPU s využitím jedné i více karet a adaptivní časové kroky na základě proměnlivosti charakteru proudění (TUFLOW, 2017). Dále byl využit modul ESTRY, který je součástí TUFLOW a je využíván primárně pro řešení jednorozměrných rovnic proudění. Pro zpracování této práce byla využita verze 2023-03-AA a 2023-03-AB. Konkrétní funkce, které byly v rámci TUFLOW HPC byly popsány v kapitole 4.

#### **Python**

Objektově orientovaný programovací jazyk s širokým spektrem využití. V současné době jedním z nejpoužívanějších programovacích jazyků nejen pro práci s prostorovými daty. Pro účely splnění řady dílčích úkolů, dávkového zpracování dat a testování metod byl využit Python v aktuální verzi 3.11, který podle standardizovaného testování dosahuje o přibližně 25 % vyšší výkonnosti než předchozí verze (Datacamp, 2023). Tabulka níže obsahuje přehled knihoven určných pro Python se stručně vymezeným užitím v rámci závěrečné práce. Součásti tabulky nejsou systémové knihovny, dále knihovny, které jsou součástí jiného zde zmíněného produktu a knihovny bez kritické významnosti pro výsledný produkt.

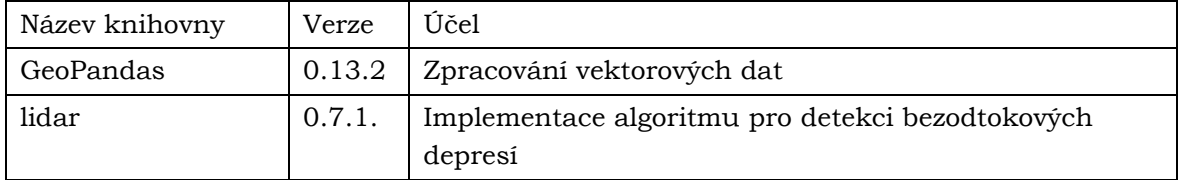

Tabulka 2 - Přehled použitých knihoven pro jazyk Python

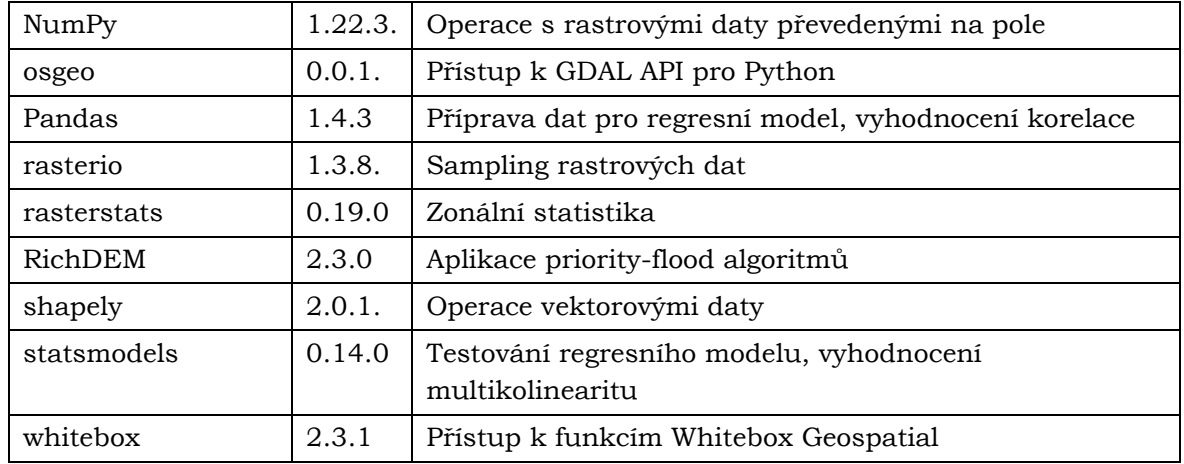

#### **PyCharm Community Edition**

Program PyCharm ve verzi Community Edition je využíván jako vývojové prostředí (IDE) primárně pro jazyk Python. Jedná se zdarma šířený software s otevřeným kódem (Jet Brains, 2023). Umožňuje připojení vlastního interpreta kódu s předem instalovanými balíčky. Využíván pro tvorbu a zpracování skriptů v jazyce Python, které byly využity zejména pro dávkové zpracování řady datových vstupů a testování metod pro identifikaci bezodtokových depresí.

#### **GIT**

Zdarma šířený software s otevřeným kódem, v rámci tvorby skriptů využit pro verzování vypracovaných skriptů. Dostupný jako samostatný software, v případě této práce byla využita jeho implementace do programu PyCharm Community Edition.

#### **WhiteboxTools Open Core**

Softwarový balíček obsahující více než 450 nástrojů zejména pro geomorfologické analýzy, preprocessing digitálních výškových modelů a hydrologické analýzy, který byl vypracován v programovacím jazyce Rust kolektivem výzkumníků z Univerzity of Guelph (Whitebox Geospatial Inc, 2023). Použité funkce byly popsány v návazných částech práce. Pro přístup k vybraným funkcím byla použita knihovna whitebox 2.3.1 pro Python, dostupná z repositáře pip.

#### **GDAL/OGR**

Balíček funkcí, umožnuje práci s rastrovými i vektorovými daty. Přístup byl realizován prostřednictvím API pro Python a softwaru QGIS. V rámci závěrečné práce primárně využíván pro zpracování rastrových dat (změna projekce, rozlišení, převzorkování) a rasterizaci vektorových dat.

#### **QGIS**

Desktopový GIS program zdarma šířený a s otevřeným kódem. V průběhu zpracování práce bylo využito více verzí programu. Tento software byl využit pro prohlížení a editaci rastrových a vektorových dat. Dále sloužil k použití pluginu TUFLOW for QGIS pro prohlížení datových výstupů ze softwaru TUFLOW.

#### **SAGA GIS**

Desktopový GIS software, který je zdarma šířený a zdrojový kód je otevřený. Byl využit pro vygenerování řady geomorfologických indexů a ukazatelů, které byly využity v rámci identifikace bezodtokových depresí.

### <span id="page-29-0"></span>**3.3 Použitý hardware**

Předpříprava výpočetní sítě pro hydrodynamické modelování byla realizována na CPU Intel Xeon Silver 4416, samotné modelování pro všechny scénáře a v případě obou modelovaných domén bylo realizováno na grafických kartách (GPU) a sice NVIDIA GeForce RTX 2080 Ti, ve většině případu byla jedna simulace realizována paralelně na více (až čtyřech) grafických kartách. Realizace regresní analýzy a další zpracování prostorových dat bylo provedeno s využitím CPU Intel Core i9-10920X.

### <span id="page-29-1"></span>**3.4 Použitá data**

V této podsekci byla popsána použitá data, která byla poskytnuta jednotlivými autoritami, nezávislými organizacemi. Konkrétní využití jednotlivých datových sad bylo popsáno v kapitole 4 a kapitole 5.

#### **Digitální model terénu**

Použity byly celkem dvě datové sady, přičemž zdrojem primárních dat bylo v obou případech letecké laserové snímání. První datovou sadou je digitální model páté generace ve formátu XYZ, jedná se o diskrétní body se souřadnicemi X, Y a H(Z), kde X a Y reprezentují lokalizaci bodů v souřadnicovém systému S-JTSK a souřadnice H(Z) reprezentuje nadmořskou výšku ve výškovém referenčním systému Balt po vyrovnání (Bpv). Poskytovatel dat, kterým je Český úřad zeměměřičský a katastrální, uvádí střední chybu výšky jako 0,18 metrů v odkrytém terénu a 0,3 metru v zalesněném terénu (ČUZK). Data byla zapůjčena katedrou geoinformatiky pro účely vypracování bakalářské práce.

Druhou použitou datovou sadou byl DMT poskytnutý, v rámci projektu MOSPREMA, vedoucím závěrečné práce RNDr. Janem Brusem, Ph.D. Terén byl v tomto případě reprezentován rastrem s prostorovým rozlišením 0,5 metru, ve formátu TIF. Vstupní bodová vrstva obsahovala minimálně 8 bodů na m<sup>2</sup> a byla poskytnuta v souřadnicovém systému WGS 84/UTM zone 33N, s relativní výškou proti elipsoidu WGS 84. Střední rozdíl mezi oběma výškovými systémy se na území Litovelského Pomoraví pohybuje mezi 43.5 a 43.95 metrů. Popis transformace druhého digitálního modelu do výškového systému Balt po vyrovnání je popsán v kapitole 4.

#### **Hydrologická data**

Byla použita data o průtocích při definovaných povodňových stavech z evidenčních listů pro hlásný profil č.310 (řeka Morava v Moravičanech) a hlásný profil č.314 (tok Třebůvka v Lošticích), která jsou poskytována Hlásnou a předpovědní službou Českého hydrometeorologického ústavu. Dále byla použita hydrologická data o průtocích z manipulačních řádů vybraných jezů na řece Moravě, která byla zapůjčena Povodím Moravy, s.p.

#### **Land cover**

Data o pokrytí území byla získána z více zdrojů. Vektorová datová sada ZABAGED (Základní báze geografických dat) – polohopis obsahuje celkem 136 typů geografických objektů a byla využita pro lokalizaci vodní ploch, mokřadů, lesů a travních ploch (ČUZK). Data byla zapůjčena pro účely závěrečné práce Českým úřadem zeměměřičským a katastrálním ve formátu shapefile. Od 1.7.2023 je databáze ZABAGED dostupná jako otevřená datová sada. Dále byla využita data z OpenStreetMap, získána ze serveru Geofabrik, která jsou volně ke stažení bez omezení účelu. Pro zajištění kompletního pokrytí byl využit dataset Corine Land Cover 2018.

# <span id="page-30-0"></span>**4 TVORBA HYDRODYNAMICKÉHO MODELU**

V této kapitole 4 byl popsán postup při tvorbě hydrodynamického modelu pro vybrané povodňové scénáře na území Litovelského Pomoraví. Výsledným produktem z tohoto modelu je rastr maximálních rozlivů, reprezentovaný hloubkou vody v metrech  $(d_{max})$ , při daném průtoku (Q). Součástí modelu není simulace srážkoodtokové bilance ani podpovrchového odtoku. V kapitole 3 byl popsán použitý software TUFLOW HPC. Tato kapitola je zaměřena primárně na vstupní data a úpravy s nimi spojené, užité funkce, způsob reprezentace reálných objektů v modelu a popis vybraných scénářů. V rámci závěrečné práce vznikla celá řada verzí modelu, přičemž popsaná je, není-li uvedeno jinak, pouze finální verze. Cílem samotného hydraulického modelování je zachytit korektně parametry proudění v oblastech mimo zastavěná území, zejména v lužních lesích v záplavové oblasti řeky Moravy a přilehlých toků.

# <span id="page-30-1"></span>**4.1 Obecné parametry modelu**

Fluviální simulace s cílem určit maximální hloubky vody při definovaných scénářích byly realizovány v rámci dvou výpočetních 2D domén s označeními A01\_0001 a A01\_0002, jejichž specifické vlastnosti jsou popsány v přiložených podsekcích. Pro zarovnání všech rastrových dat prostorovým rozlišením nad 10 metrů a obou modelů byl použit referenční grid s prostorovým rozlišením 1 metr. Dále byl vygenerován referenční grid s prostorovým rozlišením 10 metrů, pro zarovnání vybraných modelovaných objektů (např. 1D pits, popsáno v podsekci Virtual Pipes). Výchozím souřadnicovým systémem je S-JTSK/Krovak East North. Základní velikost buňky byla pro oba modely stanovena na 10 metrů a byla dále modifikována viz. podsekce Výpočetní síť. Výchozími datovými formáty jsou GEOTIFF pro rastry, Geopackage pro vektory a CSV pro tabelární data. Výsledky byly distribuovány ve formátu TIFF (maximální hloubky, rychlosti a hladiny vody) a XMDF (mesh based formát, hloubky, rychlosti a hladiny vody po hodinách, směry proudění, vstupní terén a další data).

Spouštění a testování modelu bylo realizováno prostřednictvím dávkového souboru (BAT). Pro skladbu modelu a definování parametrů byly využity TUFLOW ovládací soubory, které jsou čitelné a je možné je upravovat v textovém editoru (např. Notepad ++). TUFLOW Control File (TCF) je určen k realizaci většiny napojení na další soubory, definování parametrů společných pro všechny scénáře, připojení LookUp tabulek pro stanovení drsnostních součinitelů a dalších parametrů, nastavení výpočetního kroku a definici exportovaných vrstev. Soubor TUFLOW Event File (TEF) je určen pro definování jednotlivých scénářů jejichž parametry jsou dále popsány pomocí tabulek. Soubor TUFLOW Geometry File pro kontrolu geometrických dat ve vektorových i rastrových formátech, TUFLOW Boundary File (TBC) pro geometrickou specifikaci okrajových podmínek a soubor QCF (Quadtree Control File) pro definování parametrů pro zpřesnění výpočetní sítě pomocí metody Quadtree.

#### **Doména A01\_0001**

Byly použity dvě horní okrajové podmínky, které byly umístěny na 272,8 říčním kilometru řeky Moravy a ve vodním toku Třebůvka (přibližně 100 metrů od soutoku s Moravou). Dále byla použita dvojice dolních okrajových podmínek a sice na 237,4 říčním kilometru řeky Moravy při soutoku s Trusovickým potokem a na 5,75 říčním kilometru Mlýnského potoka, které byly stanoveny výškou volné hladiny. Tato doména pokrývá území o rozloze 153,08 km2. Simulované scénáře byly definovány n-letými průtoky pro n = 1, 2, 5, 10, 50 a 100 let. Délka simulace pro všechny scénáře byla nastavena na 33 hodin.

Uvedení modelu do stavu maximální kulminace pro daný scénář bylo provedeno během jedné hodiny (pro horní okrajové podmínky).

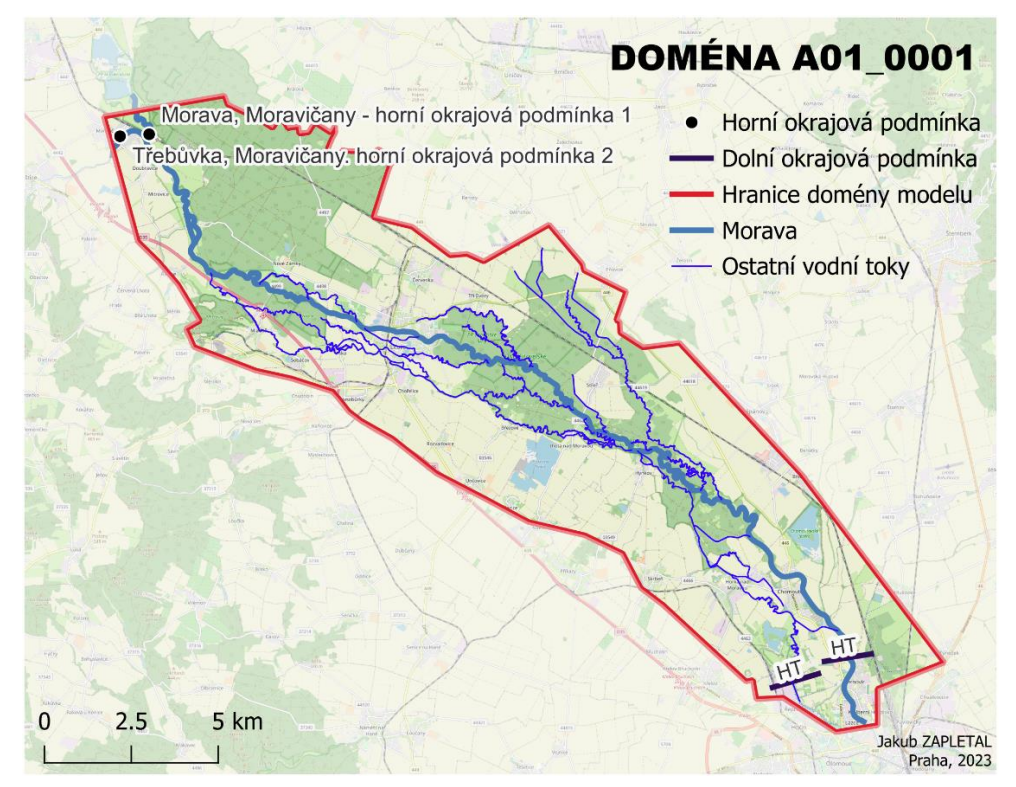

Obr. 9 - Lokalizace domény A01\_0001 v rámci zájmového území

#### **Doména A01\_0002**

V rámci této domény bylo simulováno proudění v záplavovém území vodního toku Benkovský potok. Byly použity dvě horní okrajové podmínky, které byly umístěny na katastrálním území obce Pňovice a sice: a) 300 metrů od přemostění Benkovského potoka silnicí č. 447 ve směru toku, b) do vodního toku Kobylník ve vzdálenosti 370 metrů od přemostění silnicí č. 447 a sice ve směru toku. Průtoky pro horní okrajové podmínky byly stanoveny scénáři, kdy na soutoku Benkovského potoka byl při maximální kulminaci očekáván průtok Q, který byl stanoven hodnotami Q = 7,5; 15; 22,5 a 30 m3/s. Kdy pro každý scénář byl průtok pro horní okrajovou podmínku ve vodním toku Kobylník definován jako 0,5 násobek hodnoty průtoku horní okrajové podmínky pro Benkovský potok. Simulace v této doméně nebyly založeny na analýze výskytu události s konkrétním průtokem, proto nelze určit pravděpodobnost výskytu daného průtoku v závislosti na čase. Tato doména pokrývá území o rozloze 31,8 km2. Délka simulace pro všechny scénáře byla nastavena na 12 hodin. Uvedení modelu do stavu maximální kulminace pro daný scénář bylo provedeno během jedné hodiny (pro horní okrajové podmínky).

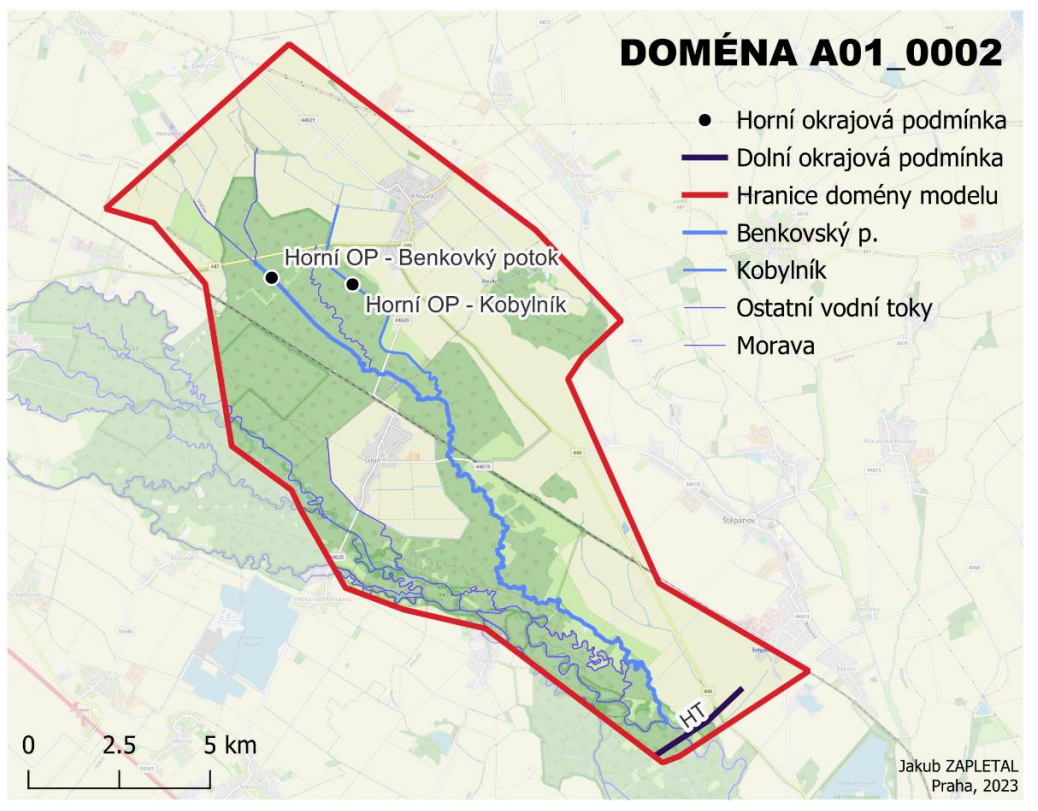

Obr. 10 - Lokalizace domény A01\_0002 v rámci zájmového území

# <span id="page-32-0"></span>**4.2 Výpočetní síť**

Podrobnost výpočetní sítě má výrazný vliv na délku běhu simulace, zároveň narůstající velikost elementu je jedním z hlavních zdrojů potenciální nejistoty v modelu. Pro výpočty v rámci 2D domén byla využita výpočetní síť složená z rovnostranných čtyřúhelníků se základní velikostí buňky 10 metrů. Tato velikost buňky je podle doporučení TUFLOW Modelling Guidelines optimální pro modelování proudění v záplavovém území mimo obydlené oblasti. Pro optimální zachycení proudění uvnitř koryta zapotřebí alespoň pěti buněk kolmo na směr toku (některé studie uvádějí minimum šesti buněk), což pro popis proudění uvnitř koryta řeky Moravy nedostačuje. Průměrná šířka koryta řeky Moravy byla v zájmovém území na základě průměrné délky 1 455 příčných řezů stanovena na 23,34 m. Pro obě modelované oblasti platí, že orientace výpočetní sítě je rovnoběžná s osami X a Y v rámci souřadnicového systému S-JTSK.

#### **Quadtree**

Tato funkce umožňuje snížit velikost buňky na základě uživatelem vymezených regionů. Každý vnořený region implikuje snížení délky strany výpočetní buňky na polovinu. Výsledná výpočetní síť má velikost buňky 10, 5 a 2,5 metru. Nejpodrobnější síť je využita v oblasti do 50 metrů od středové linie toků s průměrnou šířkou od osmi metrů. Velikost buňky 5 metrů byla využita pro území ve vzdálenosti přibližně 750 metrů od řeky Moravy a 500 metrů od toků s průměrnou šířkou od osmi metrů. Uvedené vzdálenosti jsou orientační a byly měněny v závislosti na vztahu změny výšky terénu a vzdálenosti od toku a taktéž vlivem simplifikace vymezených obalových zón. Pro vodní toky od šířky 12,5 metrů podle výše uvedených doporučení dostačuje velikost buňky 2,5 metrů. Topografie toků s nižší šířkou byla následně doplněna pomocí 2d\_zsh linií, jejichž využití bylo specifikováno v podkapitole Aktualizace topografie.

Regiony pro zvýšení podrobnosti výpočetní sítě pomocí funkce Quadtree byly definovány vektorovou vrstvou 2d\_qnl\_{název domény}\_R. Povinným atributem je "Nest\_Level", který slouží k identifikaci úrovně zpřesnění výpočetní sítě. V tabulce jsou uvedeny hodnoty atributu Nest\_Level a odpovídající velikost buňky.

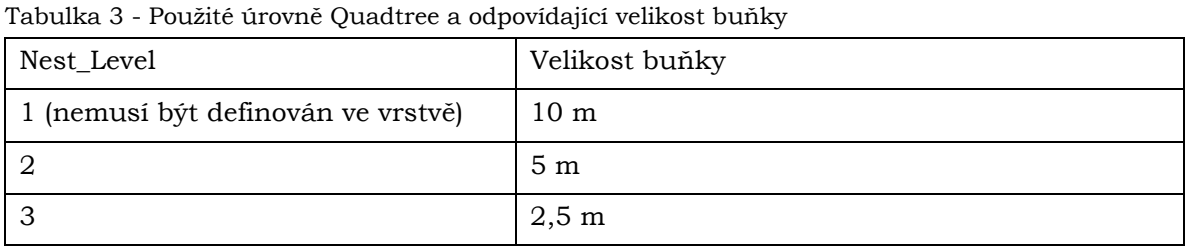

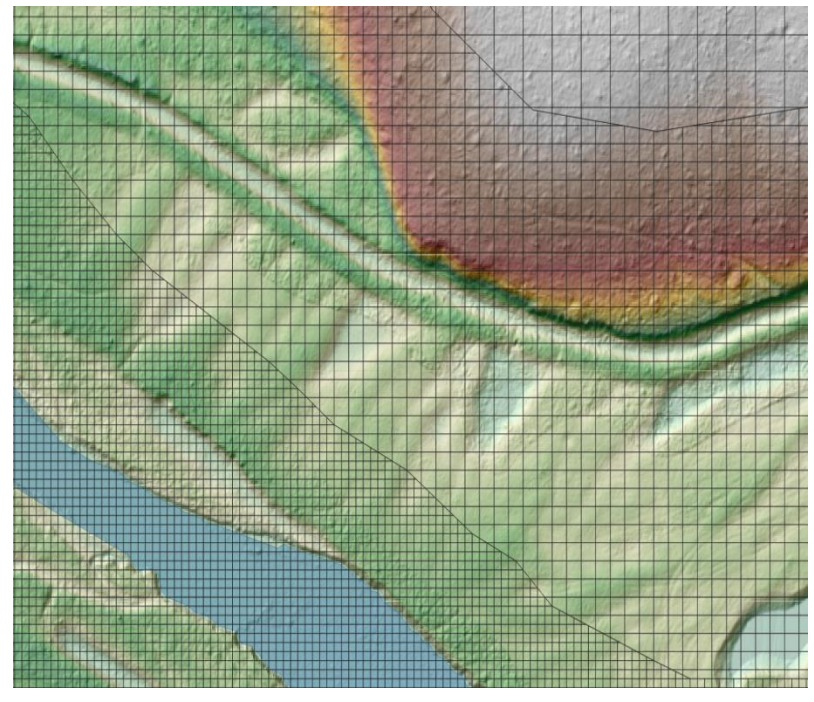

Obr. 11 - Schematizace výpočetní sítě po aplikaci Quadtree

#### **Sub-grid sampling (SGS)**

Jedná se o funkci, která pro každou buňku ukládá více hodnot nadmořské výšky a více hodnot Material ID (pokud se v rámci jednoho výpočetního elementu nachází více hodnot Material ID). Zatímco ve standartním HPC řešení je objem buňky vypočten jako hloubka středu buňky vynásobena plochou buňky a průtočná plocha přes hranu buňky ve směru X, nebo Y jako hloubka středu strany buňky násobená šířkou buňky. Pro výpočetní sít s použitím sub-grid sampling platí, že objem buňky, ani průtočná plocha přes hranu buňky nejsou lineární funkcí výšky. Rychlost a směr proudění tudíž není vypočten na základě hodnoty určené pouze středem buňky, respektive obdélníkovou plochou, ale průtočnou plochou, která lépe reflektuje použitý digitální model reliéfu. Na schematizaci je znázorněn příklad, kdy v případě standardního přístupu je průtočná plocha hrany definována vždy jednou hodnotou výšky a sice středu hrany buňky a jednou hodnotou výšky pro střed buňky. V případě použití SGS je průtočná plocha pro jednu hranu definována pěti pevnými body. Použitá funkce vede k tomu, že všechny hrany buňky jsou aktivní (mokré) při stejném výšce vody (TUFLOW, 2020).

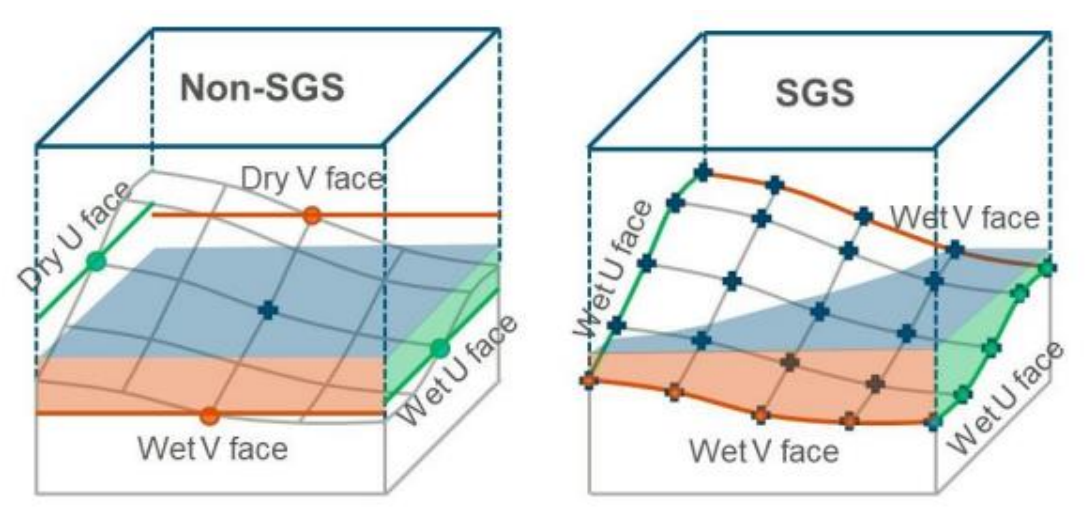

Obr. 12 - Komparace metod určení výšek v rámci výpočetní buňky bez aplikace a s aplikací SGS (Tuflow, 2020)

Podle TUFLOW Modelling Guidelines je vhodné použít Sub-grid sampling, pokud dosahují vstupní data vyššího prostorového rozlišení než aplikovaná výpočetní síť. Vzhledem k tomu, že vstupní rastrové vrstvy, na které byl SGS aplikován (DMT, Materials), dosahují prostorového rozlišení 1 m, byla kombinace těchto dvou funkcí vyhodnocena jako vhodná k užití.

#### **Virtual Pipes**

Do výpočetní sítě byla přidána 1D funkcionalita s označením Virtual Pipes, která se využívá pro simulaci proudění v rámci kanalizačních sítí (TUFLOW, 2018). V tomto případě byla využita k distribuci průtoků v souladu s manipulačními řády a sice z nadjezí řimického jezu do řeky Moravy a Malé vody. Dále z nadjezí jezu v Litovli do řeky Moravy a náhonu.

Je definována bodovou vrstvou, která musí být zarovnána na středy buněk v rámci výpočetní sítě (využit referenční grid 10 m). Jsou stanovený dva základní typy bodů v rámci této sítě a sice Virtual Pipe Inlets (VPI) a Virtual Pipes Outlets (VPO). VPI body jsou využity pro vstupování vody do virtuální sítě, a to v souladu s definovanou maximální průtočnou kapacitou. Průtok do VPI bodů je regulován, a to na základě vztahu mezi průtokem a hloubkou vody v buňce, kde se daný bod nachází. Každý VPI bod má definovaný jeden výstupní bod z virtuální sítě a sice ve formě VPO bodu, do kterého může být připojeno více VPI bodů. VPI body byly rozděleny do třech kategorií podle toho, kam je směřován průtok, který vstupuje do virtuální sítě v konkrétním bodě. Pro každý typ byla vymezena křivka závislosti průtoku daným bodem na hloubce vody, a to v souladu se strategiemi převádění velkých vod pro konkrétní jezy, což umožňuje poměrně přesně simulovat rozdělení průtoku v oblasti jezů zejména při scénářích, kdy nedochází k vylití vody z koryta nad jezem. Zároveň byla nastavena maximální průtočná kapacita pro VPO body, která je však vyšší než maximální průtok vstupující do virtuální sítě, tudíž nemůže dojít k vyčerpání průtočné kapacity VPO bodu. Funkčnost tohoto přístupu byla ověřena na základě měření průtoku nad jezem a ve dvojicích vodních toků, kam byly průtoky distribuovány. Virtual Pipes přístup pro převádění povodňových průtoku nebyl aplikován na jez v Hynkově, kde se průtoky dělí neovladatelně do Moravy a Střední Moravy již od průtoku 34 m3/s. A k místním rozlivům dochází již při průtoku od 42,9 m3/s (Povodí Moravy, 2015).

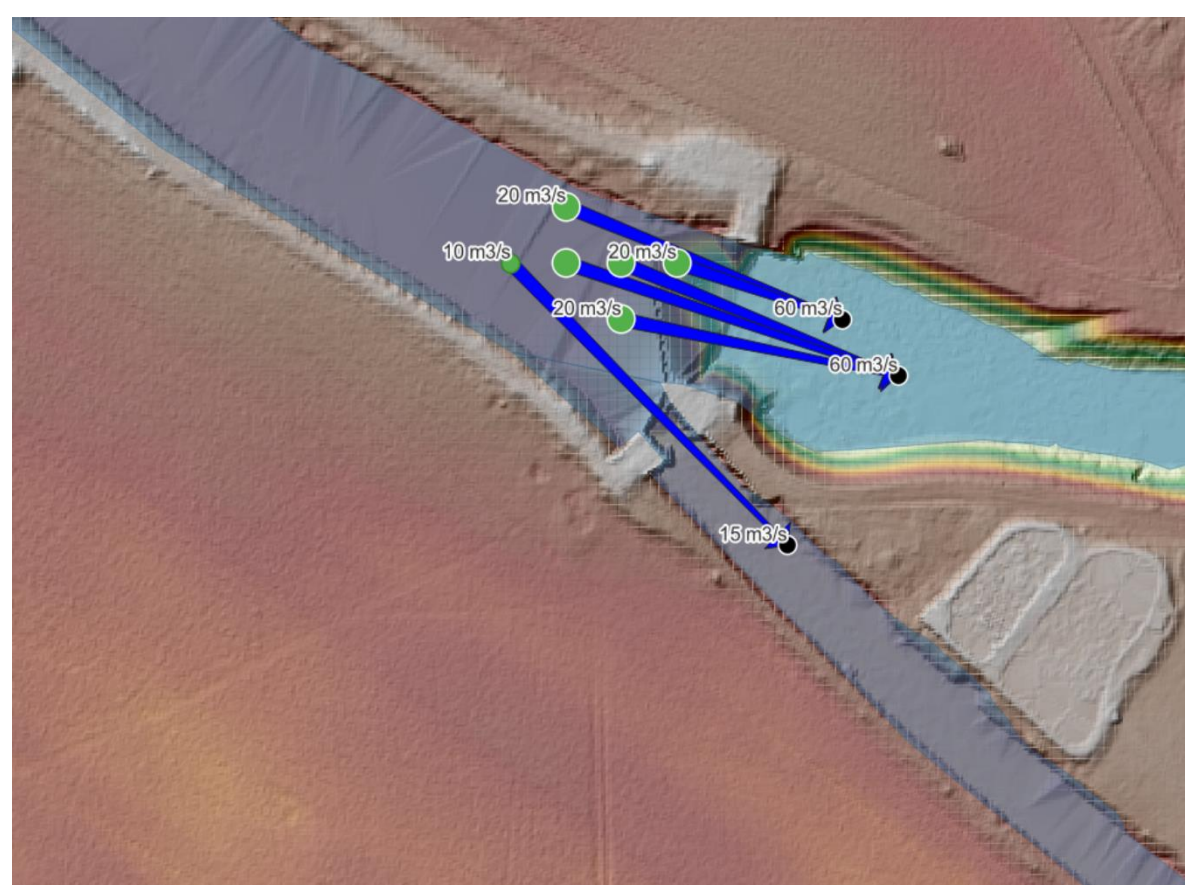

Obr. 13 - Schematizace využití funkce Virtual Pipes pro jez v Litovli

# <span id="page-35-0"></span>**4.3 Topografie**

Pro účely modelování proudění uvnitř koryt vodních toků i v záplavovém území byl použit digitální model terénu, který byl vytvořen v rámci projektu MOSPREMA pokrývající celé zájmové území. Pro korektní zachycení proudění uvnitř koryt bylo potřeba vygenerovat digitální model říčního koryta, jehož jednotlivé varianty včetně finální adaptace byly popsány v této podkapitole. Modelování terénu pro starší verze modelu využívalo DMR5G s použitým výškovým modelem Balt po vyrovnání (Bpv). Data o výškách z lidarové kampaně, která autor práce obdržel byla relativní vůči elipsoidu WGS84, tudíž byla nutná jejich transformace pro případné porovnání a nahrazení nevyhovujících části nového DMT právě jedinou zvážení hodnou alternativou, kterou byl DMR5G.

# <span id="page-35-1"></span>**4.3.1 Zpracování výškopisných dat z projektu MOSPREMA**

Výšková data byla distribuována ve formátu TIF po dlaždicích v Mercatorově válcovém konformním zobrazení se středním poledníkem 15° (WGS 84 / UTM zone 33N), EPSG kód: 32633 (ČUZK). V první řadě byla data spojena pomocí GDAL funkce Merge, která umožnila vytvořit jeden soubor ve formátu TIF pro celé území oblasti. Dále byla změněna projekce dat na S-JTSK (EPSG: 5514). Změna projekce byla realizována pomocí GDAL funkce Warp. Bylo zachována prostorové rozlišení původních dat, pro převzorkování byla použita metoda bilinear, která měla nejmenší vliv na změnu hodnot po změně projekce (vyhodnoceno v pravidelné síti o 20 000 bodech), byly uvažovány metody interpolační metody bilinear, cubic a cubic spline. Metoda nearest neighbour nebyla uvažována z důvodu nevhodnosti této metody pro nekategorická data. Grid byl zarovnán na referenční grid s velikostí buňky 1 m.
Transformace do výškového systému Bpv byla provedena na základě vygenerované pravidelné bodové mřížky 1x1 km v souřadnicovém systému WGS 84 / UTM zone 33N, tato vektorová mřížka s atributy X, Y a Z, kde X a Y jsou souřadnice v daném souřadnicovém systému a Z je smyšlená výška 200 metrů, byla převedena na prostý text a pomocí Transformační služby ČUZK, byla převedena do S-JTSK s výškovým systémem Bpv. Textový soubor byl po editacích převeden do formátu CSV a nahrán do GIS prostředí. Transformovaná mřížka v S-JTSK obsahovala souřadnice X, Y a Z, kde X a Y v souřadnicovém systému S-JTSK a souřadnice Z reprezentuje výšku 200 metrů nad elipsoidem WGS84, převedenou do výškového systému Bpv. Rozdílem hodnot 200 a transformované výšky byl získán rozdíl mezi těmito dvěma výškovými systémy pro každý bod v pravidelné mřížce. Tato mřížka byla použita pro vygenerování pravidelného bodového gridu se vzdáleností bodů mezi body 125 metrů, tato síť byla pomocí lineární interpolace hodnot stanovených rozdílů převedena na rastr s rozlišením 10 metrů. Tento rastr byl pomocí aritmetické operace přičten k rastru s výškovými daty. Touto operací byl dokončen proces transformace DMT do výškového systému Bpv a byla umožněna kombinace dat DMR5G a DMT z projektu MOSPREMA s minimalizací systematické chyby.

# **4.3.2 Tvorba digitálního modelu terénu s batymetrií**

Pro tvorbu dat popisujících morfologii terénu pod vodní hladinou existuje řada metod, jednou z nich je využití metody LiDAR při paralelní aplikaci vlnových délek 532 nm 1 064 nm, kdy paprsky o kratší vlnové procházejí vodní hladinou a čas mezi vysláním a zpracováním paprsku je vypočten na základě odrazu od dna koryta. Tato metoda umožňuje mapování hloubek až do 25 metrů, někteří výrobci uvádějí až 50 metrů (Szafarzyk, 2023). Další velmi přesnou metodou je využití technologie sonaru (Sound Navigation And Ranging) v kombinaci s metodou určení polohy pomocí GNSS-RTK (Global Navigation Satellite System – Real Time Kinematic), která byla testována například skupinou autorů kolem Marval, kteří testovali aplikaci dvou měřicích aparatur na VN Nýrsko (Marval, 2018). Další možností je interpolace hloubek z dat příčných řezů korytem vodního toku (Brunner, 2016). Příčné profily však nebyly Povodím Moravy, s.p. poskytnuty a jejich vlastní zaměření stejně jako aplikace zbývajících popsaných metod nebylo možné realizovat z ekonomických a časových důvodů. Jedinou možností byla estimace hloubek říčního koryta pomocí geoinformatických a následně numerických metod. Testované metody jsou uvedeny níže.

## **Přehled testovaných a ve finálním produktu nepoužitých metod pro estimaci hloubek v říčním korytě**

#### **a) Aplikace algoritmu TopoToRaster**

Vstupními daty jsou: bodová reprezentace terénu z DMR5G, polygonová vrstva tekoucích vod ve formě nepropojených polygonů (rozděleny liníí + negativní buffer), středové linie vodních toků propojující polygony. Výsledkem je setrvale klesající terén ve formě kaskád změna výšky aplikována pouze mezi polygony. Zahloubení vodního toku do 0.3 metrů. Nedostatečná kapacita modelovaného vodního toku, nevhodná reprezentace.

#### **b) Využití software BathySupp**

Program byl vyvinut pro potřeby vytvoření batymetrie říčního koryta. Využívá dat z DMR5G, na základě vložené bodové reprezentace terénu ve formátu XYZ, požadovaného průtoku, Manningova drsnostního součinitele a uživatelem digitalizovaných linií kolmých na vodní tok. Výstupem je bodová reprezentace batymetrie pro zadaný úsek toku. Po aplikaci lineární interpolace mezi příčnými profily s aplikovanými hodnotami z této bodové vrstvy vznikl pro testované území rastr, který nesplňoval požadavky na batymetrický DTM,

tvar koryta neodpovídal předpokladu a došlo ke genezi nežádoucích artefaktů. Nevýhodou je také potřeba ručního zadání linií (příčných profilů).

#### **c) Aplikace jednotné hloubky na základě kapacity říčních koryt**

Polygonová vrstva vodních tekoucích ploch byla rozdělena na stovky segmentů kolmicemi na středovou linii vodního toku. Pro každý segment byla na základě zonálního minima určena výška vodní hladiny v dolní části segmentu (ve směru toku). Tato hodnota byla následně pomocí joinu přidána k jednotlivým kolmicím na středovou linii a lineární interpolací mezi těmito kolmicemi byl vytvořen rastr, kde se výška hladiny vody mění lineárně ve směru vodního toku a pro jednu kolmici platí, že výška hladiny vody je konstantní. Následně byla využita lineární interpolace pro stanovení jednotné hloubky pro celý vodní tok. Byly vytvořeny odsazené linie od břehové čáry a sice do vzdálenosti do 2 metrů ve směru do vodní plochy. Pro břehovou čáru byla stanovena hloubka 0 m, pro odsazené linie hloubka d. Lineární interpolací mezi liniemi vznikl rastr, kde hloubka roste lineárně mezi břehovou čarou a odsazenými liniemi. Dno má konstantní hloubku d. Testovány byly hloubky d = 1,25; 1,5 a 1,75 metru a sice tak, aby výsledná kapacita koryta odpovídala průtoku jednoleté povodně. Kapacita koryta byla určena Povodím Moravy s.p. v rámci konzultace. Jako optimální byla určena hloubka d = 1,75 metru, na základě testování v TUFLOW HPC.

### **Aplikace variabilní hloubky na základě odhadu kapacity říčních koryt a Manningovy rovnice**

Pomocí GDAL funkce Warp a editované vrstvy tekoucích vodních ploch, která vznikla na základě manuální identifikace v DMT z projektu MOSPREMA, byla extrahována část DMT, která je součástí tekoucích vodních ploch (řeky, potoky, náhony). Pomocí fokální funkce a okna o velikosti 10x10 metrů byla pro každou buňku vypočtena hodnota desátého percentilu výšky pro dané okno. Což umožnilo odhadnout nadmořskou výšku hladiny vody a zároveň eliminovat vliv odlehlých hodnot na další zpracování dat. V dalším kroku byly vygenerovány body na středových osách vodních toků a kolmice na tyto středové osy v délce 80 metrů pro řeku Moravu a 30 metrů pro ostatní vodní toky. Byl proveden sampling hodnot z popsaného rastru a následný join těchto hodnot na kolmice na středové osy. Následně byl interpolován terén mezi kolmicemi tak, že výsledný rastr reprezentuje úroveň hladiny vody v tocích. Na základě Manningový rovnice byla pro každou kolmici na středovou osu vypočtena hloubka koryta na základě stanoveného průtoku, a to následujícím postupem.

Manningova rovnice má tvar:

$$
VA = \frac{1}{n}A * R^{\frac{2}{3}} * \sqrt{S},
$$

kde V označuje rychlost [m/s], A průtočnou plochu [m2], n Manningův drsnostní součinitel, R hydraulický poloměr a S sklon dna [°]. Zároveň platí, že průtok Q [m3/s] je roven průtočné ploše (A) multiplikované rychlosti proudění (V).

Hydraulický poloměr je poměrem průtočné plochy (A) a omočeného obvodu (O). Pro zjednodušení uvažujme tvar koryta rovnoramenného lichoběžníku, kde delší základna je šířka vodního toku (w), kratší základna je délka ploché části dna toku, která odpovídá šířce vodního toku (w) snížené o 2, výška v lichoběžníku je rovna neznámé hloubce (d). Omočený obvod, který zahrnuje obě ramena lichoběžníku a kratší základnu je vypočten jako:

$$
0 = w - 2 + (2d * \sqrt{1 + m^2}),
$$

kde m lze vypočítat jako:

$$
m = \sqrt{d^2 + 1}
$$

A průtočnou plochu (A) jako:

$$
A=(w-1)*d
$$

Nyní rovnici převedeme na tvar:

$$
\frac{Q*n}{\sqrt{S}} = \frac{((w-1)*d)^{\frac{3}{3}}}{(w-2+(2d*\sqrt{1+d^2+1}))^{\frac{2}{3}}}
$$

 $\overline{5}$ 

Nyní je každá strana rovnice řešena zvlášť. Průtok je pro řeku Moravu určen Q<sup>1</sup> průtokem v Moravičanech. V případě rozdělení toku řeky Moravy do více ramen, byl tento průtok odhadnut na základě šířky daného ramene. Pro Třebůvku je určen průtokem 15 m3, pro Malou vodu a Mlýnský potok od jezu v Hynkově 10 m3, Benkovský potok 2-5 m3, a ostatní uvažované toky 3 m3. Manningův drsnostní součinitel byl pro řeku Moravu určen na 0,035 (pro účely tohoto výpočtu) a pro ostatní uvažované vodní toky 0,045. Sklon svahu byl pro kolmici na osu toku označenou jako XS(n), kde n značí pořadí dané kolmice ve směru toku, a sklon je vypočten na základě rozdílů úrovní vodní hladiny a vzdálenosti v rovině mezi kolmicemi na osu toku s označeními XS(n-1) a XS(n+1). Byla vyřešena levá strana rovnice pro každou kolmici. Cílem je, aby se minimalizoval rozdíl mezi levou a pravou stranou rovnice. Jedinou neznámou na pravé straně rovnice je hloubka koryta (d), šířka vodního toku je určena na základě délky geometrie každé kolmice, která byla ořezaná maskou vodních ploch. Pro odhad hloubky byl využit cyklus, kdy na počátku byla hloubka nastavena na hodnotu 0,3 metru a s každou iterací je odhadovaná hloubka zvýšena o 0,1 metru. Pokud je nalezena minimální hodnota rozdílu mezi levou a pravou stranou rovnice, je použitá hloubka zapsána do dočasné proměnné. Na konci cyklu, který sestává z 50 iterací je odhadovaná hloubka pro danou kolmici zapsána do atributu. Tato data bylo nutné postprocesovat, zejména odstranit kolmice, které měly vliv na výrazné změny zahloubení na krátkém úseku toku. Data byla upravena tak, aby změny hloubek byly postupné. Zároveň byla stanovena minimální úroveň zahloubení a sice 0,8 metru pro řeku Moravu a 0,3 metru pro ostatní toky. Maximální zahloubení v řece Moravě bylo stanoveno na 1,8 metru a pro ostatní toky na 1,2 metru. Dále byla provedena lineární interpolace mezi jednotlivými kolmicemi, výsledkem je rastr změny hloubky pro vybrané toky. Tato rastrová vrstva byla odečtena od rastru s úrovní hladiny vody. Následně byla vrstva batymetrie spojena se zbývající části DMT a exportována jako rastr ve výsledném prostorovém rozlišení 1 m.

## **4.3.3. Aktualizace topografie pomocí vektorových vrstev**

Některé, zejména liniové objekty, mohou být při tvorbě výpočetní gridu shlazeny a jejich vliv na modelované proudění může být výrazně omezen. Jedná se nejen o antropogenní prvky jako náspy silnic a železnic či objekty plnící význam protipovodňové ochrany, ale také přírodní hrany v terénu. Změna výškových bodů (Zpts) je také nutná pro prvky, které nejsou v digitálním modelu terénu rozlišitelné. Typicky se jedná o propustky, zatrubněné úseky vodních kanálu převážně v zastavěním území, ale také vodní toky, které nesplňují podmínku reprezentace alespoň pěti buňkami v gridu. Identifikace probíhala manuálně za použití digitálního modelu terénu, ortofota (ČUZK) a topografické mapy pro celé zájmové území. V modelu byly tyto reálné objekty zastoupeny vektorovými prvky ve formě 2d\_zsh – Z Shape Layers. Byly vytvořeny celkem tři základní typy:

#### **Objekty mající vliv na zvýšení hladiny vody**

Jedná se o náspy, hráze a významné terénní hrany. Jsou reprezentovány liniemi, které umožňují lokalizaci objektů a body popisující nadmořskou výšku jednotlivých vertexů, přičemž zbývající Zpts body mezi uživatelem definovanými jsou dopočteny interpolací. Tyto objekty jsou reprezentovány v rámci vrstvy 2d\_zsh\_embankment\_{název domény}\_L/P. Nadmořská výška vertexu reprezentuje lokální maximum v okolí 2x2 metry.

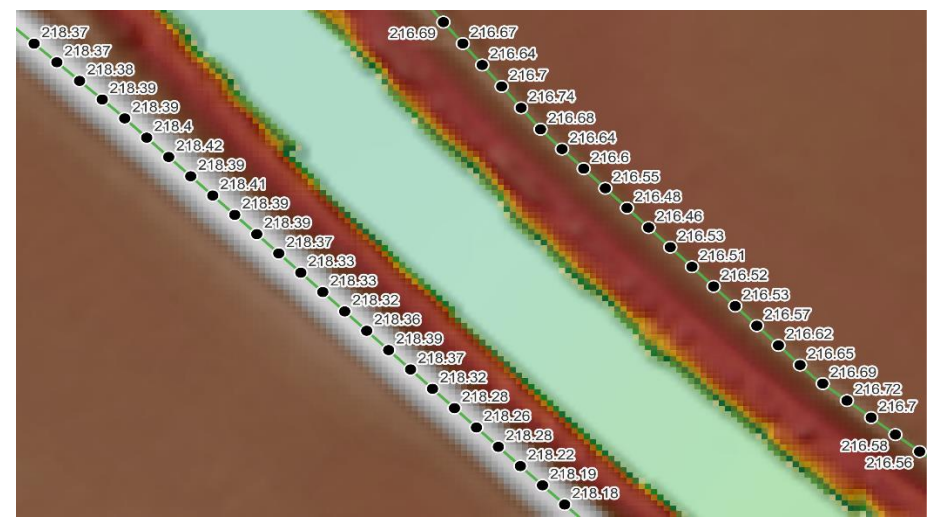

Obr. 14 - Schematizace využití vrstvy 2d\_zsh\_embankment pro aplikaci výšek náspů a prvků protipovodňové ochrany

### **Zatrubněná a úzká koryta**

Reprezentovány liniemi pro lokalizaci a body definující absolutní nadmořskou výšku. Výšky bodů byly pro zatrubněné úseky vodních toků určeny manuálně na základě výšek začátku a konce zatrubněného úseku a navazujících topografických dat. Výpusť zatrubněných úseků byla umístěna tak, primárně umožňovala tok v korektním směru. Zatrubněné úseky a vodní toky s úzkými koryty jsou v modelu reprezentovány vrstvou 2d\_zsh\_channels\_{název domény}\_L/P.

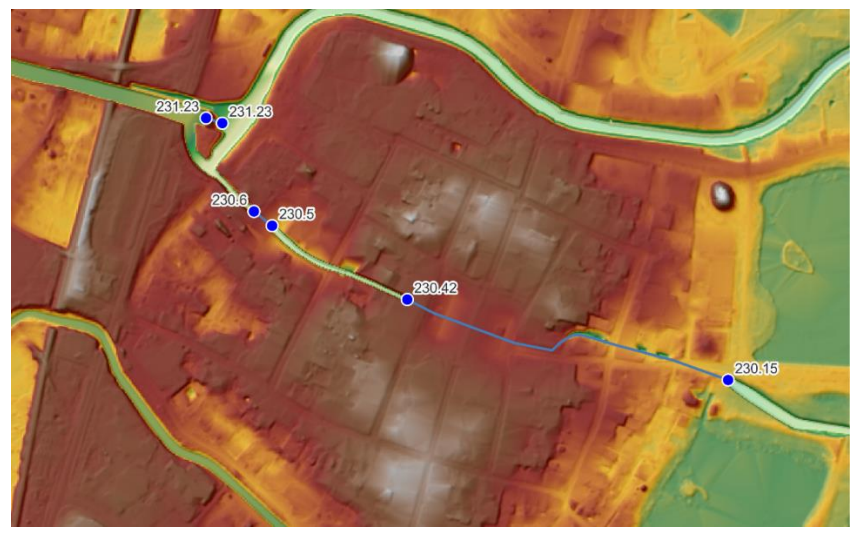

Obr. 15 - Schematizace využití vrstvy 2d\_zsh\_streams pro modelování zatrubněných úseků vodní toků

#### **Jezy**

Dva typy objektů byly použity pro změnu výšek na jezech Řimice a Litovel. Linie se dvěma definovanými body výšky byly vytvořeny pro simulaci sklopených klapek při vtoku do Malé vody na jezu Řimice a elektrárenského náhonu na jezu v Litovli. Pro modelování vlivu vzdutí na daných jezech byla aplikována hodnota 0,75 metru, která byla přičtena k terénu. Tato linie byla lokalizována v místě pevného prahu jezu. Jezy jsou v modelu reprezentovány vrstvou 2d\_zsh\_weirs\_{název domény}\_L/P.

# **4.4 Drsnostní součinitel**

Hodnoty drsnostní součinitele v podobě Manningova N byly aplikovány na základě vytvořené rastrové vrstvy Land Cover s prostorovým rozlišením 1 metr. Rastr vznikl skládáním rasterizovaných datových sad v závislosti použité datové sadě, kdy platí, že přesnější datové sady mají přednost před méně přesnými (ZABAGED – OSM – CLC 2018). Dále platí, že vrstva vodních ploch je ve výsledném rastru preferována před ostatními vrstvami, tudíž nedochází ke změnám parametrů proudění v zastavěných oblastech. Pro rasterizaci byla použita funkce GDAL Rasterize, zejména pro liniové objekty byl použit algoritmus ALL TOUCHED, pro silnice byl rasterizován buffer linií v závislosti na typu podle kategorizace OSM.

Byl použit datový typ Float32, jelikož TUFLOW nepodporuje jiný datový typ pro rastry. Jedná se o kategorický rastr, kde každá unikátní hodnota rastru reprezentuje unikátní typ (Material ID). Soubor mat\_{nazev\_domeny}.csv slouží jako LookUp table získání hodnoty drsnostní souřinitele na základě hodnoty v rastru. Platí, že pro každou unikátní hodnotu v rastru Land Cover (označení mat\_v02\_{název domény}) existuje záznam v použité LookUp table. Celkem bylo použito 67 tříd, uvedena je pouze zjednodušená tabulka. Ve sloupci zdroj je uveden zdroj dat pro tvorbu dané třídy a v závorce zdroj stanoveného drsnostní součinitele. Uvedený koeficient je uveden pro suché buňky (*dry cells*), hodnota drsnostní součinitele klesá s hloubkou vody. Hodnota drsnostní součinitele pro danou buňku v závislosti na hloubce vody je vypočtena v rámci modelu.

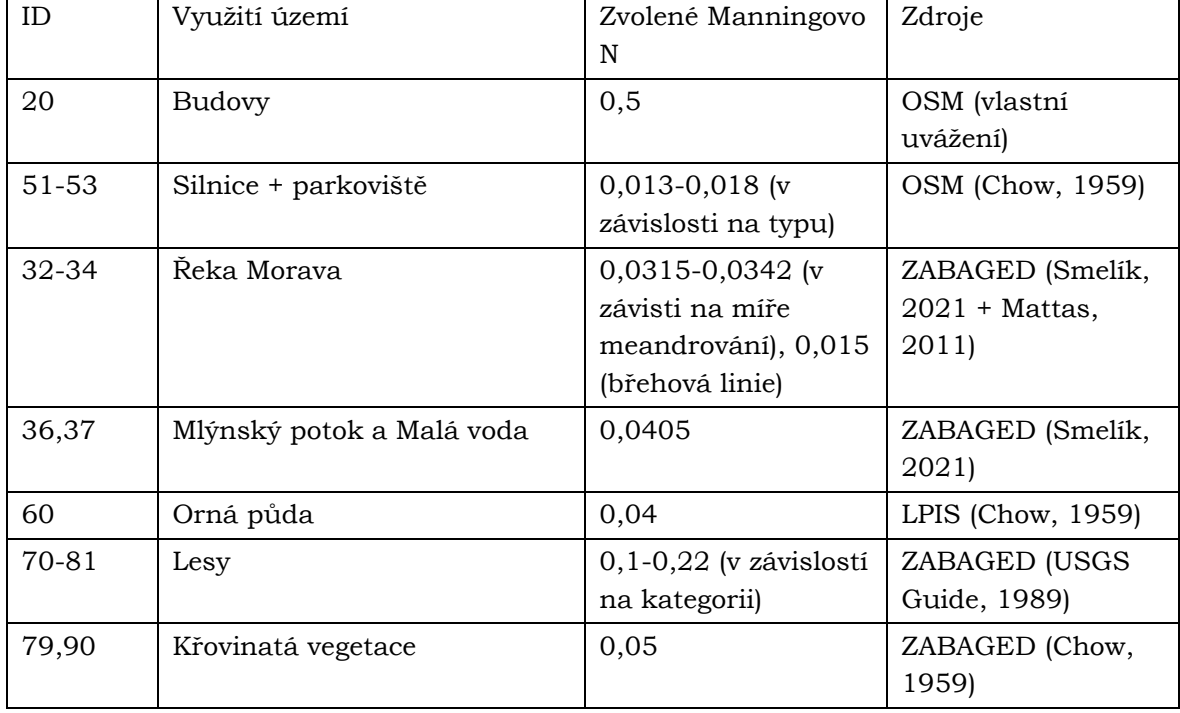

Tabulka 4 - Vybrané třídy z rastru Materials (Land cover)

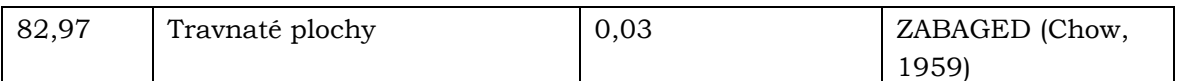

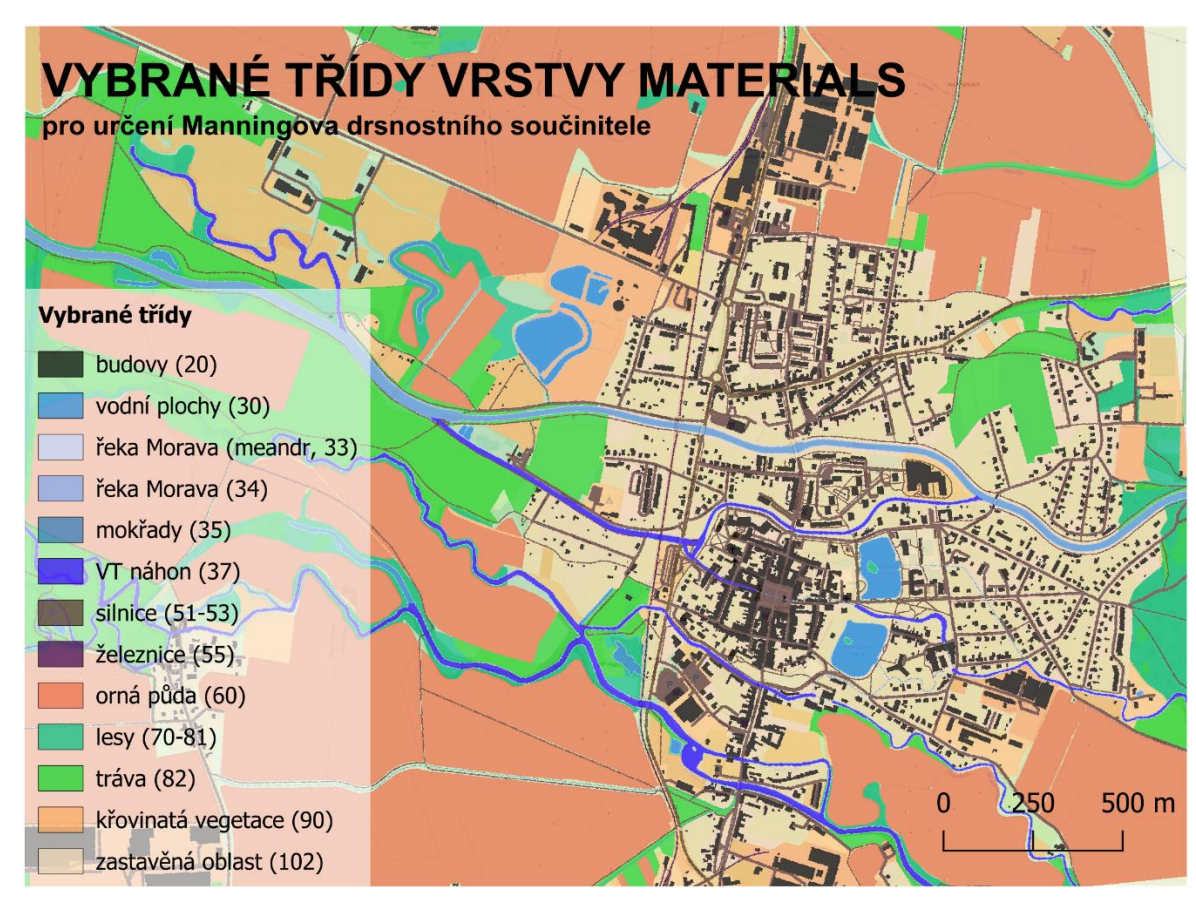

Obr. 16 - Vybrané třídy pro určení součinitele drsnosti (zjednodušená klasifikace) Litovel

# **4.5 Hydrologická data**

Horní okrajové podmínky byly ve všech případech stanoveny křivkou průtoku v závislostí na čase. V případě domény A01\_0001 byla data o průtocích čerpána z evidenčních listů uvedených v kapitole 3 a manipulačního řádu na jezu Řimice. N-leté průtoky pro jez Řimice, průtočný profil v Moravičanech a použitý průtok pro vodní tok Třebůvka jsou uvedeny v Tabulce 4. Maximální průtok vodním tokem Třebůvka byl dopočítán na základě rozdílu n-letého průtoku na jezu Řimice a n-letého průtoku Moravy v Moravičanech (před soutokem s Třebůvkou).

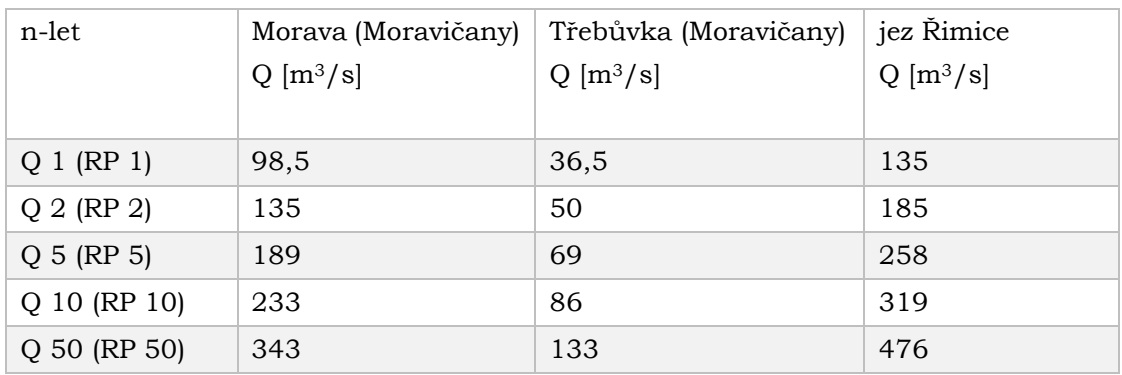

Tabulka 5 - N-leté průtoky, určující průtok v horních okrajových podmínkách pro doménu A01\_0001 a výsledný průtok na jezu v Řimicích

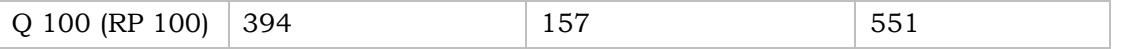

Pro doménu A01\_0002 označuje název scénáře průtok z horní okrajové podmínky umístěné v Benkovském potoce. Proudění bylo modelováno pro konkrétní scénáře následovně.

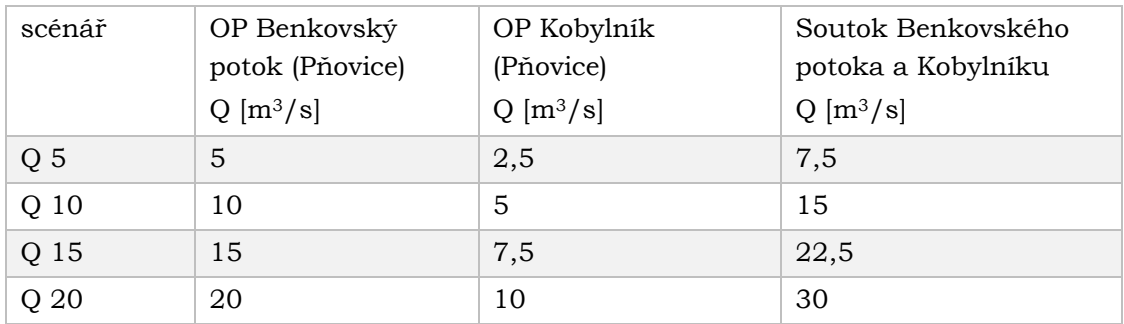

Tabulka 6 - Průtoky z horních OP pro modelované scénáře a výsledný průtok na soutoku

# **4.6 Další data vstupující do modelu**

V rámci terénního průzkumu byly zaměřeny mostní konstrukce, a to za účelem vytvoření vrstvy 2d\_bg\_{nazev\_domeny}, která umožńuje popsat character proudění průtočným profilem mostních konstrukcí v závislosti na vstupních parametrech do uvedené vrstvy, byla získána primární data s pomocí laserového měření, kdy byla zjišťována výška mostního podhledu (deck\_soffit), mocnost mostovky (deck\_depth), šířka mostu ve směru proudění (deck\_width) a rail\_depth (výška zábradlí), na základě odhadu byla určena míra vyplněnosti danou části mostu (zábradlí, mostovka, pilíře), kdy hodnota 1 znamená omezení průtoku v dané výškové hladině a hodnota 0 nulový vliv na proudění. Atributy ilustruje Schéma 1. Tyto atributy mostů byly získány pro celkem 12 objektů v oblasti mezi MVE Nové Mlýny a Hynkovem.

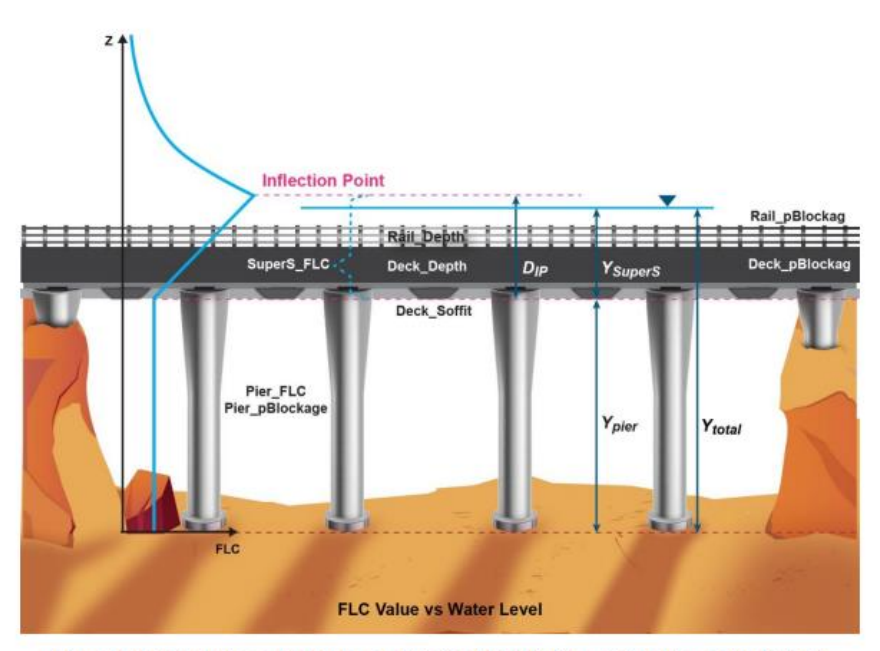

Figure 2-5 2D BG Shape Attributes and Vertical Distribution of Form Loss Coefficient

Schéma 1 - atributy nutné pro potřebné pro naplnění vrstvy 2d\_bg zdroj: TUFLOW Release Build2023-03-AB, User Manual

# **5 IDENTIFIKACE BEZODTOKOVÝCH DEPRESÍ**

Předmětem této sekce je testování metod pro identifikaci bezodtokových depresí v digitálním modelu terénu. Testováno bylo více přístupů, které se výrazně odlišují v délce přípravy vstupních dat, výpočetním čase a přesnosti výstupu. Výhody, limitace a komparace jednotlivých použitých metod je popsána v podsekci Kapitoly 6.

# **5.1 Využití priority-flood algoritmu a knihovny lidar**

Realizovaný postup lze rozdělit do tří fázi a sice předpřípravy dat, aplikace algoritmu podle Wu (2018), který je popsán v rámci kapitoly 2 v [podsekci Identifikace terénních](#page-24-0)  [depresí s použitím algoritmů na jejich eliminaci](#page-24-0) a následný postprocessing, který spočívá v přidání požadovaných atributů (hloubka, plocha). Pro realizaci níže popsaného postupu s vlastními parametry byl sepsán skript v jazyce Python, který je přílohou závěrečné práce.

Předpřípravu dat lze rozdělit do více částí. Wu (2018) doporučuje před použitím priorityflood algoritmu aplikaci nízkoprahového filtru pro eliminaci artefaktů v digitálním modelu vzniklých interpolací bodových dat. Tento krok není součástí skriptu, ale je možné využít řadu řešení například ze softwarového balíčku WhiteboxTools OpenCore. Do skriptu vstupuje digitální model terénu. V rámci závěreční práce proběhlo testování s digitálním modelem terénu z projektu MOSPREMA, který byl převzorkován na rastr s rozlišením 1 metr.

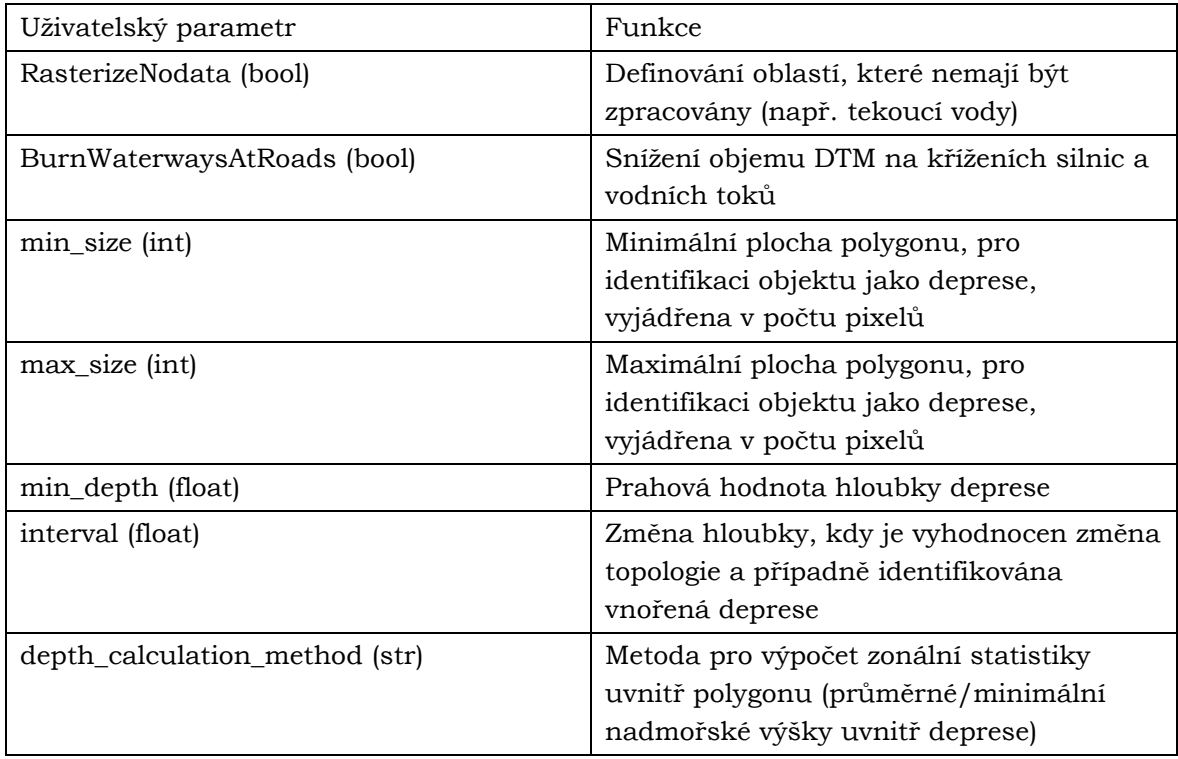

Tabulka 7 - Uživatelské parametry pro využití popsaného skriptu

#### **Předpříprava dat**

Vlastní skript umožňuje použít dvě metody pro předpřípravu digitálního modelu terénu, přičemž je možné aplikovat obě současně. První metoda umožňuje rasterizovat polygonovou vrstvu do digitálního modelu terénu jako NODATA. Tato metoda byla prioritně vyhrazena pro aplikaci polygonu tekoucích vod a vede k identifikaci prohlubní pouze mimo vymezené polygony. Druhá metoda umožňuje aplikaci algoritmu z WhiteboxTools, který

snižuje objem terénu v místech křížení silnic a vodních toků. Aplikace této metody v rámci předpřípravy dat snižuje počet identifikovaných depresí například mezi mostními konstrukcemi, které by měly být z digitálního modelu terénu odstraněny tak, aby umožňovaly průtok vody.

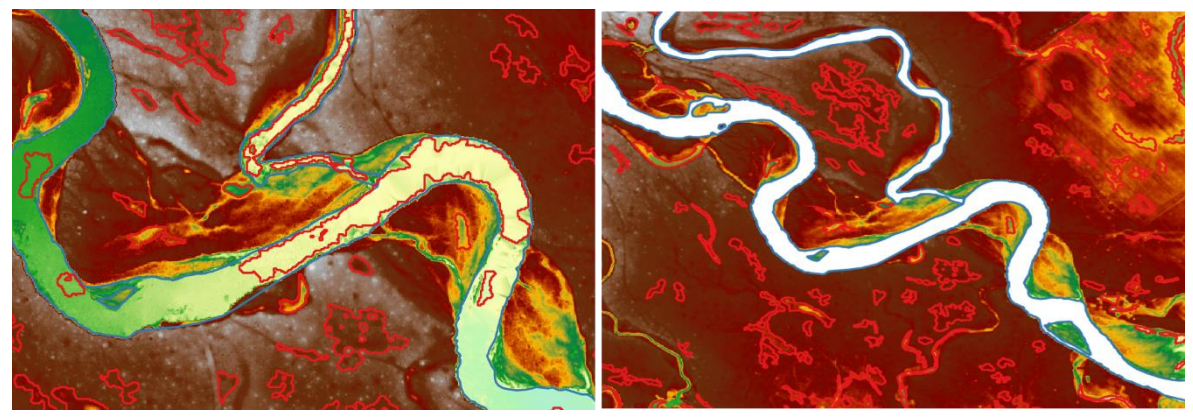

Obr. 17 - Komparace výstupů bez adaptace (vlevo) a s adaptací (vpravo) funkce RasterizeNodata před spuštěním identifikace

#### **Aplikace algoritmu podle Wu (2018)**

Dalším krokem je vstup předpřipraveného DTM do algoritmu na identifikaci bezodtokových depresí. Na vstupní DMT je aplikován Priority-Flood depression filling algorithm podle Zhou (2016), subtrakcí vyplněného a původního DMT jsou extrahovány hloubky depresí. Na základě parametru slicing je pro každou úroveň od hloubky 0 (horní hranice deprese) vyhodnocena změna topologie, čímž jsou detekovány vnořené deprese. Dále je na detekované deprese aplikována filtrace na základě minimální hloubky a minimální plochy (parametry min\_depth, min\_size). Posledním krokem je vektorizace vrstvy depresí.

### **Postprocessing identifikovaných depresí**

Exportované deprese jsou převedeny na GeoDataframe. Nejprve je provedena filtrace na základě maximální velikosti (parametry max\_size). V následující fázi je provedena zonální statistika pro zjištění hloubky pro každou depresi. Na základě uživatelského parametru depth\_calculation\_method je zjištěna minimální výška/desátý percentil/průměrná výška pro každý polygon. Zonální statistika je realizována pomocí funkce zonal\_stats z knihovny raster stats. Tato funkce vrací na základě vstupního geodataframe a rastru (vstupní DMT) seznam se vstupními polygony a hodnotou dané statistiky. Na základě testování bylo zjištěno, že zpracování datasetu čítajícího tisíce záznamů je právě v důsledku využívání seznamu jako výstupu velmi pomalé. V důsledku toho je vstupní geodataframe před tímto krokem rozdělen a zpracováván postupně po tisíci polygonů. Dále je vyhodnocena nadmořská výška horní hranice deprese a sice tak, že je každý polygon převeden na linii, na které jsou vygenerovány body. Prostřednictvím bodů je proveden sampling hodnoty vstupního DTM. Z bodové vrstvy je získána průměrná hodnota výšek. Tato hodnota je uvažována jako výška horní hranice identifikované deprese. Hloubka deprese je vypočtena jako rozdíl horní hranice deprese a hodnoty ze zonální statistiky (minimum, desátý percentil, průměr). Výběr tisíce polygonů je následně přidán do nového GeoDataframe, kam jsou postupně převedeny všechny polygony ze vstupní vrstvy. Detekované deprese s využitím výše uvedeného postupu jsou součástí Přílohy 2 této závěrečné práce. Realizovaný postup je doložen skriptem, který je distribuován společně se závěrečnou prací jako Příloha 5.

# **5.2 Identifikace na základě srážkového úhrnu a hydraulických metod**

Pro modelování srážkoodtokových poměrů se standartně využívá hydrologických modelů. Hydrologické modely se na základě prostorové diskretizace řešeného území dělí na lumped modely, kde je povodí je uvažováno jako jeden celek, semi-distributivní modely (dělí povodí do menších celků) a distributivní, kde je uvažována prostorová variabilita parametrů uvnitř povodí (Brutsaert, 2005). Hydraulický model, který byl popsán v kapitole 4 byl transformován do modelu, který simuluje odtok dešťových vod na základě SWE rovnic. Podle výše popsané klasifikace by bylo možné jej označit za distributivní model, kde každá výpočetní buňka umožní popsat pohyb odtoku definovaný navrhovaným srážkovým úhrnem.

#### **Úpravy fluviálního modelu pro potřeby otestování metody**

Cílem provedených úprav modelu není určit nasycení půdy vodou, případně hloubky povrchové vody pro definovaný scénář. Níže popsané úpravy sloužily pouze pro identifikaci bezodtokových depresi a nelze jej označit za model pluviálního zaplavení následkem kulminace vody v daném území.

**Definice srážkového úhrnu** – Pro vymezení oblasti, kde byl aplikován vymezený srážkový úhrn byla použita vektorová vrstva s označením 2d\_rf\_, která pokrývala celou doménu. Hyetograf byl určen jako návrhová srážka s očekávanou dobou opakování 20 let. Data byla převzata z aplikace HydroRAIN a je definována srážkou v délce trvání 6 h. Byla použita srážka s křivkou typu A pro povodí č. 4-10-03-005/2 – Litovel (Fakulta stavební ČVUT, 2023).

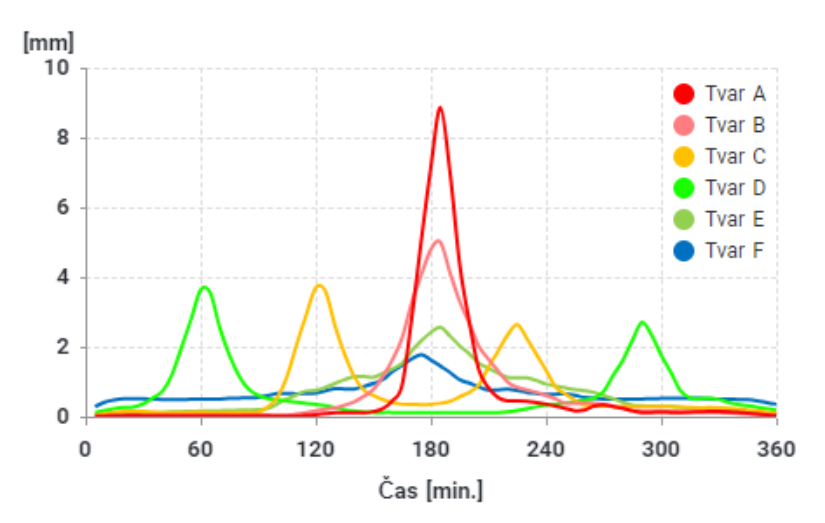

### Průběh návrhových srážek

Obr. 18 - Průběh návrhových srážkových úhrnů pro dobu opákování 20 let

**Specifikace vrstvy Soils** – vrstva byla použita k definici infiltračních vlastností půdy pro konkrétní buňku. K dispozici jsou tři infiltrační metody a sice Green-Ampta, Hortonova metoda a IN/CL (specifikace počáteční a kontinuální ztráty vody v čase). Pro zjednodušení daného přístupu byla využita metoda Green-Ampta, která využívá parametrů hydraulické vodivosti, průměrnou infiltraci a pórovitost. Pro zjednodušení byly použity hodnoty pro půdní typy podle přiložené tabulky. Pro vymezení půdních typů byla využita vrstva z Evropské databáze půd (Panagos, 2006). Jednotlivé parametry byly definovány souborem s označením tsoilf.

| <b>USDA Soil Type</b> | <b>Suction</b> |        | <b>Hydraulic</b><br>Conductivity |       | <b>Porosity</b> |
|-----------------------|----------------|--------|----------------------------------|-------|-----------------|
|                       | mm             | inches | mm/hr                            | in/hr | <b>Fraction</b> |
| Clay                  | 316.3          | 12.453 | 0 <sub>3</sub>                   | 0.012 | 0.385           |
| Silty Clay            | 292.2          | 11.504 | 0.5                              | 0.020 | 0.423           |
| Sandy Clay            | 239.0          | 9.409  | 0.6                              | 0.024 | 0.321           |
| Clay Loam             | 208.8          | 8.220  | 1.0                              | 0.039 | 0.309           |
| Silty Clay Loam       | 273.0          | 10.748 | 1.0                              | 0.039 | 0.432           |
| Sandy Clay Loam       | 218.5          | 8.602  | 1.5                              | 0.059 | 0.330           |
| Silt Loam             | 166.8          | 6.567  | 3.4                              | 0.134 | 0.486           |
| Loam                  | 889            | 3.500  | 76                               | 0.299 | 0434            |
| Sandy Loam            | 110.1          | 4.335  | 10.9                             | 0.429 | 0.412           |
| Loamy Sand            | 61.3           | 2.413  | 29.9                             | 1.177 | 0401            |
| Sand                  | 49.5           | 1.949  | 117.8                            | 4.638 | 0.417           |

Table 6-14 USDA Soil types for the Green-Ampt Infiltration Method<sup>5</sup>

Obr. 19 - Infiltrační parametry použité pro otestování metody dle USDA (TUFLOW, 2018)

Pro tento model byla nastavena délka výpočtu 8 h, přičemž srážková událost je ukončena na 6. hodině, dále je kalkulován pouze povrchový odtok a vsak bez dalšího nárůstu objemu vody v modelu.

## **5.3 Identifikace na základě logistické regrese**

Jedná se o adaptaci metody pro identifikaci terénních depresí, kterou popsali Rajabi (2015), Kim, Nam a Youn (2019), jejichž postup byl popsán v kapitole 2 v podsekci Identifikace terénních depresí pomocí statistických metod. Cílem bylo otestovat tuto metodiku s použitím lokálních dat a pokusit se vytvořit lepší model pro predikci prohlubní v terénu.

Pro testování bylo vygenerováno 24 derivátů digitálního modelu terénů (použit DMT s prostorovým rozlišením 1 m), přičemž byly použity zejména geomorfologické indexy, ukazatele a klasifikátory, které bylo možné vytvořit s použitím volně dostupných softwarových balíčků (SAGA GIS, Whitebox Geospatial, GDAL). Použitými deriváty jsou:

1. Maximal Curvature: Maximální křivost je křivost hlavního řezu s nejvyšší hodnotou křivosti v daném bodě topografického povrchu. Pozitivní hodnoty odpovídají polohám vyvýšenin, zatímco negativní hodnoty indikují uzavřené prohlubně (Whitebox).

2. Gaussian Curvature: Gaussovo zakřivení je součin maximálního a minimálního zakřivení. Zachovává hodnoty v každém bodě topografického povrchu po ohybu bez lámání, protahování a stlačování (Whitebox).

3. Geomorphons: Jedná se o klasifikaci objektů v digitálním modelu terénu na základě jejich tvaru. Prohlubně indikuje třída 10 (Whitebox).

4. Minimal Curvature: Minimální křivost je křivost hlavního řezu s nejnižší hodnotou křivosti v daném bodě topografického povrchu. Pozitivní hodnoty odpovídají kopcům, zatímco negativní hodnoty odpovídají údolím (Whitebox).

5. Pennock Landform Classification: Toto klasifikační schéma dělí povrch do sedmi kategorií na základě sklonu a křivosti (Whitebox).

6. Relative topographic position: Relativní topografická pozice (RTP) je index, který udává, jak vyvýšená nebo nízko položená je lokalita vzhledem ke svému okolí (Whitebox).

7. Tangetial curvature: Pozitivní hodnoty indikují divergentní pohyb proudění, negativní hodnoty konvergentní pohyb proudění (Whitebox).

8. Upslope depression storage: Odhaduje průměrnou hloubku deprese (Whitebox).

9. Topographical Position Index (TPI): rozdíl mezi nadmořskou výškou rastrové buňky a průměrem nadmořských výšek sousedních buněk (GDAL).

10. Multiscale Topographical Position Index: Počítá TPI pro více měřítek – velikostí oken (SAGA)

11. MRVBF – Multiresolution Index of Valley Bottom Flatness: MRVBF je mírou rovinnosti a nízkosti zobrazující depoziční oblasti. Vyšší hodnoty odpovídají větším údolím Tento algoritmus identifikuje dna údolí pomocí mapování nízkosti a rovinnosti při různých prostorových rozlišeních (SAGA)

12. MRRTF – Multiresolution Index of Ridge Top Flatness

13. Fuzzy Landform Element Classification: Algoritmus pro odvození tvarových prvků podle sklonu, maximální křivosti, minimální křivosti, profilové křivosti, tangenciální křivosti (SAGA)

14. Fuzzy Landform Element Classification Max Membership (SAGA)

15. Hillshade (GDAL)

16. Topographic Wetness Index: Index popisuje náchylnost lokality k nasycení povrchu vzhledem k hodnotě flow accumulation a místním charakteristikám svahu (SAGA)

17. Valley depth (VD): Hloubka údolí se vypočítá jako rozdíl mezi nadmořskou výškou a interpolovanou úrovní hřebene (Kim, Nam a Youn, 2019)

18. Normalized height: NH je normalizovaný rozdíl mezi výškou svahu a hloubkou údolí (Kim, Nam a Youn, 2019)

19. Mass Balance Index: MBI je odvozen z transformované nadmořské výšky, sklonu a průměrné křivosti. Kladné hodnoty označují konvexní tvary (horní svahy, hřebeny), zatímco záporné hodnoty označují konkávní tvary (údolí a dolní svahy)

20. Slope height: Je definována jako relativní výška nad nejbližším tokem (Kim, Nam a Youn, 2019)

21. Aspect: Orientace svahu označuje primární směr orientace terénu a je vyjádřen ve stupních ve směru hodinových ručiček od severu (Whitebox)

22. Slope: Sklon svahu ve stupních ve směru největší změny nadmořských výšek (Whitebox)

23. Planar curvature: Pozitivní hodnoty indikují divergentní pohyb proudění, negativní hodnoty konvergentní pohyb proudění (Whitebox).

24. Profile curvature: Charakterizuje změnu sklonu svahu podél linie toku (Whitebox)

Tyto deriváty digitální modelu terénu a samotný DMT vstupovaly do modelu jako nezávislé proměnné (prediktory). Závislou proměnnou byly detekované deprese z Priority-Flood algoritmu dle Wu (2018), tyto deprese byly rasterizovaný pomocí gdal\_rasterize s použitím algoritmu all touched. Závislá proměnná nabývá hodnot 0 a 1, kde hodnota 1 indikuje výskyt prohlubně.

Veškeré dále popsané operace byly realizovány pomocí jazyka Python a knihoven uvedených v Tabulce 8:

| Knihovna    | Učel                                      |  |
|-------------|-------------------------------------------|--|
| Gdal        | Čtení rastrů, převod na pole (array)      |  |
| Numpy       | Operace s poli, převod do dataframe       |  |
| Pandas      | Operace s dataframe, vyhodnocení korelace |  |
| statsmodels | Výpočet VIF, logistická regresní analýza  |  |

Tabulka 8 - Použité knihovny pro predikce s využitím logistické regrese

Skript umožňuje testovat statistické parametry pro více oblastí současně. Uživatel v parametrech specifikuje počet samplů (kolik podvýběrů z rastrů se má vytvořit) a požadovanou velikost, která je definována počtem buněk, který je ve směru X a Y shodný (zadáno jako jeden parametr pro obě dimenze). Pro optimální rozložení jednotlivých samplů v rozsahu (*raster extent*) vstupních rastrů byla definována funkce, která pokud je počet buněk na sample nižší, než je jedna čtvrtina kratší strany extentu vstupních rastrů, jsou vstupní rastry rozděleny do čtyř sekcí na základě os X a Y, přičemž každý sample vytvořen z jiné sekce.

Pro výběr nezávislých proměnných byl použit jeden sample o velikosti okna 3500 x 3500 buněk. Nejprve byla otestována významnost jednotlivých prediktorů pro predikci. Na základě kritické hodnoty p-value>0.05 byla zamítnuta nulová hypotéza se zněním: "Nezávislá proměnná je významná pro predikci prohlubní." Vyřazeny byly proměnné Maximal, Profile, Tangetial, Planar, Minimal Curvature a Slope. V další fázi byla vyhodnocena korelace mezi proměnnými v rámci korelační matice. Byl použit Spearmanův korelační koeficient a byly identifikovány dvojice značně korelovaných proměnných, z každé dvojice byla vyřazena proměnná s nižší významností pro predikci. Tento postup byl několikrát opakován. Dále byly testovány nezávislé proměnné na přítomnost multikolinearity pomocí variance inflation factor, přítomnost multikolinearity nebyla prokázána pro žádnou nezávislou proměnnou. Metodou sestupného výběru byly odstraňovány nezávislé proměnné z modelu na základě nejnižší významnosti pro predikci. Nejvyšší významnosti dosahovala proměnná Upslope depression storage, jejímž odstraněním, v rozporu s definovanou strategií sestupného výběru, došlo k výraznému snížení chybovosti vyjádřenému Pseudo R2.

Pro určení nejlepšího modelu bylo použito Akaikovo a Bayesovské informační kritérium, jejichž narůstající absolutní hodnota indikuje vyšší kvalitu predikce. Nejlepší predikce bylo dosaženo s použitím modelu, který se skládal z orientace svahu, Relative Topographic Positions, MRVBF, Topographic Wetness Index, Mass Balance Index a DMT (Model 1).

Nejlepší model byl porovnán s modelem, který vznikl v rámci studie Kim, Nam a Youn (2019). Model podle Kim, Nam, Youn (Model 2) dosahuje lepších hodnot podle Bayesovského informačního kritéria, naopak vlastní model dosahuje nižší hodnoty chyby, kterou reprezentuje Pseudo R2.

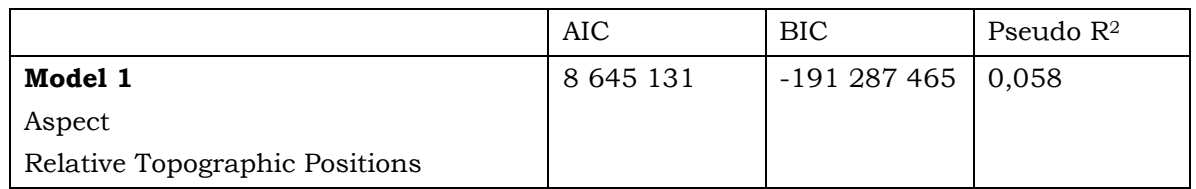

Tabulka 9 - Komparace kritérií určených pro nalení nejoptimálnějšího modelu

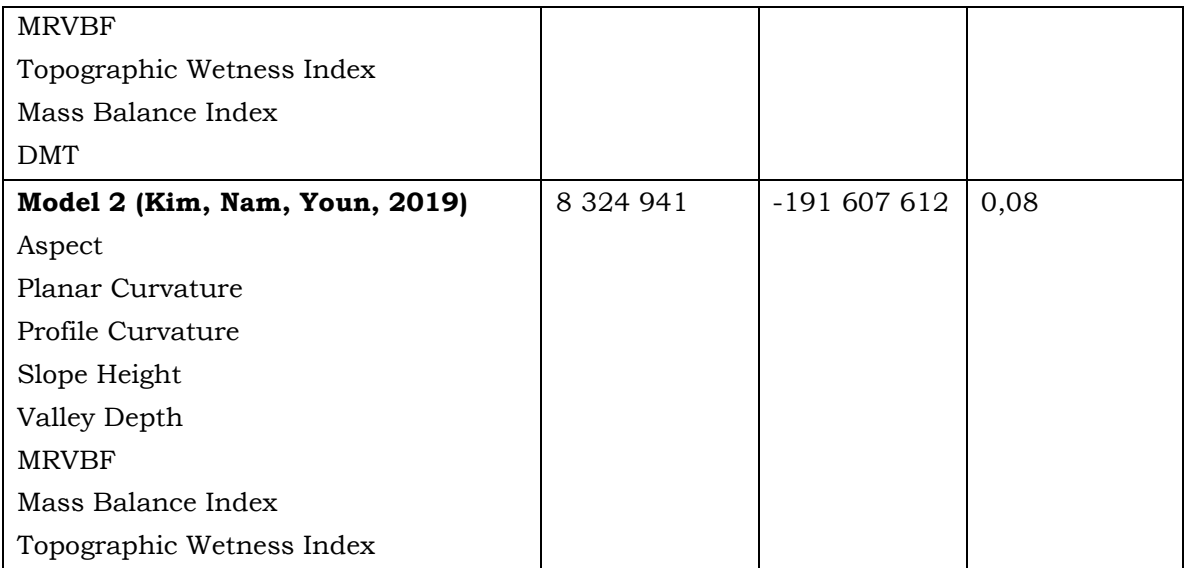

Pro tvorbu rastru pravděpodobnosti výskytu prohlubní byl na základě modelu 1 vytvořen předpis:

 $Z = 77.3789 + 0.005 *$  Aspect  $-1.5288 *$  RelativeTopographicIndex  $+ 0.0135 *$  MRVBF  $+ 0.0532$ ∗ Topographic Wetness Index + 0.0676 \* MassBalanceIndex - 0.3516 \* DTM

Na jehož základě byl vytvořen rastr, který bylo nutné normalizovat, tak aby minimální hodnota rastru byla rovna 0, která odpovídá pravděpodobnosti výskytu prohlubně 0 % a maximální hodnota rovna 1, odpovídá jistotě výskytu deprese. Dále bylo nutné stanovit optimální prahovou hodnotu pro identifikaci deprese. K tomu bylo použito porovnání mezi rasterizovaným datasetem prohlubní (závislou proměnnou) a reklasifikovaným rastrem pravděpodobnosti do binární formy na základě prahové hodnoty, kde pro hodnotu 0 platí, že daný pixel není identifikován jako součást deprese a hodnotu 10, že pixel je identifikován jako součást deprese.

Byl připraven skript, který pro každou prahovou hodnotu vygeneruje rastr identifikovaných depresí pro konkrétní prahovou hodnotu. Nový rastr byl vygenerován pro násobky 0.05 v intervalu od 0 do 1, tedy pro každou změnu pravděpodobnosti o 5 %. Na základě součtu binárního rastru skutečných prohlubní (hodnoty 0,1) a binárního rastru odhadovaných prohlubní pro konkrétní prahovou hodnotu (hodnoty 0, 10). Byl vytvořen pro každou prahovou hodnotu rastr, kde hodnota buňky odpovídá: 0 – správně určená neexistence deprese (*True negative – TN*), 1 – chybně určená neexistence deprese (*False negative – FN*), 10 – chybně určená existence deprese (*False positive – FP*) a 11 – správně určená existence deprese (*True positive – TP*). Byl vypočten True positive rate (senzitivita) a True negative rate (specificita) jako:

Sensitivity
$$
t = \frac{TP}{TP + FN} \text{ a Specificita} = \frac{TN}{TN + FP}
$$

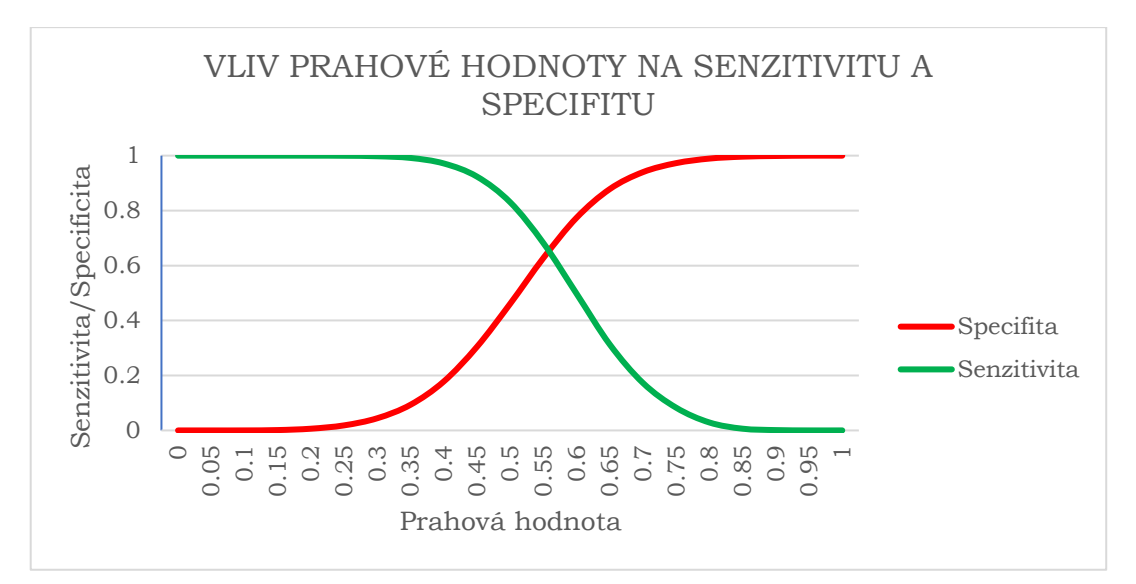

Optimální hodnota prahové hodnoty je určena jako průsečík křivky senzitivity a specifity, který je určen prahovou hodnotou pravděpodobnosti 0,55.

# **6 VÝSLEDKY**

Tato kapitola je zaměřena na prezentaci výsledků použitých postupů, které byly popsány v kapitolách 4 a 5.

# **6.1 Hydrodynamický model povodňových stavů**

Hlavním výstupem z hydrodynamického modelu, který byl zpracován pro stanovení maximálních rozlivů řeky Moravy a přilehlých toků, jsou maximální hloubky vody při definovaném scénáři pro konkrétní modelovanou doménu. Výstupy byly generovány v rastrovém formátu TIF s prostorovým rozlišením 2,5 m/pixel, v mesh formátu XMDF s prostorovým rozlišením odpovídajícím velikosti výpočetní sítě, dále byly maximální rozlivy převedeny na vektor, přičemž pokrytí území polygonem pro konkrétní scénář je podmíněno maximální hloubkou alespoň 0,05 metru. Dalšími výstupy, které mají zejména podpůrný charakter jsou maximální rychlosti, hladiny vody pro konkrétní scénáře a čas evidovaného maximálního rozlivu. Maximální hloubky pro každý scénář maximální rozlivy vektorovém formátu jsou součástí Přílohy 1 této závěrečné práce.

# **6.1.1 Doména A01\_0001**

### **Scénář RP 1**

V sekci Moravičany – Nové Mlýny dochází k rozlivu zejména z levého břehu řeky Moravy, zaplaveny jsou přilehlé tůně. Nad řimickým jezerem dochází k rozlivu v šířce do dvou set metrů od obou břehu řeky. Rozliv částečně dotuje koryto Malé vody, což pro jednoletý průtok odpovídá popsané situaci pod jezem podle manipulačního řádu pro jez Řimice. Za jezem Řimice dochází k rozlivu do 100 metrů od levého břehu Moravy, od přibližně 265. ř.km dochází pouze k zaplavení přilehlých tůni. V sekci ČOV Litovel – Střeň dochází k oboustrannému zaplavení lužního lesa v rozsahu do 400 metrů. V sekci Střeň-Hynkov dochází pouze k lokálním rozlivům vlivem kulminace průtoku v řece Moravě. Od jezu v Hynkově dochází taktéž pouze k zaplavení přilehlých tůní. Odhadovaný průtok v řece Moravě za jezem v Hynkově je odhadován na 75 m3/s, zbylých přibližně 25 m3/s odtéká Střední Moravou, což odpovídá její odhadované kapacitě podle manipulačního řádu

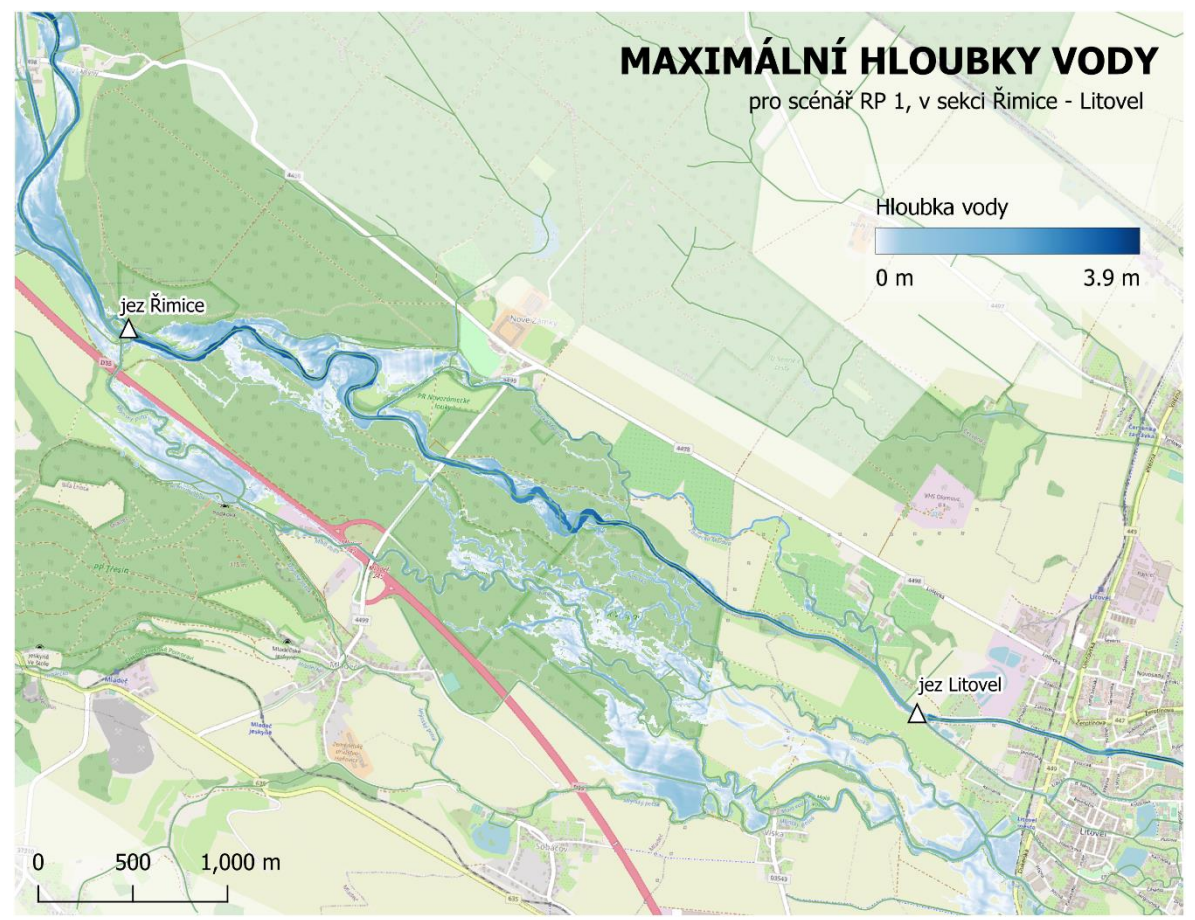

pro Hynkov. Pro přilehlý tok Malá voda dochází pouze k lokálním rozlivům v rozsahu do 100 metrů.

#### **Scénář RP 2**

V sekci Moravičany – Řimice je rozliv plošně srovnatelný se scénářem RP 1. Za řimickým jezem dochází k zaplavení lužního lesa mezi řekou Moravou a dálnicí D35 zejména vlivem kulminačního průtoku v řece Moravě a Malé vodě. Průtok v Malé vodě pod řimickým jezem je 19,7 m3/s při kulminaci. Od 264. říčního kilometru nedochází k rozlivu z koryta řeky Moravy. Vlivem inundace z Malé vody je zaplavena orná půda ve vzdálenosti místy až 500 m od vodního toku. V sekci Litovel ČOV – Střeň dochází ke složenému rozlivu Moravy a vodního toku Odrážka. V úseku Střeň – Hynkov dochází k zaplavení do vzdálenosti místy až 500 metrů od levého břehu řeky Moravy. Průtok do řeky Moravy v Hynkově je přibližně 93 m3/s a přibližně 30 m3/s odtéká do střední Moravy.

### **Scénář RP 5**

V sekci Moravičany-Řimice je rozliv srovnatelný se scénáři RP 1 a RP 2. Dochází k přetečení náspu na pravém břehu řeku Moravy což vede k výraznějšímu průtoku do Malé vody, podle dat z kontrolního profilu v Malé vodě dochází ke zvýšení průtoku o 3 m3/s oproti scénáři RP 2. Dochází k naplnění kapacity koryta Zámecké Moravy a levobřežnímu rozlivu, který je limitován náspem silnice 4498. Oproti scénáři RP 2 je taktéž zaplaven prostor mezi Moravou a Zámeckou Moravou a v některých oblastech vytváří složená záplava souvislou vodní plochu. V sekci ČOV Litovel – Střeň dochází k zaplavení území o

Obr. 20 - Maximální hloubky v modelované doméně A01\_0001 pro scénář RP 1

šířce až 1 800 metrů od řeky Moravy. V úseku Střeň – soutok Moravy s Cholinkou (ID 10100319) dochází k rozšíření záplavové území místně až o 500 metrů.

#### **Scénář RP 10**

Pro scénář RP 10 byly v zájmovém území Litovelského Pomoraví identifikovány pouze méně významné změny v rozsahu záplavového území v porovnání se scénářem RP 5. Dochází k nárůstu průtoku kontrolním profilem v Malé vodě a sice na 43,68 m $3/s$ .

#### **Scénář RP 50**

Pro scénář RP 50 nebyly v rozsahu záplavového území pro zájmové oblasti v Litovelském Pomoraví identifikovány významné změny oproti scénářům RP 5 a RP 10. Výjimkou je rozšíření záplavového území Mlýnského potoka, rozsah záplavového území od levého břehu dosahuje místy až 250 m. Při RP dochází k selhání protipovodňové hráze západně od obce Střeň, výsledný rozliv však nedosahuje obydlené části obce, lze také předpokládat zaplavení některých částí obce Litovel.

#### **Scénář RP 100**

Nejvýraznější změnou oproti předcházejícím scénářům je úplné selhání protipovodňového opatření v obci Střeň, rozsah výsledné záplavy pokrývá celé obydlené území obce. Zaplaveny jsou taktéž části obcí Chomoutov, Horka nad Moravou, Víska a Mladeč.

#### **Validace rozlivů**

Pro validaci vlastních výsledků byla použita data rozlivů vody pro úsek řeky Moravy (MOV\_04-01), Mlýnského potoka (MOV\_04-02, MOV\_04-07), náhonu (MOV\_04-05) a vodního toku Struska (MOV\_04-06). Validační vrstva byla již popsána v kapitole 2. Byly použity rozlivy pro totožné scénáře. Validace na základě této datové sady byla možná jen v úseku Litovel – dolní okrajová podmínka, jelikož úsek Moravičany – Litovel nebyl simulován, a to ani v rámci prvního, ani druhého plánovacího období. Limitace validace jsou dány zejména dostupností dat pouze jako WMS, není tudíž možná kvantitativní komparace na základě vypočtených hloubek. WMS hloubek nebyla v době validace dostupná.

Pro scénář RP 5 a porovnávaný úsek platí, že validační data dosahují rozlivu většího rozsahu a sice vlivem nadlimitního průtoku ve vodních tocích Benkovský potok (ID 10100292), severně od obce Střeň a vodním toku Třídvorka (ID 10102666). Zhotovitel uvádí, že průtok Benkovským potokem, ani Třídvorkou nebyl uvážen, tudíž nebyla zadána horní okrajová podmínka v těchto tocích (VUT Brno, 2019). Rozsáhlejší záplavové území lze dále identifikovat západně od Chomoutovského jezera, kde se levobřežní rozliv odlišuje až o 600 metrů, a to v důsledku identifikované terénní hrany ve vlastním modelu, jejíž rozdíl výšky oproti okolnímu terénu činí přibližně 0,5 metru (viz Obrázek 21).

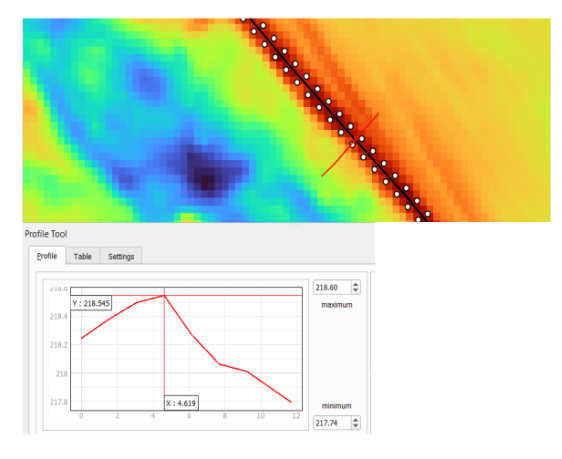

Obr. 21 - Identifikovaná terénní hrana mající vliv na rozdíl vlastního a validačního rozlivu pro scénář RP 5

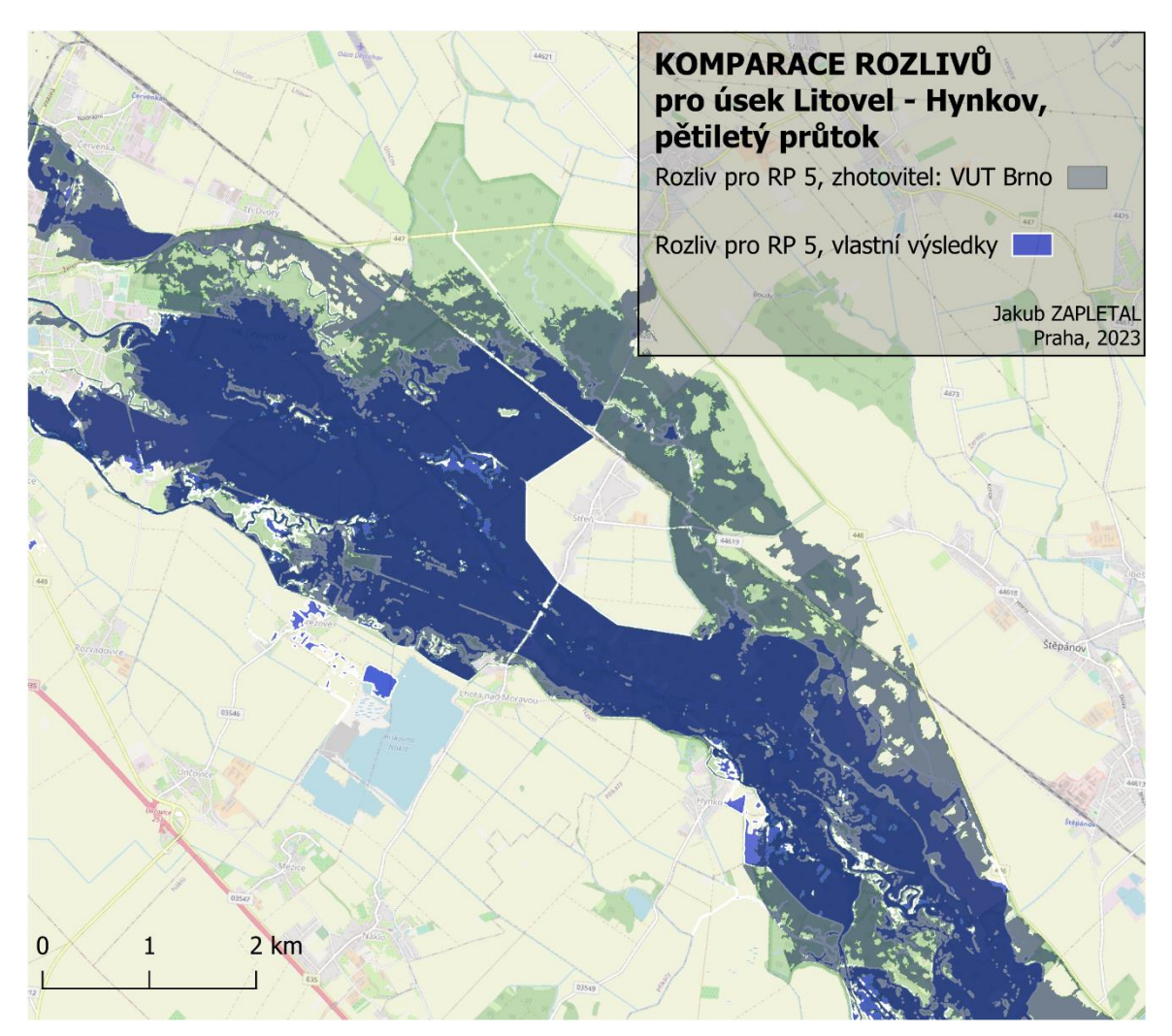

Obr. 22 - Komparace rozlivů pro úsek Litovel – Hynkov a scénář RP 5

Pro scénář RP 100 platí, že rozlivy z řeky Moravy jsou velmi podobné pro porovnávané modely. Výjimkou je rozliv z Mlýnského potoka, kdy identifikovaný násep silnice (ID 235, ve vrstvě 2d\_zsh\_embankment) s výškou 1,5 metru a šířkou koruny přibližně 3 metry zamezí šíření povodňové do území mezi obcemi Hynkov a Lhota nad Moravou.

Dále pro platí, že povodňová vlna, která vzniká pravděpodobně v obou modelech za Litovlí rozlivem z Malé vody, se ve vlastním řešení značně omezí vyčerpáním značného objemu do pískovny Náklo, což bylo ověřeno na základě studia dynamiky popsané povodňové vlny v čase, což ilustruje vizualizace níže (Obrázek 23).

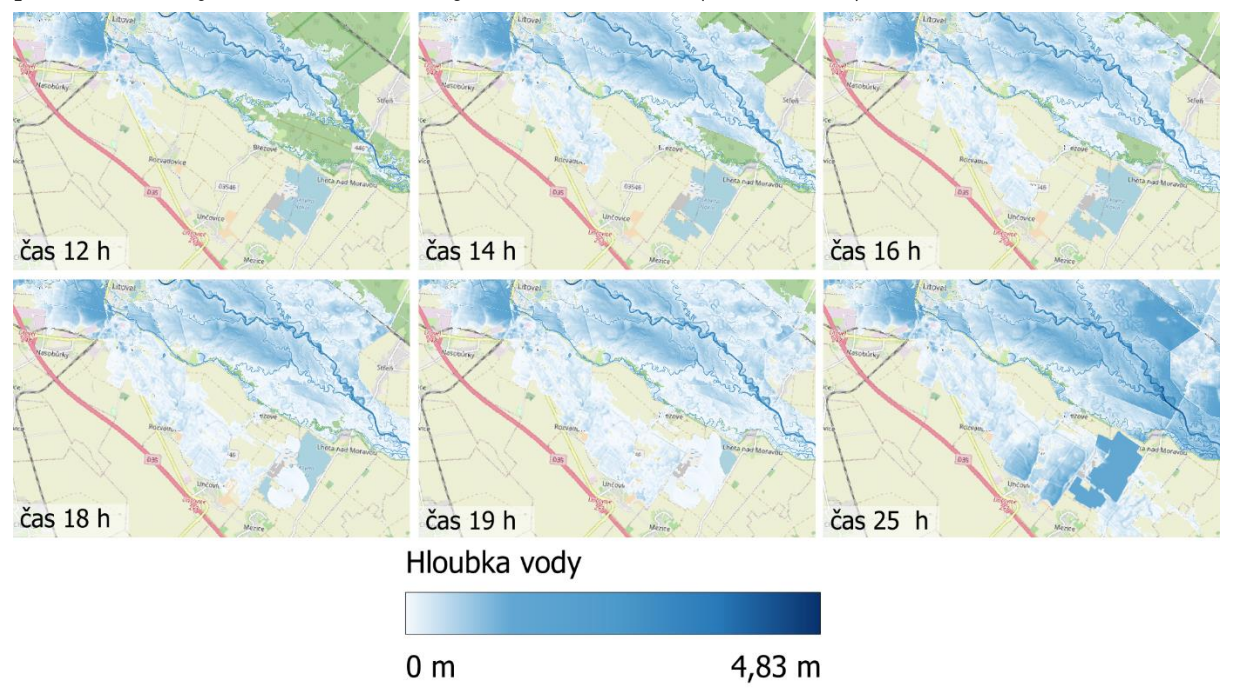

Obr. 23 - Změna dynamiky popsané povodňové vlny vlivem naplnění pískovny Náklo jejím objemem

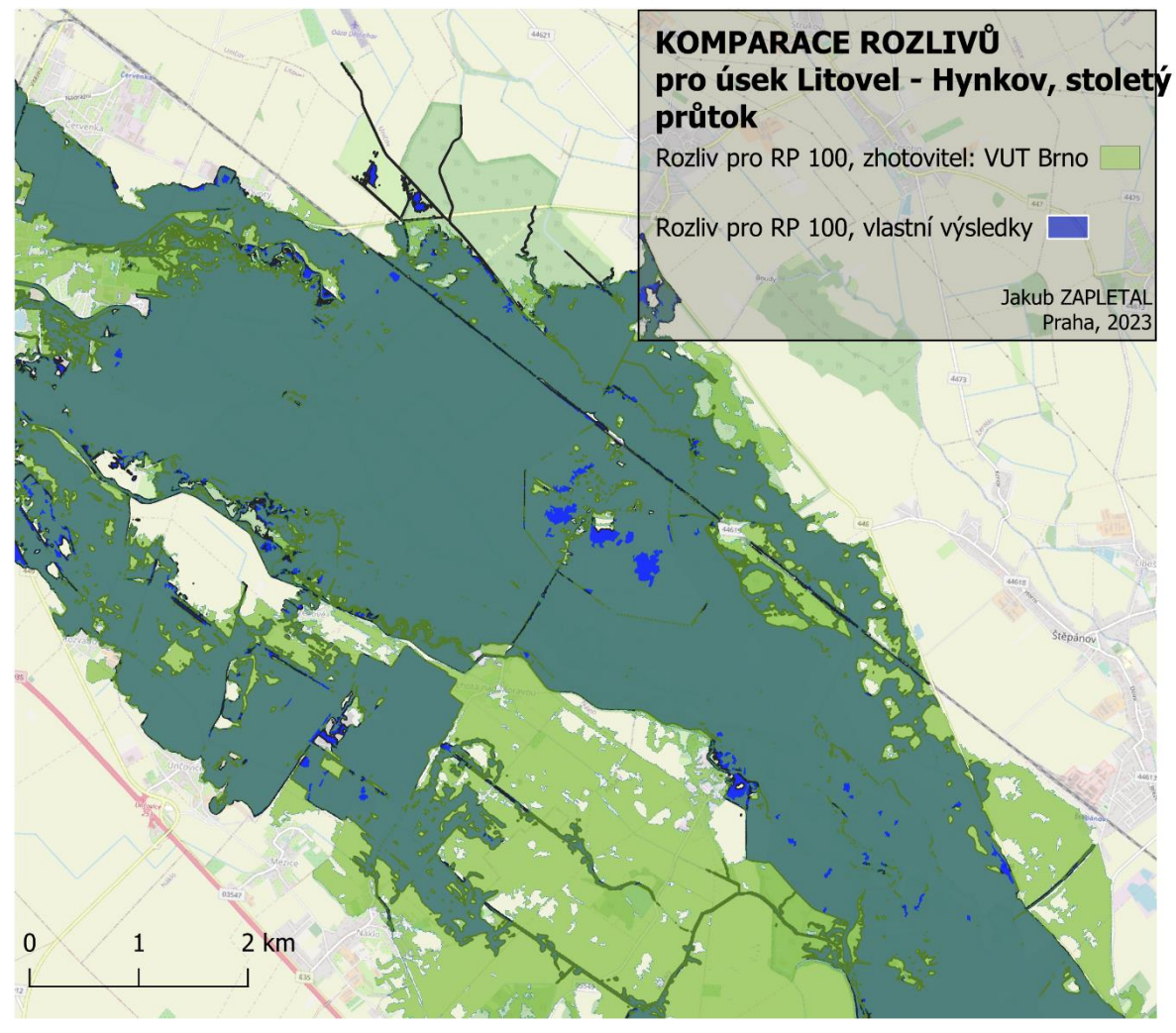

Obr. 24 - Komparace rozlivů pro RP 100

# **6.1.2 Doména A01\_0002**

## **Scénář Q5**

Při scénáři Q5 nedochází k rozlivům z Benkovského potoka a sice v celé jeho délce. Při průtoku 2,5 m3/s ve vodním toku Kobylník dochází k rozlivu z pravého břehu, tento rozliv dotuje koryto bezejmenného toku (ID 403340003200), jehož kapacita je při tomto scénáři naplněna a vznikají lokální rozlivy o šířce 50-200 metrů.

## **Scénář Q10**

Při scénáři Q10, dochází k pravostrannému rozlivu z Benkovského potoka o šířce kolem 300 metrů, voda se místy akumuluje při železniční trati a ve několika místech dochází k průtoku několika propustmi na opačnou stranu železničního koridoru.

## **Scénář Q15**

Rozlivy dosahují srovnatelného rozsahu jako pro scénář Q10.

### **Scénář Q20**

Dochází k akumulaci vody podél železniční trati, v důsledku proudění přes propusti dochází k rozlivům na opačné straně železničního koridoru až do vzdálenosti 500 metrů od železniční trati (Obrázek 25).

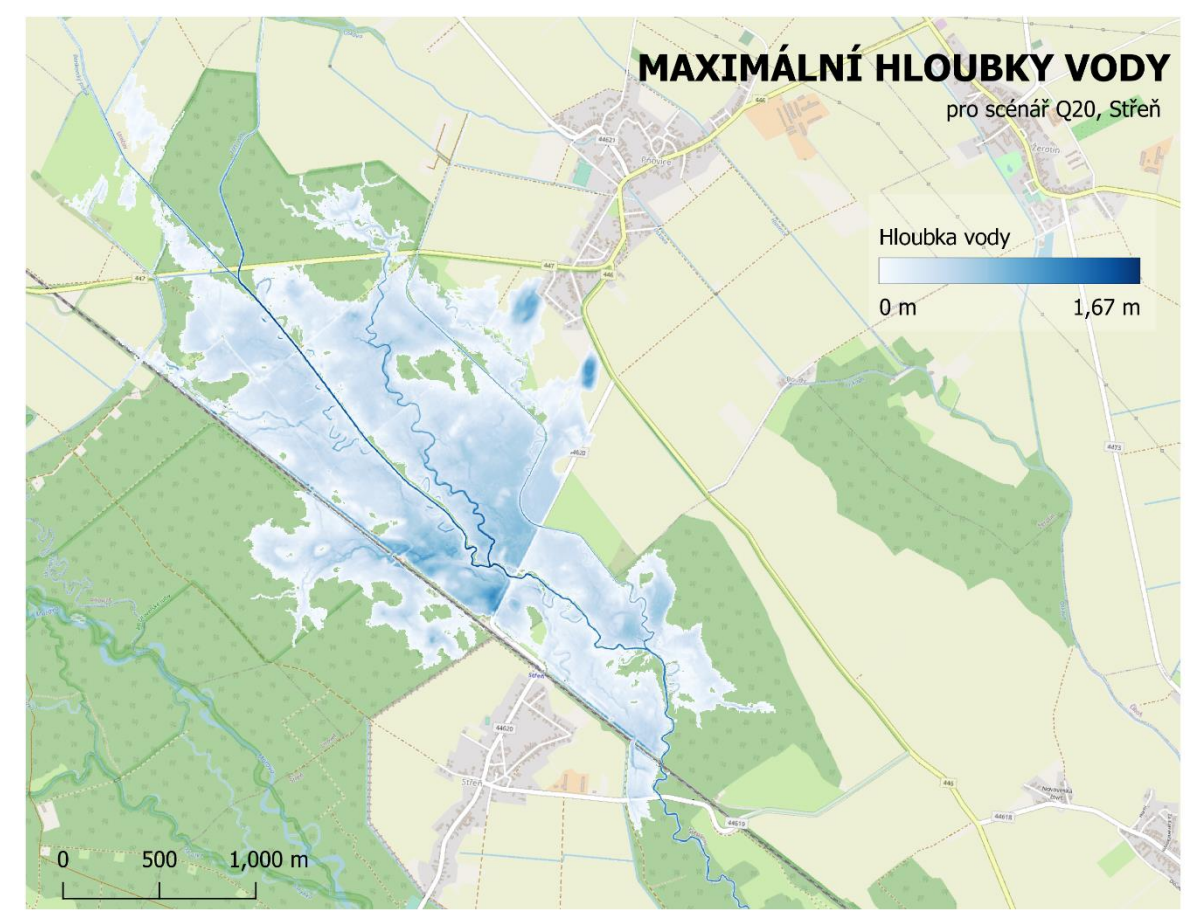

Obr. 25 - Maximální hloubky vody pro scénář Q20

Při žádném scénáři nedošlo ke kulminaci takového průtoku za železniční tratí, aby docházelo k rozlivům mezi železniční tratí a soutokem Benkovského potoku s řekou Moravou. Z toho důvodu byly vygenerovány scénáře s posunutou horní okrajovou podmínkou a sice 50 metrů za přemostěním Benkovského potoka ve směru toku. Výsledky ze scénářů s označeními Q15\_shifted\_SA a Q20\_shifted\_SA, popisují rozsah zaplavení území při kulminačním průtoku v Benkovském potoce o hodnotách 15m3/s a 20m3/s.

#### **Scénář Q15\_shifted\_SA**

Při tomto scénáři dochází zejména k pravostrannému rozlivu o šířce mezi 200-300 metry, a to pouze na ve vzdálenosti do 2,5 km od horní okrajové podmínky.

### **Scénář Q20\_shifted\_SA**

Rozlivy dosahují protipovodňové hráze ve Střeni, v některých místech dosahují šířky až 500 metrů.

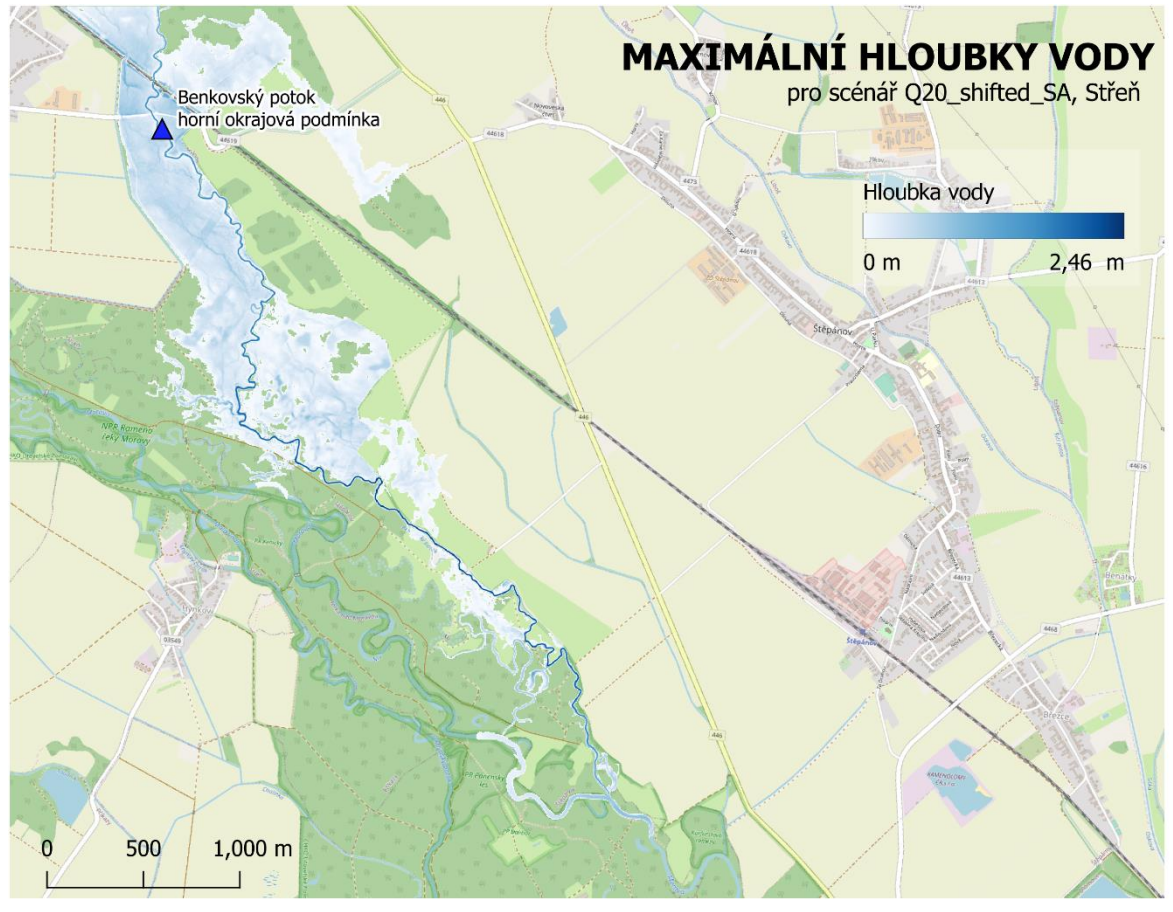

Obr. 26 Maximální hloubky pro scénář Q20 s posunutou okrajovou podmínkou

Scénáře pro simulaci fluviálního zaplavování pro Benkovský potok a Kobylník neumožňovaly validaci, jelikož tyto vodní toky nejsou předmětem mapování povodňových rizik.

# **6.2 Identifikace bezodtokových depresí**

V této podsekci byly popsány a porovnány výstupy jednotlivých metod určených pro detekci prohlubní v digitálním modelu terénu, které byly popsány v Kapitole 5 Identifikace bezodtokových depresí.

### **Identifikace s využitím Priority Flood Algoritmu a knihovny lidar**

Popsaný skript byl aplikován na digitální model terénu s prostorovým rozlišením 1 m, který byl vytvořen pro potřeby projektu MOSPREMA. Na digitální model terénu byla aplikována preprocessingová metoda 1, která spočívá v nastavení hodnot rastru na NODATA pomocí vstupní vektorové vrstvy. Vektorovou vrstvou byly polygony tekoucích vodních ploch. Bylo identifikováno celkem 40 370 prohlubní. Minimální velikost prohlubně byla stanovena na 100 m<sup>2</sup> a maximální velikost na 35 000 m2. Identifikované prohlubně byly uloženy jako vektor ve formátu Geopackage. Hlavní výhodou je nenáročná příprava vstupních dat do skriptu. Další výhodou je nejnižší hardwarová náročnost. Po celou dobu běhu detekce skript nevyužíval více než 30 GB paměti RAM. Samotná identifikace a zpracování dat se pohybovala mezi 15-20 minutami při spuštěné detekci pro celou oblast. Výsledný vektorový dataset byl použit jako trénovací vrstva pro použití logistické regrese a komparaci výsledků ze srážkoodtokového přístupu.

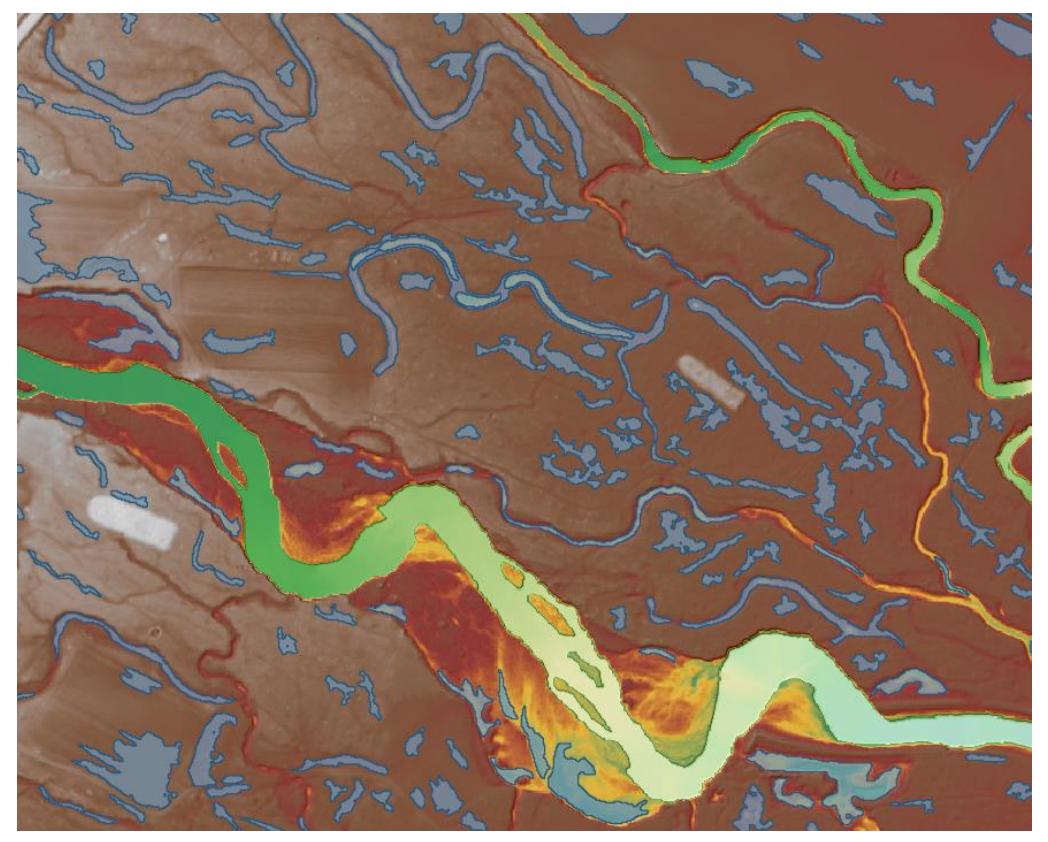

Obr. 27 - Identifikované prohlubně pomocí Priority-Flood algoritmu

#### **Identifikace na základě srážkového úhrnu a hydraulických metod**

Na základě definovaného srážkového úhrnu, infiltračních a drsnostních parametrů povrchu byla provedena srážkoodtoková simulace. Výstupem je rastr hloubek s prostorovým rozlišením 2,5 metru. Pro identifikaci prohlubní v terénu je nutné určit prahovou hodnotu, která definuje minimální hloubku vody pro identifikaci prohlubně. Voda se v rámci výpočetního gridu akumuluje v prohlubních a v terénu, který umožňuje její odtok (koryta řek, dočasné vodní toky). Pouze na základě určení prahové hodnoty hloubek nelze bezodtokové deprese jednoznačně identifikovat (Obrázek 28).

Simulovaná událost měla délku trvání návrhové srážky 6 h, přičemž simulace proudění byla nastavena na délku 8 h. Za předpokladu, že po dvou hodinách od ukončení srážky se zastaví hybnost vody mimo koryta s tekoucí vodou, je možné bezodtokové prohlubně identifikovat na základě kombinace rychlosti pohybu vody v čase 8 h a maximálních hloubek (Obrázek 29)

Výhodou představené metody je, že umožňuje identifikaci bezodtokových prohlubní na základě modelování fyzikálních vlastností konkrétního terénu. Nevýhodou je výpočetní náročnost této metody. Při využití čtyř GPU karet bylo pro kalkulaci hloubek a rychlostí zapotřebí 342 sekund na inicializaci modelu a 0,8 hodin pro simulaci scénáře a tvorby výstupů.

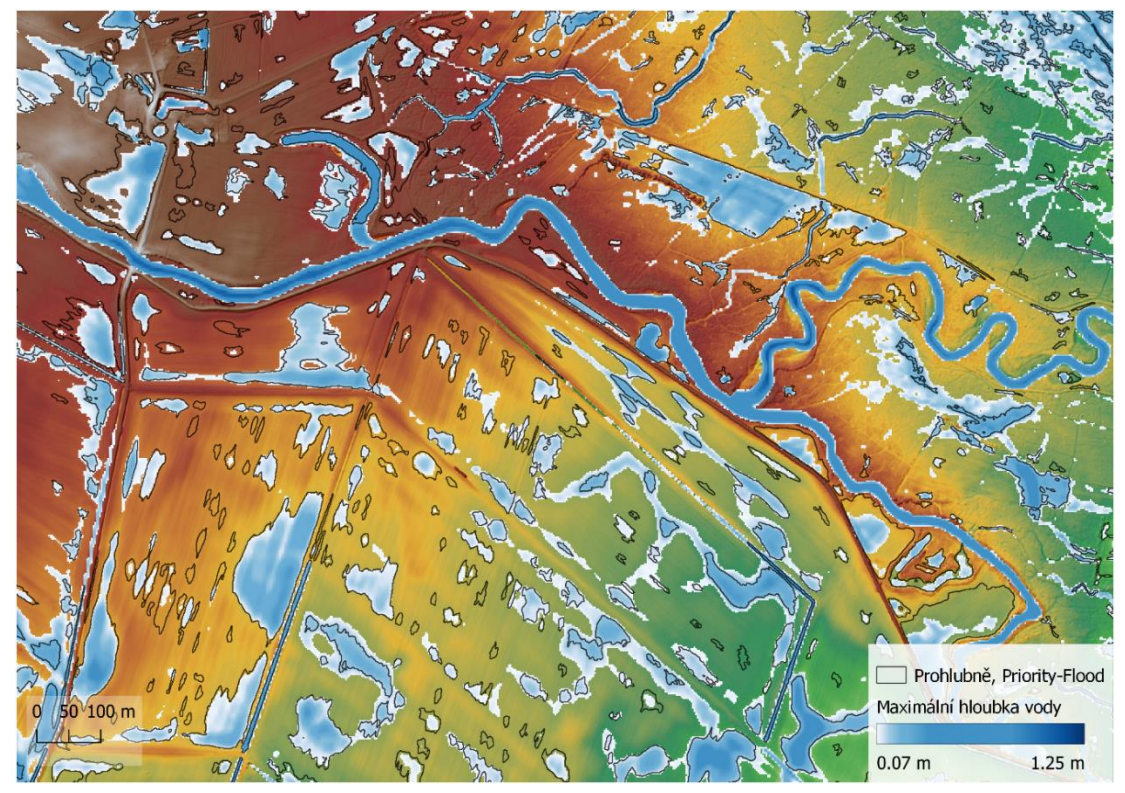

Obr. 28 - Maximální hloubky v simulované doméně (na základě hloubek nelze identifikovat bezodtokové deprese)

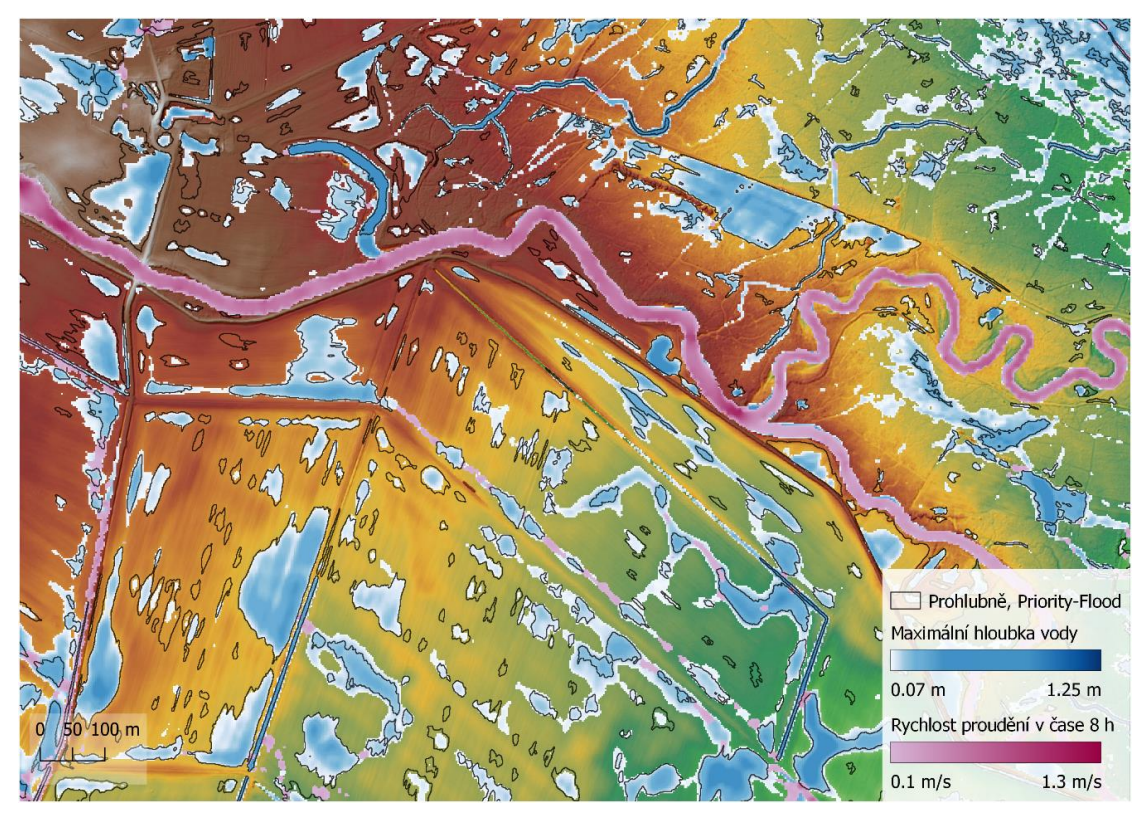

Obr. 29 - Identifikace na základě maximálních hloubek a rychlosti proudění po ukončení srážkové události

#### **Identifikace na základě logistické regrese**

Identifikace prohlubní je pro tuto metodu podmíněna určením prahové hodnoty, která je dána pravděpodobností výskytu deprese pro každý pixel. Optimální hodnota prahové hodnoty byla určena jako průsečík křivek specificity a senzitivity v závislosti na prahové hodnotě a její hodnota je 0,55. Na vizualizacích níže jsou zobrazeny predikce depresí v závislosti na prahové hodnotě (obrázek 30), které jsou porovnány s identifikovanými depresemi pomocí Priority-Flood metody. Predikce výskytu depresí s využitím logistické regrese umožňuje po vymezení optimálního nastavení vygenerovat výsledky velmi rychle, přičemž pro optimalizaci modelu není zapotřebí využít dat pro celé zkoumané území.

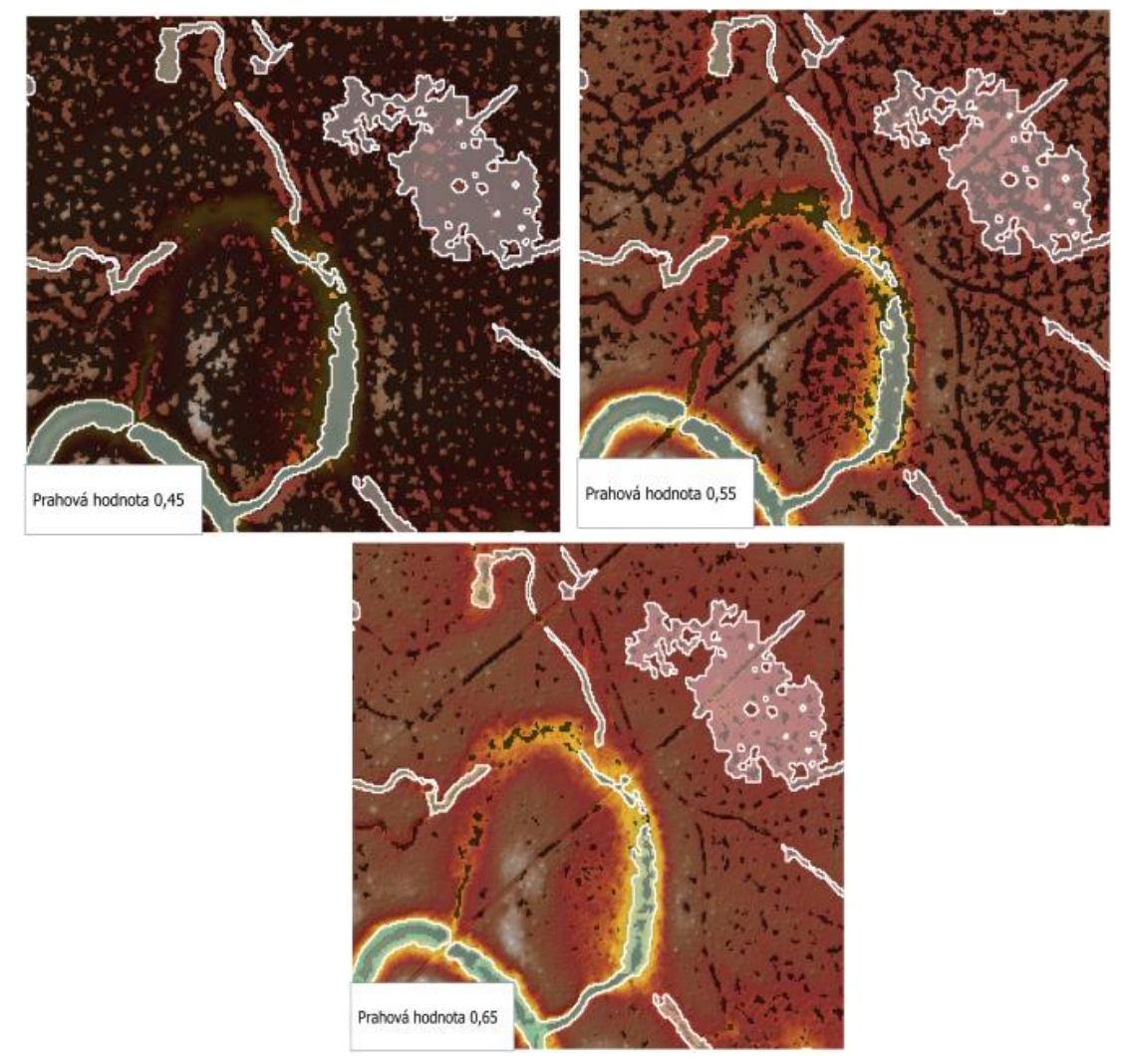

Obr. 30 - Vliv prahové hodnoty na identifikaci

# **6.3. Popis dynamiky zaplavování identifikovaných bezodtokových depresí**

Pro popsání změn v zaplavování identifikovaných depresí v závislosti na modelovaném scénáři fluviálního zaplavení byly využity identifikované prohlubně ve vektorové reprezentaci, které byly výstupem z detekce pomocí Priority-Flood algoritmu. Byly vytvořeny dvě podmnožiny datasetu identifikovaných depresí v závislosti na lokalizaci v rámci modelových domén A01\_0001 a A01\_0002, přičemž platí, že část prohlubní byla součástí obou popsaných podmnožin. Pro každou prohlubeň byla vypočtena průměrná a maximální hloubka vody a sice pro každý modelovaný scénář. Výjimkou jsou dva modelované scénáře pro doménu A01\_0002 a sice s posunutou horní okrajovou podmínkou. Dále byly jednotlivé deprese kategorizovány na základě míry zaplavení, která byla posuzována na úrovní horních hranic (obvodů) jednotlivých identifikovaných prohlubní. Byly vymezeny tři kategorie pro zaplavení a sice úplné (zaplavena je celá prohlubeň, přičemž výška vody odpovídá alespoň 0,05 m), částečné (rozliv s výškou vody alespoň 0,05 m částečně zaplavuje prohlubeň) a žádné (porovnávaný rozliv nezaplavuje uvažovanou prohlubeň). Popsané vrstvy jsou předmětem Přílohy 3 a Přílohy4.

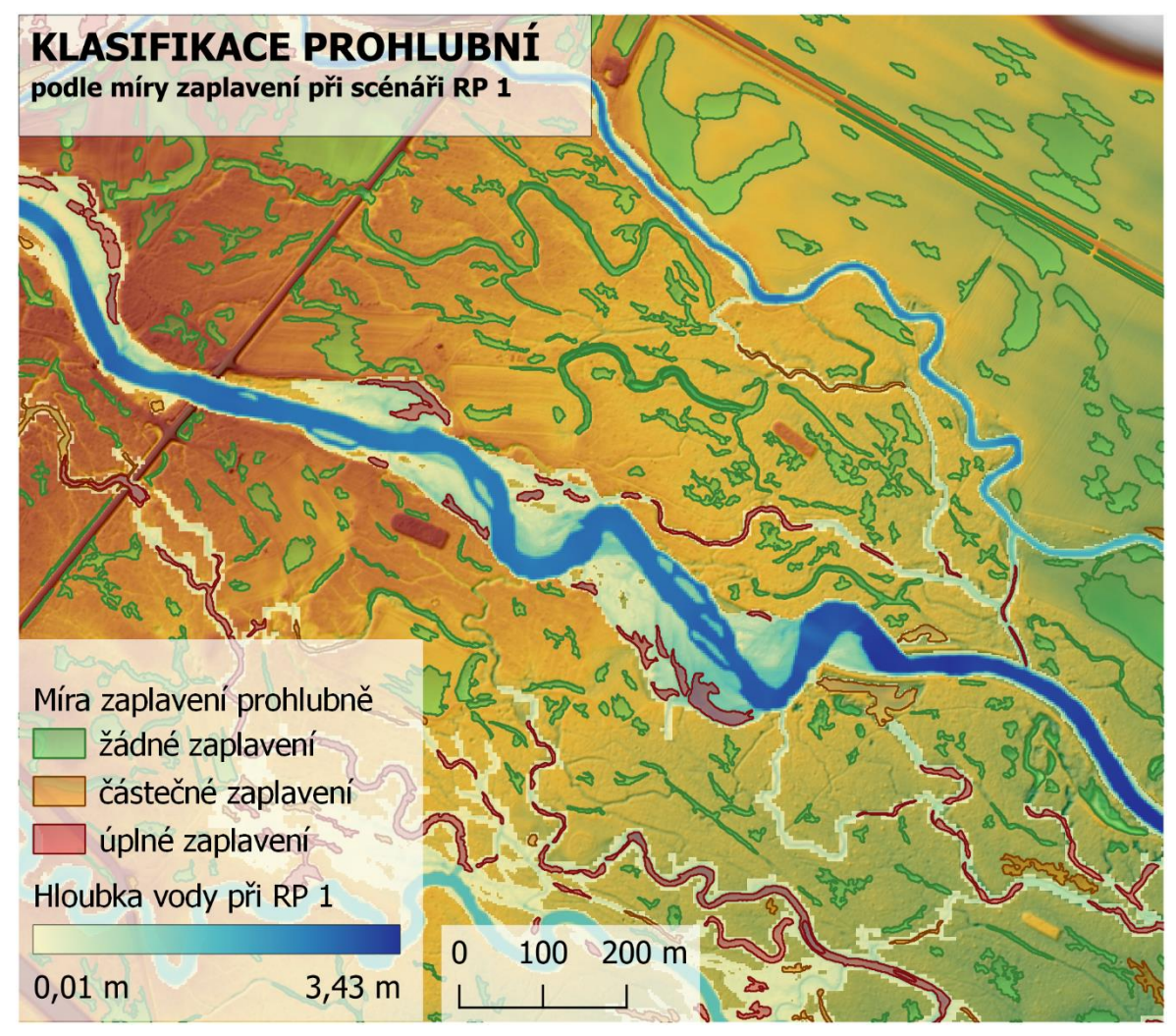

Obr. 31 - Klasifikace prohlubní na základě míry zaplavení pro scénář RP 1

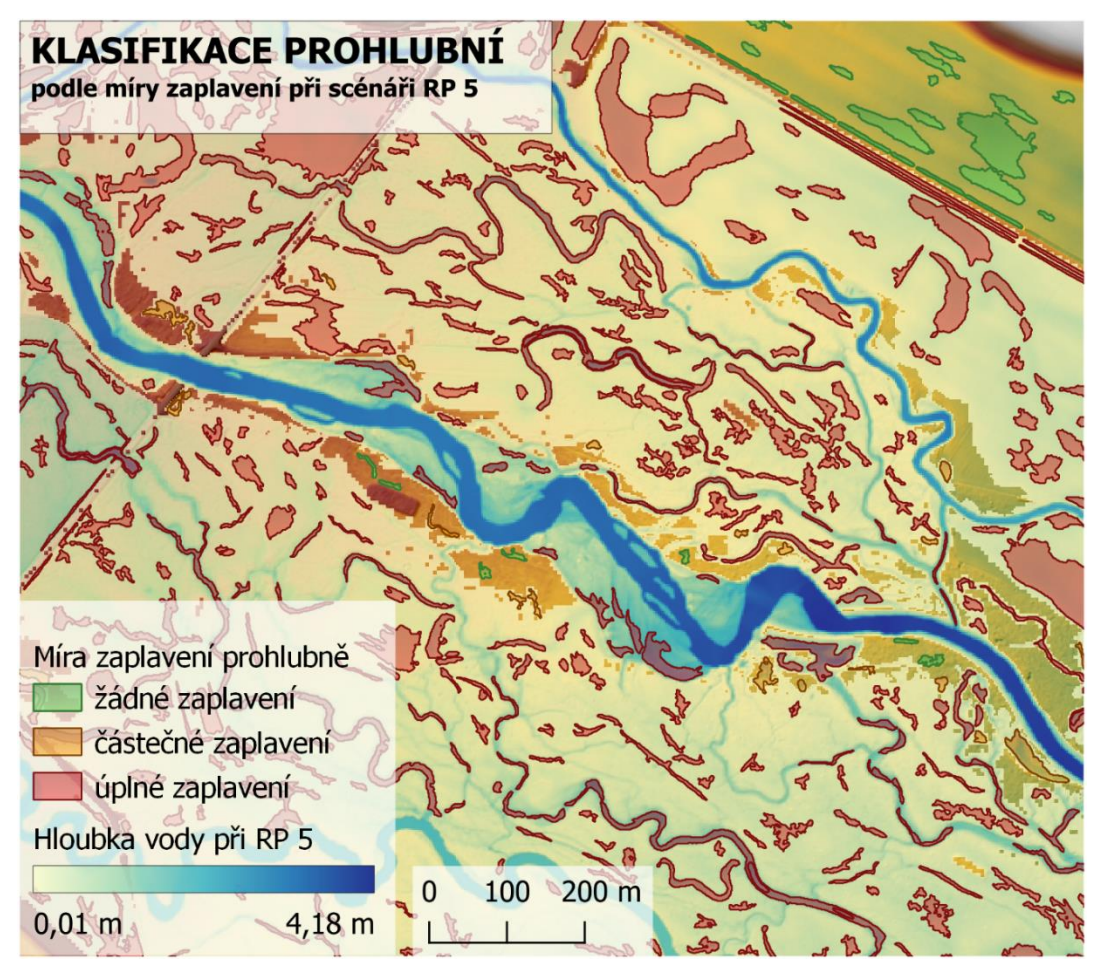

Obr. 32 - Klasifikace prohlubní na základě míry zaplavení pro scénář RP 5

# **7 DISKUZE**

Vypracovaná závěrečná práce otevírá celou řadu otázek a k naplnění definovaných cílů práce existuje řada přístupů, které by bylo možné využít. Při tvorbě hydraulického modelu bylo hlavním cílem eliminovat vliv nejistot ze strany vstupních dat a použitých metod. Vzhledem k tomu, že hlavním cílem hydraulického modelu bylo co nejpřesněji popsat rozlivy řeky Moravy a přilehlých toků při kulminačních průtocích již od jednoleté vody, bylo nutné co nejpřesněji definovat tvar a hloubku říčního koryta. Popsaný postup, který vychází z Manningovy rovnice pro odhad hloubek říčního koryta je autorským řešením, které neprošlo žádnou validací ze strany odborné veřejnosti. Popsaný krok by však nebylo nutné provádět za předpokladu, že by byla splněna alespoň jedna z podmínek dále uvedených:

- Pokud by byl znám průtok ve vodních tocích během tvorby digitálního modelu terénu. Na základě této znalosti by bylo možné odečíst tento průtok na horních okrajových podmínkách a bylo by uvažován tento průtok jako součást objemu samotného modelu (tato informace nebyla k 16.8.2023 získána od zpracovatele dat)
- Pokud by byly veřejně, případně na vyžádání k dispozici příčné profily pro modelované vodní toky. Tato data by umožňovala vybudování 1D/2D spřaženého modelu, případně by posloužila pro validaci digitálního modelu říčního koryta.
- Pokud by neexistoval požadavek na tvorbu map rozlivů pro události s vysokou frekvencí výskytu – při průtocích, které se pohybují v násobcích kapacity říčního koryta bylo by možné samotný objem koryta zanedbat/hrubě odhadnout

V rámci modelování jezů byla použita funkce Virtual Pipes, která není standartně určena pro modelování distribuce průtoků z nadjezí do navazujících vodních toků. Tato metoda byla použita, jelikož umožňuje přesně definovat průtok do definovaného VPO a tím distribuovat průtoky v souladu s daty v tomto případě z manipulačních řádů bez nutnosti návazné kalibrace.

Byly provedeny celkem tři cílené exkurze s cílem sběru primárních dat o mostních konstrukcích, propustech a za účelem získání obecného povědomí o studované oblasti. Pro modelování rozlivů pro přibližně 40 kilometrů toku řeky Moravy považuje autor tento počet návštěv za nedostačující.

Na základě provedené validace proti úředně uznaným rozlivům pro průtoky RP 5 a RP 100 se autor domnívá, že představený model pro doménu A01\_0001 je vhodný k použití pro účely projektu MOSPREMA.

Zároveň platí, že pro komplexní popsání vodního režimu v Litovelském Pomoraví je představený model fluviálních záplav nedostačující a bude potřeba na tvorby dalších modelů například pro simulaci srážkoodtokových poměrů a podpovrchového odtoku.

Pro identifikaci bezodtokových depresí byly otestovány a v rámci textové části závěrečné práce představeny celkem tři metody. Zejména aplikace statistických metod nabízí řadu pokročilejších postupů, které by mohly být použity pro řešení daného problému. Dále se nabízí využití metod objektové segmentace obrazu, která ačkoliv je výpočetně náročná, má pravděpodobně také potenciál pro identifikaci těchto objektů v digitálním modelu terénu. Dále se nabízí využití přídavných dat pro identifikaci mimo již použitého DTM.

# **8 ZÁVĚR**

V rámci vymezení cílů práce byly stanoveny dílčí cíle, které postupně vedly k naplnění hlavního cíle této závěrečné práce. Byla vytvořena metodika pro hydraulické modelování na území Litovelského Pomoraví. Byly specifikovány možné přístupy, dostupnost prostorových a tabelárních dat, porovnán a vybrán potřebný software a v neposlední řadě zajištěn potřebný výpočetní výkon, který byl stěžejní pro splnění i všech návazných cílů.

Byl vytvořen hydraulický dvoudimenzionální model neustáleného proudění, který simuluje proudění vody ve 2D doménách za specifikovaných povodňových stavů. Byly vygenerovány maximální hloubky vody pro každý scénář a data validována proti již existujícímu, úředně schválenému modelu. Dále byla představena metoda pro výpočet hloubek pro zjednodušené koryto řeky Moravy a přilehlých toků. Vypracování této metody nebylo specifikováno v žádném z cílů závěrečné práce.

Dále byly s využitím digitálního modelu terénu identifikovány terénní deprese. V rámci textové části závěrečné práce byly uvedeny a porovnány tři metody pro splnění tohoto cíle. Byl vytvořen skript, který na základě digitálního modelu terénu a uživatelem specifikovaných parametrů vygeneruje vektorový dataset prohlubní, přičemž jsou uložena data o jejich hloubce, velikosti, vertikální lokalizaci dna a horní hranice prohlubně. Tato metoda využívající Priority-Flood algoritmus byla vyhodnocena jako nejvhodnější pro využití. Dále byla testována metoda detekce prohlubní s využitím hydraulického modelu a aplikace srážkového úhrnu, který byl definován jako návrhová srážka s dobou opakování 20 let. Metoda umožňuje identifikovat bezodtokové deprese na základě maximálních hloubek vody, rychlostí proudění po ukončení návrhové srážky a vymezení prahových hodnot. Dále byl otestován postup pro tvorbu logistické regrese podle Kim, Nam a Youn (2019), Do modelu vstupovalo celkem 25 prediktorů pro identifikaci bezodtokových depresí, jako trénovací a validační dataset byl použit rasterizovaný soubor identifikovaných depresí pomocí Priority-Flood algoritmu. Byl vytvořen model, který s šesti použitými nezávislými proměnnými umožňuje identifikovat prohlubně v DMT, avšak s omezenou přesností.

Dále byly využity rastry maximálních hloubek vody a vektorový dataset rozlivů pro jednotlivé scénáře pro určení maximálních hloubek vody v detekovaných depresích a jejich kategorizaci na základě míry zaplavení.

V diskusní části byly zpracovány vybrané aspekty použitých metod pro hydraulické modelování zájmové oblasti a byly vymezeny další možné metody pro vytvoření lepších predikcí výskytu bezodtokových depresí.

Tato práce byla přínosná nejen pro samotného autora, ale i pro zpracovatele projektu MOSPREMA, kteří dále využijí výstupy z této závěrečné práce.

# **POUŽITÁ LITERATURA A INFORMAČNÍ ZDROJE**

BARNES, Richard, Clarence LEHMAN a David MULLA, 2014. Priority-flood: An optimal depression-filling and watershed-labeling algorithm for digital elevation models. Computers & Geosciences [online]. Elsevier, 62, 117-127 [cit. 2023-08-09]. ISSN 0098- 3004. Dostupné z:

https://www.sciencedirect.com/science/article/pii/S0098300413001337

BATES, Paul a Timothy J. FEWTRELL, 2010. A simple inertial formulation of the shallow water equations for efficient two-dimensional flood inundation modelling [online]. Bristol, UK [cit. 2023-03-18]. Dostupné z:

https://www.sciencedirect.com/science/article/pii/S0022169410001538

BRUNNER, Gary, Gaurav SAVANT a Ronald E. HEATH, 2020. Modeler Application Guidance For Steady Vs Unsteady & 1D vs 2D vs 3D Modeling: TD-41 [online]. Vicksburg, MS: US Army Corps of Engineers [cit. 2023-03-08]. Dostupné z: https://www.hec.usace.army.mil/publications/TrainingDocuments/TD-41.pdf

BRUNNER, Gary W, 2016. HEC-RAS River Analysis System: 2D Modeling User's Manual [online]. In: . Davis, California, USA: US Army Corps of Engineers, 6-3, 6-4 [cit. 2022-12- 19]. Dostupné z: https://www.hec.usace.army.mil/software/hecras/documentation/HEC-RAS%205.0%202D%20Modeling%20Users%20Manual.pdf

BRUTSAERT, Wilfried, 2005. HYDROLOGY: The Introduction. 8th printing. New York: Cambridge University Press. ISBN 978-0-521-82479-8.

GIL, Alejandro Lorenzo, Laia NÚÑEZ-CASILLAS, Martin ISENBURG, Alfonso Alonso BENITO, José Julio Rodrigo BELLO a Manuel ARBELO. A comparison between LiDAR and photogrammetry digital terrain models in a forest area on Tenerife Island. Canadian Journal of Remote Sensing [online]. Taylor and Francis, (Volume 39, 5) [cit. 2023-03-25]. ISSN 07038992. Dostupné z: doi:10.5589/m13-047

GOODELL, Chris, 2016. 1D? 2D? or 1D/2D? How Should I Build my Model? [online]. Pittsfield: Kleinschmidt Associates [cit. 2022-12-19]. Dostupné z: https://www.kleinschmidtgroup.com/ras-post/1d-2d-or-1d-2d-how-should-i-build-mymodel/

HAVLÍK, Aleš. Matematické modelování proudění vody s volnou hladinou [online]. In: . Praha: ČVUT [cit. 2023-03-12]. Dostupné z: https://docplayer.cz/1837043-Matematickemodelovani-proudeni-vody-s-volnou-hladinou.html

CHANSON, Hubert, 2004. Hydraulics of Open Channel Flow [online]. 2nd edition. Amsterdam: Butterworth-Heinemann. ISBN 978-0-7506-5978-9.

CHOW, V.T. Manning's n Values: Manning's n for Channels. FishXing [online]. The FishXing Team [cit. 2023-08-12]. Dostupné z: https://www.fsl.orst.edu/geowater/FX3/help/FX3\_Help.html#8\_Hydraulic\_Reference/M annings\_n\_Tables.htm

KIM, Yong Je, Boo Hyun NAM a Heejung YOUN. Sinkhole Detection and Characterization UsingLiDAR-Derived DEM with Logistic Regression. Remote Sensing [online]. MDPI [cit. 2023-08-16]. Dostupné z: doi: https://doi.org/10.3390/rs11131592

LIDBERG, William, Mats NILSSON, Tomas LUNDMARK a Anneli M. ÅGREN, 2017. Evaluating preprocessing methods of digital elevation modelsfor hydrological modelling. Hydrological Processes [online]. John Wiley, 31(26), 4660-4668 [cit. 2023-08-09]. ISSN 1099-1085. Dostupné z: doi:10.1002/hyp.11385

LINDSAY, John B. WhiteboxTools [online]. University of Guelph [cit. 2023-08-16]. Dostupné z:

https://www.whiteboxgeo.com/manual/wbt\_book/available\_tools/geomorphometric\_ana lysis.html

LINDSAY, John B. Efficient hybrid breaching-filling sink removal methods for flow path enforcement in digital elevation models. Hydrological Processes [online]. (30(6), 846–857 [cit. 2023-03-26]. ISSN 1099-1085. Dostupné z: doi:10.1002/hyp.10648

MALLET, Clémens a Nicolas DAVID. 7 - Digital Terrain Models Derived from Airborne LiDAR Data. In: Optical Remote Sensing of Land Surface: Techniques and Methods [online]. 2017. Elsevier, s. 299-319 [cit. 2023-03-25]. ISBN 978-1-78548-102-4. Dostupné z:

https://www.sciencedirect.com/science/article/pii/B9781785481024500077

MARVAL, Š., T. HEJDUK, K. DUŠKOVÁ, et al., 2018. Batymetrické měření pro stanovení morfologie dna vodní nádrže. Vodohospodářské technicko-ekonomické informace [online]. 60(6), 14-20 [cit. 2023-08-12]. ISSN 0322-8916. Dostupné z: doi:10.46555/VTEI.2018.09.002

MATTAS, Daniel, 2014. Výpočet průtoku v otevřených korytech [online]. Praha: Výzkumný ústav vodohospodářský T. G. Masaryka [cit. 2023-08-16]. Dostupné z: https://aslab.cz/files/pdf/edicni\_cinnost/publikace/mattas\_vypocet\_prutoku.pdf

MINAŘÍK, Václav. Mapa podnebí: Klimatické oblasti podle quittovy klasifikace. In: Klimatické klasifikace [online]. Masarykova univerzita [cit. 2023-03-16]. Dostupné z: https://is.muni.cz/el/1441/jaro2013/ZS1BK\_IVZ2/39027661/39296810/mapa\_podneb i\_CR.pdf

NÉELZ, Sylvain a Garry PENDER, 2013. Benchmarking the latest generation of 2D hydraulic modelling packages: Report – SC120002 [online]. Bristol, UK: Environment Agency, Horison House, Deanery Road, Bristol, BS1 9AH [cit. 2023-03-25]. ISBN 978-1- 84911-306-9. Dostupné z:

https://assets.publishing.service.gov.uk/media/6033a943d3bf7f721f4b0d49/\_SC12000 2\_Benchmarking\_2D\_hydraulic\_models\_Report.pdf

PANAGOS, Panos. European Soil Database (ESDB) v2.0 [online]. In: . [cit. 2023-08-16]. Dostupné z: https://esdac.jrc.ec.europa.eu/content/european-soil-database-v20-vectorand-attribute-data

RAČOCH, Tomáš, 2019. Hydrodynamický model Svitavy a Svratky na území města Brna [online]. Brno [cit. 2023-08-16]. Dostupné z: https://www.vut.cz/www\_base/zav\_prace\_soubor\_verejne.php?file\_id=185308.

Diplomová práce. VUT Brno. Vedoucí práce Doc. Ing. Aleš Dráb, Ph.D.

RAJABI, Amirarsalan. Sinkhole Detection and Quantification Using LiDAR Data [online]. University of Central Florida, 2018 [cit. 2023-08-16]. Dostupné z: https://stars.library.ucf.edu/etd/5776/

SAMARASINGHE, Jayanga Thanuka a Vindhya BASNAYAKA, 2022. Comparing Combined 1D/2D and 2D Hydraulic Simulations Using High-Resolution Topographic Data: Examples from Sri Lanka—Lower Kelani River Basin. Hydrology [online]. MDPI, 9(2) [cit. 2022-12-19]. ISSN 2306-5338. Dostupné z: https://www.mdpi.com/2306- 5338/9/2/39

SMELÍK, Lukáš, Hana UHMANNOVÁ a Lucie FOLTÝNOVÁ. Katalog drsností [online]. Fakulta stavební, VUT Brno [cit. 2023-08-12]. Dostupné z: https://sites.google.com/site/katalogdrsnosti/

SZAFARCZYK, Anna a Cezary TOŚ. The Use of Green Laser in LiDAR Bathymetry: State of the Art and Recent Advancements. Sensors [online]. MDPI, 2023 [cit. 2023-08-12]. ISSN 1424-8220. Dostupné z: https://www.mdpi.com/1424-8220/23/1/292

URL1: TUFLOW Classic/HPC User Manual: Build 2018-03-AD [online], 2018. BMT [cit. 2023-08-16]. Dostupné z: https://downloads.tuflow.com/\_archive/TUFLOW/Releases/2018- 03/TUFLOW%20Manual.2018-03.pdf

URL2: Chráněná krajinná oblast Litovelské Pomoraví [online], 2023. Agentura ochrany přírody a krajiny [cit. 2023-03-16]. Dostupné z: https://litovelskepomoravi.nature.cz/

URL3: Průběhy 6hodinových návrhových srážek na povodí IV. řádu. Rain @ FSv ČVUT v Praze: Vliv variability krátkodobých srážek a následného odtoku v malých povodích České republiky na hospodaření s vodou v krajině [online]. [cit. 2023-08-16]. Dostupné z: https://rain.fsv.cvut.cz/webapp2/hydrorain\_6h/

URL4: TUFLOW – Modelling guidelines. Wiki TUFLOW [online]. [cit. 2023-08-16]. Dostupné z: https://wiki.tuflow.com/TUFLOW\_Modelling\_Guidance

URL5: Evidenční list hlásného profilu č.314. ČHMÚ [online]. [cit. 2023-08-16]. Dostupné z: https://hydro.chmi.cz/hppsevlist/download?seq=23048162

URL6: Evidenční list hlásného profilu č.310. ČHMÚ [online]. [cit. 2023-08-16]. Dostupné z: https://hydro.chmi.cz/hppsevlist/download?seq=307337

URL7: ZABAGED® - Výškopis – DMR 5G. Digitální model reliéfu České republiky 5. generace v S-JTSK, Bpv. ČUZK [online]. [cit. 2023-08-16]. Dostupné z: https://geoportal.cuzk.cz/(S(nlx105cbzvfpcsphfccfpevg))/Default.aspx?lng=CZ&mode=Te xtMeta&side=vyskopis&metadataID=CZ-CUZK-DMR5G-V&mapid=8&menu=302

URL8: TUFLOW Classic and HPC 2017-09 Release Notes. TUFLOW [online]. [cit. 2023- 08-10]. Dostupné z: https://downloads.tuflow.com/\_archive/TUFLOW/Releases/2017- 09/TUFLOW%20Release%20Notes.2017-09.pdf

URL9: LAS Specification 1.4 - R15. The American Society for Photogrammetry & Remote Sensing [online]. [cit. 2023-03-25]. Dostupné z: https://www.asprs.org/wpcontent/uploads/2019/07/LAS\_1\_4\_r15.pdf

URL10: SOBEK Suite. Deltares [online]. Delft [cit. 2023-03-12]. Dostupné z: https://www.deltares.nl/en/software/sobek/

URL11: TUFLOW: Pricing. Tuflow Pricing (EUR) [online]. [cit. 2023-03-11]. Dostupné z: https://downloads.tuflow.com/Licensing/TUFLOW\_Fixed\_Grid\_Modelling\_Price\_List\_EU R.pdf

URL12: TUFLOW Classic and HPC: 2020-01 and 2020-10 Release Notes [online]. BMT. [cit. 2023-03-11]. Dostupné z: https://downloads.tuflow.com/TUFLOW/Releases/2020- 10/TUFLOW%20Release%20Notes.2020-10-AB.pdf

URL13: MIKE Flooding package. DHI [online]. Denmark [cit. 2023-03-10]. Dostupné z: https://www.mikepoweredbydhi.com/pricing/flooding-package

URL14: MIKE+ ARCGIS UPDATE 1. DHI [online]. Denmark [cit. 2023-03-10]. Dostupné z: https://www.mikepoweredbydhi.com/download/mike-2021/mike-plusarcgis?ref={2BC171FE-7AFA-44A0-9BF8-BC48CEAC27A8}

URL15: HEC-RAS features. US Army Corps of Engineers: Hydrologic Engineering Center [online]. Davis, California [cit. 2023-03-10]. Dostupné z: https://www.hec.usace.army.mil/software/hec-ras/features.aspx

URL16: Guidance for Flood Risk Analysis and Mapping: Elevation Guidance. Federal Emergency Management Agency [online]. FEMA [cit. 2023-03-25]. Dostupné z: https://www.fema.gov/sites/default/files/2020-02/Elevation\_Guidance\_May\_2016.pdf URL17: AQUAVEO: Riverine & Flood Modeling with SMS [online], 2021. [cit. 2023-03-12]. Dostupné z: https://www.aquaveo.com/software/sms-riverine-flood-modeling

URL18: River modelling: technical standards and assessment, 2022. Gov.uk [online]. Spojené království Velké Británie a Severního Irska: Department for Environment, Food & Rural Affairs and Environment Agency [cit. 2022-12-19]. Dostupné z: https://www.gov.uk/government/publications/river-modelling-technical-standards-andassessment

URL19: MOSPREMA: Predikce a management kalamitních stavů komárů pro zachování biodiverzity v lužních lesích, 2023. Ministerstvo financí ČR [online]. [cit. 2023-08-16]. Dostupné z: https://www.norskefondy.cz/cs/programy/zivotni-prostredi/schvaleneprojekty/mosprema-predikce-a-management-kalamitni-4127/

URL20: Hydrometry — Vocabulary and symbols. ISO 772:2022. Dostupné také z: https://www.iso.org/standard/73230.html

URL21: Analýza oblastí s významným povodňovým rizikem v územní působnosti státního podniku povodí moravy včetně návrhů možných protipovodňových opatření (podklad k plánu pro zvládání povodňových rizik v povodí Dunaje): B. Technická zpráva – hydrodynamické modely a mapy povodňového nebezpečí [online]. Povodí Moravy s.p, Fakulta stavební VUT v Brně [cit. 2023-08-16]. Dostupné z: https://cds.mzp.cz/stretches/pdf/131?version=2&type=B

WANG, L. a H. LIU, 2006. An efficient method for identifying and filling surface depressions in digital elevation models for hydrologic analysis and modelling. International Journal of Geographical Information Science [online]. 193-213 [cit. 2023- 08-16]. Dostupné z: https://doi.org/10.1080/13658810500433453

WU, Qiusheng, Chengbin DENG a Zuoqi CHEN, 2016. Automated delineation of karst sinkholes from LiDAR-derived digital elevation models. Geomorphology [online]. 2016(Volume 266) [cit. 2023-08-09]. ISSN 1872-695X. Dostupné z: doi:10.1016/j.geomorph.2016.05.006

WU, Qiusheng, Charles R. LANE, Lei WANG, Melanie K. VANDERHOOF, Jay R. CRISTENSEN a Hongxing LIU. Fficient Delineation of Nested Depression Hierarchy in Digital Elevation Models for Hydrological Analysis Using Level-Set Method. Remote Sensing [online]. MDPI [cit. 2023-08-16]. Dostupné z: doi:https://doi.org/10.1111/1752- 1688.12689

WU, Qiusheng, Hongxing LIU, Shujie WANG, Bailang YU a Richard BECK, 2015. A localized contour tree method for deriving geometric and topological properties of complex surface depressions based on high-resolution topographical data. International Journal of Geographical Information Science [online]. Taylor & Francis Online, (Volume 29) [cit. 2023-08-09]. ISSN 1362-3087. Dostupné z: doi:10.1080/13658816.2015.1038719

ZHOU, Guiyun, Zhongxuan SUN a Suhua FU, 2016. An efficient variant of the Priority-Flood algorithm for filling depressions in raster digital elevation models. Computers & Geosciences [online]. Elsevier, (Volume 90, Part A), 87-96 [cit. 2023-08-09]. ISSN 0098- 3004. Dostupné z:

https://www.sciencedirect.com/science/article/pii/S0098300416300553

MANIPULAČNÍ ŘÁD pro VODNÍ DÍLO ŘIMICE NA ŘECE MORAVĚ V KM 268,00: Povodí Moravy, leden 2006.

MANIPULAČNÍ ŘÁD pro VH uzel LITOVEL na řece Moravě v km 262,07: Povodí Moravy, září 2007.

Manipulační řád pro jez Hynkov na řece Moravě: Povodí Moravy. 23.12.2015.

**PŘÍLOHY**
## **SEZNAM PŘÍLOH**

## **Elektronické přílohy (dostupné z webu závěrečné práce):**

**Příloha1** Maximální hloubky vody (d\_max) pro všechny popsané scénáře, pro obě zpracované domény ve formátu TIF a maximální rozlivy jako vektor pro všechny scénáře ve formátu Geopackage, komprimováno v ZIP (TUFLOW\_results.zip)

**Příloha 2** Identifikované bezodtokové deprese ve formátu Geopackage (identified\_depressions.gpkg)

**Příloha 3** Identifikované bezodtokové deprese se stanovenými parametry z hydraulického modelu pro doménu A01\_0001 ve formátu Geopackage Deprese\_Zaplaveni\_perRP\_A01\_0001.gpkg)

**Příloha 4** Identifikované bezodtokové deprese se stanovenými parametry z hydraulického modelu pro doménu A01\_0002 ve formátu Geopackage (Deprese\_Zaplaveni\_perScenar\_A01\_0002.gpkg)

**Příloha 5:** Skript pro identifikaci bezodtokových depresí pomocí Priority-Flood algoritmu a knihovny lidar (PriorityFlood\_Wu.py)

## **Přílohy určené pro oponenturu použitých postupů**

**Příloha 6:** Vypracovaný TUFLOW model pro obě zpracované domény, vstupní data, výstupy ve formátu XMDF, rastry maximálních rychlostí a hloubek pro každý scénář a všechny skripty popsané v rámci textové části, vše komprimováno a uloženo jako ZIP (Priloha6\_Zapletal.zip)

Přílohy 2, 3 a 4 jsou z důvodu nutnosti komprese distribuovány jako součásti ZIP souboru (identifikace\_depresi.zip)

**Volné přílohy: Příloha 6:** Poster ve formátu A2